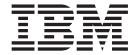

# IPv6 Network and Application Design Guide

Version 1 Release 6

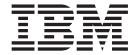

# IPv6 Network and Application Design Guide

Version 1 Release 6

Note

Before using this information and the product it supports, be sure to read the general information under "Notices" on page 147.

#### Third Edition (September 2004)

This edition applies to Version 1 Release 6 of z/OS (5694-A01) and Version 1 Release 6 of z/OS.e (5655-G52) and to all subsequent releases and modifications until otherwise indicated in new editions.

IBM welcomes your comments. You may send your comments to the following address.

International Business Machines Corporation

Attn: z/OS Communications Server Information Development

Department AKCA, Building 501

P.O. Box 12195, 3039 Cornwallis Road

Research Triangle Park, North Carolina 27709-2195

You can send us comments electronically by using one of the following methods:

#### Fax (USA and Canada):

1+919-254-4028

#### Internet e-mail:

• comsvrcf@us.ibm.com

#### World Wide Web:

http://www.ibm.com/servers/eserver/zseries/zos/webqs.html

If you would like a reply, be sure to include your name, address, telephone number, or FAX number. Make sure to include the following in your comment or note:

- · Title and order number of this document
- · Page number or topic related to your comment

When you send information to IBM, you grant IBM a nonexclusive right to use or distribute the information in any way it believes appropriate without incurring any obligation to you.

#### © Copyright International Business Machines Corporation 2002, 2004. All rights reserved.

US Government Users Restricted Rights – Use, duplication or disclosure restricted by GSA ADP Schedule Contract with IBM Corp.

# Contents

| Figures                                                                                                    |     |
|----------------------------------------------------------------------------------------------------|-----|
| Tables                                                                                                    | x   |
| About this document                                                                                                    |     |
| Who should read this document                                                                                                    |     |
| How this document is organized                                                                                                    |     |
| How to use this document                                                                                                    |     |
| Determining if a publication is current                                                                                                    |     |
| How to contact IBM service                                                                                                    |     |
| Conventions and terminology used in this document                                                                                                    |     |
| Clarification of notes                                                                                                    |     |
| Prerequisite and related information                                                                                                    |     |
| Prerequisite and related information                                                                                                    | Y Y |
| Related information                                                                                                    | Y Y |
| How to send your comments                                                                                                    |     |
| The serial year comments of the series of the series of th |     |
| Summary of Changes                                                                                                    |     |
|                                                                                                    |     |
| Part 1. IPv6 overview                                                                                                    |     |
| Chapter 1. Introduction                                                                                                    |     |
| Expanded routing and addressing                                                                                                    |     |
| Hierarchical addressing and routing infrastructure                                                                                                    |     |
| Simplified IP header format                                                                                                    |     |
| Simplified IP header format                                                                                                    |     |
| Address autoconfiguration.                                                                                                    |     |
| New protocol for neighbor node interaction                                                                                                    |     |
| Comparison of IPv6 and IPv4 characteristics                                                                                                    |     |
| Dual-mode stack support                                                                                                    |     |
| Dual-mode stack support                                                                                                    |     |
| Chapter 2. IPv6 addressing                                                                                                    |     |
| Textual representation of IPv6 addresses <sup>1</sup>                                                                                                    |     |
| Textual representation of IPv6 prefixes <sup>1</sup>                                                                                                    |     |
| IPv6 address space                                                                                                    |     |
| IPv6 addressing model                                                                                                    |     |
| Scope zones                                                                                                    |     |
| Categories of IPv6 addresses.                                                                                                    |     |
| Unicast IPv6 addresses                                                                                                    |     |
| Multicast IPv6 Addresses                                                                                                    |     |
| Anycast IPv6 Addresses                                                                                                    |     |
| Typical IPv6 addresses assigned to a node                                                                                                    |     |
|                                                                                                    |     |
| IPv6 address states                                                                                                    |     |
| Tentative                                                                                                    |     |
| Deprecated                                                                                                    |     |
|                                                                                                    |     |
|                                                                                                    |     |
| Chapter 3. IPv6 protocol                                                                                                    |     |
| Extension headers                                                                                                    |     |
| Fragmentation in an IPv6 network                                                                                                    |     |
| Fragmentation and UDP/RAW                                                                                                    |     |
| Path MTU discovery                                                                                                    |     |

| IPv6 routing                                                                                                    |
|----------------------------------------------------------------------------------------------------|
| Router Discovery                                                                                                    |
| ICMPv6 redirects                                                                                                    |
| Dynamic routing protocols                                                                                                    |
| Considerations for route selection                                                                                                    |
| Considerations for multipath routes                                                                                                    |
| How does a VARY TCPIP, OBEYFILE command affect routes?                                                                                                    |
| ICMPv6                                                                                                    |
| Multicasting                                                                                                    |
| Multicast Listener Discovery (MLD)                                                                                                    |
| Neighbor discovery (NeD)                                                                                                    |
| Router advertisements                                                                                                    |
| Redirect processing                                                                                                    |
| Duplicate Address Detection (DAD)                                                                                                    |
| Redirect processingDuplicate Address Detection (DAD).Address resolution333343456789910101010101010101010101010101010101010101010101010101010101010101010101010101010101010101010101010101010101010101010101010101010101010101010101010101010101010101010 |
| Neighbor unreachability detection                                                                                                    |
| Assigning IP addresses to interfaces                                                                                                    |
| Assigning IP addresses to interfaces                                                                                                    |
| IP address takeover following an interface failure                                                                                                    |
| IP address takeover following an interface failure. 3.   How to get addresses for VIPAs 3.   Default address selection 3.                                                                                                    |
| Default address selection 3                                                                                                    |
| Default destination address selection                                                                                                    |
| Default source address selection                                                                                                    |
| Migration and coexistence                                                                                                    |
| How to enable IPv6 communication between IPv6 islands in an IPv4 world                                                                                                    |
| How to enable end-to-end communication between IPv4 and IPv6 applications                                                                                                    |
| Considerations for configuring z/OS for IPv6                                                                                                    |
| IPv6 stack support                                                                                                    |
| IPv4-only stack                                                                                                    |
|                                                                                                    |
| IPv6-only stack                                                                                                    |
| Dual-mode stackINET considerationsIPv4-only stack                                                                                                    |
| INET CONSIDERATIONS                                                                                                    |
| IPV4-only stack                                                                                                    |
| Dual-mode IPv4/IPv6 stack                                                                                                    |
| Common INET considerations                                                                                                    |
| Enabling AF_INET6 support in a Common INET environment                                                                                                    |
| Disabling AF_INE16 support in a Common INE1 environment                                                                                                    |
| Disabling AF_INET6 support in a Common INET environment                                                                                                    |
| Configuration recommendations for a Common INET environment                                                                                                    |
|                                                                                                    |
| Part 2. IPv6 enablement                                                                                                    |
|                                                                                                    |
| Chapter 4. Configuring support for z/OS V1R6                                                                                                    |
|                                                                                                    |
| Before you begin                                                                                                    |
| Ensure important features are supported over IPv6                                                                                                    |
| Assess automation and application impacts due to netstat and message changes                                                                                                    |
|                                                                                                    |
| SNA access                                                                                                    |
| Avoid using IP addresses for identifying remote hosts                                                                                                    |
| Considerations when using BIND parameter on PORT statement                                                                                                    |
| Security considerations                                                                                                    |
| Application programming considerations                                                                                                    |
| How to enable IPv6 support                                                                                                    |
| Enabling AF_INET6 support in z/OS Communications Server                                                                                                    |
| Resolver                                                                                                    |
| Resolver configuration                                                                                                    |
| Resolver communications with the Domain Name System (DNS)                                                                                                    |
| DNS                                                                                                    |
|                                                                                                    |
| Resolving IPv6 addresses                                                                                                    |

|   | DNIC                                                                                                    |                                                                                                    |
|---|----------------------------------------------------------------------------------------------------|----------------------------------------------------------------------------------------------------|
|   | DNS setup.                                                                                                    |                                                                                                    |
|   | User exits                                                                                                    |                                                                                                    |
|   | Which applications started with inetd are IPv6 enabled?                                                                                                    |                                                                                                    |
|   | What has to be changed?                                                                                                    | . 60                                                                                                    |
|   | How does IPv6 affect the Policy Agent?                                                                                                    |                                                                                                    |
|   | How does IPv6 affect SNMP?                                                                                                    |                                                                                                    |
|   | Monitoring the TCP/IP network                                                                                                    |                                                                                                    |
|   | How does IPv6 affect Netstat?                                                                                                    |                                                                                                    |
|   | How does IPv6 affect Ping and Traceroute?                                                                                                    | . 63                                                                                                    |
|   | Diagnosing problems                                                                                                    | . 63                                                                                                    |
|   | Diagnosing problems                                                                                                    | . 63                                                                                                    |
|   | How does IPv6 affect packet and data tracing?                                                                                                    | . 63                                                                                                    |
|   | Observant Configuration and additional                                                                                                    | 0.5                                                                                                    |
|   | Chapter 5. Configuration recommendations                                                                                                    |                                                                                                    |
|   | Connecting to an IPv6 Network                                                                                                    |                                                                                                    |
|   | IPv6 address assignment                                                                                                    |                                                                                                    |
| ı | Avoid using site-local addresses                                                                                                    | . 65                                                                                                    |
|   | Defining the interface ID for physical interfaces                                                                                                    |                                                                                                    |
| ı | Use stateless address autoconfiguration for physical interfaces                                                                                                    |                                                                                                    |
| ' | Update DNS definitions                                                                                                    |                                                                                                    |
|   | Include static VIPAs in DNS.                                                                                                    |                                                                                                    |
|   | Define both IPv4-only host names and IPv4/IPv6 host names                                                                                                    | . 67                                                                                                    |
|   | Use source VIPA.                                                                                                    | . 68                                                                                                    |
|   | Use OMPROUTE or define static routes to improve network selection                                                                                                    | . 68                                                                                                    |
|   | Use subnet routes instead of host routes                                                                                                    |                                                                                                    |
|   | Use the link-local address of gateway router                                                                                                    |                                                                                                    |
|   | Effects of site renumbering on static routes                                                                                                    |                                                                                                    |
|   | Effects of site fertuitibering off static foutes                                                                                                    | . 0,                                                                                                    |
|   |                                                                                                    |                                                                                                    |
|   | Connecting to non-local IPv4 locations                                                                                                    | . 69                                                                                                    |
|   | Connecting to non-local IPv4 locations                                                                                                    | . 69                                                                                                    |
|   | Connecting to non-local IPv4 locations                                                                                                    | . 69<br>. 69                                                                                                 |
|   | Connecting to non-local IPv4 locations                                                                                                    | . 69<br>. 69                                                                                                 |
|   | Connecting to non-local IPv4 locations                                                                                                    | . 69<br>. 69                                                                                                 |
|   | Connecting to non-local IPv4 locations                                                                                                    | . 69<br>. 69                                                                                                 |
|   | Connecting to non-local IPv4 locations IPv6-only application access to IPv4-only application  Part 3. Application enablement  Chapter 6. API support  UNIX Socket APIs                                                                                                    | . 69<br>. 69<br>. <b>71</b><br>. <b>73</b>                                                                   |
|   | Connecting to non-local IPv4 locations IPv6-only application access to IPv4-only application  Part 3. Application enablement  Chapter 6. API support  UNIX Socket APIs  z/OS UNIX Assembler Callable Services.                                                                                                    | . 69<br>. 69<br>. 71<br>. 73<br>. 73<br>. 73                                                                 |
|   | Connecting to non-local IPv4 locations IPv6-only application access to IPv4-only application  Part 3. Application enablement  Chapter 6. API support  UNIX Socket APIs                                                                                                    | . <b>71</b> . <b>73</b> . 73 . 73                                                                            |
|   | Connecting to non-local IPv4 locations IPv6-only application access to IPv4-only application  Part 3. Application enablement  Chapter 6. API support  UNIX Socket APIs  z/OS UNIX Assembler Callable Services.  z/OS C sockets  Native TCP/IP socket APIs                                                                                                    | . <b>71</b> . <b>73</b> . 73 . 73 . 73                                                                       |
|   | Connecting to non-local IPv4 locations IPv6-only application access to IPv4-only application  Part 3. Application enablement  Chapter 6. API support  UNIX Socket APIs  z/OS UNIX Assembler Callable Services.  z/OS C sockets  Native TCP/IP socket APIs                                                                                                    | . <b>71</b> . <b>73</b> . 73 . 73 . 73 . 74 . 74                                                             |
|   | Connecting to non-local IPv4 locations IPv6-only application access to IPv4-only application  Part 3. Application enablement  Chapter 6. API support  UNIX Socket APIs  z/OS UNIX Assembler Callable Services.  z/OS C sockets  Native TCP/IP socket APIs  Sockets Extended macro API                                                                                                    | . 69<br>. 69<br>. 71<br>. 73<br>. 73<br>. 73<br>. 74<br>. 74                                                 |
|   | Connecting to non-local IPv4 locations IPv6-only application access to IPv4-only application  Part 3. Application enablement  Chapter 6. API support.  UNIX Socket APIs  z/OS UNIX Assembler Callable Services.  z/OS C sockets  Native TCP/IP socket APIs  Sockets Extended macro API  Sockets Extended Call Instruction API  REXX sockets.  CICS sockets                                                                                                    | . 69<br>. 71<br>. 73<br>. 73<br>. 73<br>. 74<br>. 74<br>. 74<br>. 74                                         |
|   | Connecting to non-local IPv4 locations IPv6-only application access to IPv4-only application  Part 3. Application enablement  Chapter 6. API support  UNIX Socket APIs  z/OS UNIX Assembler Callable Services.  z/OS C sockets  Native TCP/IP socket APIs  Sockets Extended macro API  Sockets Extended Call Instruction API  REXX sockets  CICS sockets  IMS sockets  IMS sockets                                                                                                    | . 69<br>. 69<br>. 71<br>. 73<br>. 73<br>. 73<br>. 74<br>. 74<br>. 74<br>. 74                                 |
|   | Connecting to non-local IPv4 locations IPv6-only application access to IPv4-only application  Part 3. Application enablement  Chapter 6. API support  UNIX Socket APIs  z/OS UNIX Assembler Callable Services.  z/OS C sockets  Native TCP/IP socket APIs  Sockets Extended macro API  Sockets Extended Call Instruction API  REXX sockets  CICS sockets  IMS sockets  Pascal API.                                                                                                    | . 69<br>. 69<br>. 71<br>. 73<br>. 73<br>. 73<br>. 74<br>. 74<br>. 74<br>. 74<br>. 74                         |
|   | Connecting to non-local IPv4 locations IPv6-only application access to IPv4-only application  Part 3. Application enablement  Chapter 6. API support  UNIX Socket APIs  z/OS UNIX Assembler Callable Services.  z/OS C sockets  Native TCP/IP socket APIs  Sockets Extended macro API  Sockets Extended Call Instruction API  REXX sockets  CICS sockets  IMS sockets  IMS sockets                                                                                                    | . 69<br>. 69<br>. 71<br>. 73<br>. 73<br>. 73<br>. 74<br>. 74<br>. 74<br>. 74<br>. 74                         |
|   | Connecting to non-local IPv4 locations IPv6-only application access to IPv4-only application  Part 3. Application enablement  Chapter 6. API support.  UNIX Socket APIs  z/OS UNIX Assembler Callable Services.  z/OS C sockets  Native TCP/IP socket APIs  Sockets Extended macro API  Sockets Extended Call Instruction API  REXX sockets.  CICS sockets  IMS sockets  IMS sockets  Pascal API.  TCP/IP C/C++ Sockets                                                                                                    | . 69<br>. 69<br>. 71<br>. 73<br>. 73<br>. 73<br>. 74<br>. 74<br>. 74<br>. 74<br>. 74                         |
|   | Connecting to non-local IPv4 locations IPv6-only application access to IPv4-only application  Part 3. Application enablement  Chapter 6. API support  UNIX Socket APIs  z/OS UNIX Assembler Callable Services.  z/OS C sockets  Native TCP/IP socket APIs  Sockets Extended macro API  Sockets Extended Call Instruction API  REXX sockets  CICS sockets  IMS sockets  Pascal API.  TCP/IP C/C++ Sockets  Chapter 7. Basic Socket API extensions for IPv6.                                                                                                    | . 69<br>. 69<br>. 71<br>. 73<br>. 73<br>. 73<br>. 74<br>. 74<br>. 74<br>. 74<br>. 74                         |
|   | Connecting to non-local IPv4 locations IPv6-only application access to IPv4-only application  Part 3. Application enablement  Chapter 6. API support.  UNIX Socket APIs  z/OS UNIX Assembler Callable Services.  z/OS C sockets  Native TCP/IP socket APIs  Sockets Extended macro API  Sockets Extended Call Instruction API  REXX sockets  CICS sockets  IMS sockets  IMS sockets  Pascal API.  TCP/IP C/C++ Sockets  Chapter 7. Basic Socket API extensions for IPv6.  Introduction                                                                                                    | . 69 . 71 . 73 . 73 . 73 . 73 . 74 . 74 . 74 . 74 . 74 . 74 . 74 . 77                                        |
|   | Connecting to non-local IPv4 locations IPv6-only application access to IPv4-only application  Part 3. Application enablement  Chapter 6. API support  UNIX Socket APIs  z/OS UNIX Assembler Callable Services.  z/OS C sockets  Native TCP/IP socket APIs  Sockets Extended macro API  Sockets Extended Call Instruction API  REXX sockets  CICS sockets  IMS sockets  Pascal API.  TCP/IP C/C++ Sockets  Chapter 7. Basic Socket API extensions for IPv6.  Introduction  Design considerations                                                                                                    | . 69 . 71 . 73 . 73 . 73 . 73 . 74 . 74 . 74 . 74 . 74 . 74 . 74 . 77 . 77                                   |
|   | Connecting to non-local IPv4 locations IPv6-only application access to IPv4-only application  Part 3. Application enablement  Chapter 6. API support  UNIX Socket APIs  z/OS UNIX Assembler Callable Services.  z/OS C sockets  Native TCP/IP socket APIs  Sockets Extended macro API  Sockets Extended Call Instruction API  REXX sockets.  CICS sockets  IMS sockets  Pascal API.  TCP/IP C/C++ Sockets  Chapter 7. Basic Socket API extensions for IPv6.  Introduction  Design considerations  Protocol families.                                                                                                    | . 69 . 71 . 73 . 73 . 73 . 74 . 74 . 74 . 74 . 74 . 74 . 74 . 77 . 77                                        |
|   | Connecting to non-local IPv4 locations IPv6-only application access to IPv4-only application  Part 3. Application enablement  Chapter 6. API support.  UNIX Socket APIs  z/OS UNIX Assembler Callable Services.  z/OS C sockets  Native TCP/IP socket APIs  Sockets Extended macro API  Sockets Extended Call Instruction API  REXX sockets.  CICS sockets  IMS sockets  Pascal API.  TCP/IP C/C++ Sockets  Chapter 7. Basic Socket API extensions for IPv6.  Introduction  Design considerations  Protocol families.  Address families.                                                                                                    | . 69 . 71 . 73 . 73 . 73 . 74 . 74 . 74 . 74 . 74 . 74 . 74 . 77 . 77                                        |
|   | Connecting to non-local IPv4 locations IPv6-only application access to IPv4-only application  Part 3. Application enablement  Chapter 6. API support  UNIX Socket APIs  z/OS UNIX Assembler Callable Services.  z/OS C sockets  Native TCP/IP socket APIs  Sockets Extended macro API  Sockets Extended Call Instruction API  REXX sockets.  CICS sockets  IMS sockets  Pascal API.  TCP/IP C/C++ Sockets  Chapter 7. Basic Socket API extensions for IPv6.  Introduction  Design considerations  Protocol families.  Address families.  Special IP addresses                                                                                                    | . 69 . 71 . 73 . 73 . 73 . 74 . 74 . 74 . 74 . 74 . 74 . 77 . 77                                             |
|   | Connecting to non-local IPv4 locations IPv6-only application access to IPv4-only application  Part 3. Application enablement  Chapter 6. API support  UNIX Socket APIs  z/OS UNIX Assembler Callable Services.  z/OS C sockets  Native TCP/IP socket APIs  Sockets Extended macro API  Sockets Extended Call Instruction API  REXX sockets.  CICS sockets  IMS sockets  IMS sockets  Pascal API.  TCP/IP C/C++ Sockets  Chapter 7. Basic Socket API extensions for IPv6.  Introduction  Design considerations  Protocol families.  Address families.  Special IP addresses  Name and address resolution functions                                                                                                    | . 69 . 71 . 73 . 73 . 73 . 74 . 74 . 74 . 74 . 74 . 74 . 77 . 77                                             |
|   | Connecting to non-local IPv4 locations IPv6-only application access to IPv4-only application  Part 3. Application enablement  Chapter 6. API support.  UNIX Socket APIs  z/OS UNIX Assembler Callable Services. z/OS C sockets  Native TCP/IP socket APIs  Sockets Extended macro API  Sockets Extended Call Instruction API  REXX sockets.  CICS sockets.  IMS sockets  IMS sockets  Pascal API.  TCP/IP C/C++ Sockets  Chapter 7. Basic Socket API extensions for IPv6.  Introduction  Design considerations  Protocol families. Address families. Special IP addresses  Name and address resolution functions  Protocol-independent nodename and service name translation                                                                         | . 69 . 69 . 71 . 73 . 73 . 73 . 74 . 74 . 74 . 74 . 74 . 74 . 77 . 77                                        |
|   | Connecting to non-local IPv4 locations IPv6-only application access to IPv4-only application  Part 3. Application enablement  Chapter 6. API support  UNIX Socket APIs  z/OS UNIX Assembler Callable Services.  z/OS C sockets  Native TCP/IP socket APIs  Sockets Extended macro API  Sockets Extended Call Instruction API  REXX sockets.  CICS sockets  IMS sockets  IMS sockets  Pascal API.  TCP/IP C/C++ Sockets  Chapter 7. Basic Socket API extensions for IPv6.  Introduction  Design considerations  Protocol families.  Address families.  Special IP addresses  Name and address resolution functions                                                                                                    | . 69 . 69 . 71 . 73 . 73 . 73 . 74 . 74 . 74 . 74 . 74 . 74 . 77 . 77                                        |
|   | Connecting to non-local IPv4 locations IPv6-only application access to IPv4-only application  Part 3. Application enablement  Chapter 6. API support  UNIX Socket APIs  z/OS UNIX Assembler Callable Services. z/OS C sockets  Native TCP/IP socket APIs  Sockets Extended macro API Sockets Extended Call Instruction API REXX sockets  CICS sockets  IMS sockets IMS sockets Pascal API TCP/IP C/C++ Sockets  Chapter 7. Basic Socket API extensions for IPv6.  Introduction Design considerations Protocol families. Address families. Special IP addresses  Name and address resolution functions Protocol-independent nodename and service name translation Socket address structure to host name and service name Address conversion functions | . 69 . 69 . 71 . 73 . 73 . 73 . 74 . 74 . 74 . 74 . 74 . 74 . 77 . 77                                        |
|   | Connecting to non-local IPv4 locations IPv6-only application access to IPv4-only application  Part 3. Application enablement  Chapter 6. API support UNIX Socket APIs z/OS UNIX Assembler Callable Services. z/OS C sockets  Native TCP/IP socket APIs Sockets Extended macro API Sockets Extended Call Instruction API REXX sockets. CICS sockets IMS sockets IMS sockets IMS sockets Pascal API. TCP/IP C/C++ Sockets  Chapter 7. Basic Socket API extensions for IPv6. Introduction Design considerations Protocol families. Address families. Special IP addresses Name and address resolution functions Protocol-independent nodename and service name Protocol-independent nodename and service name                                           | . 69<br>. 69<br>. 71<br>. 73<br>. 73<br>. 73<br>. 74<br>. 74<br>. 74<br>. 74<br>. 74<br>. 74<br>. 77<br>. 77 |

| Option to control sending of unicast packets                                          | 87  |
|---------------------------------------------------------------------------------------|-----|
| Options to control receiving of multicast packets                                     |     |
| Socket option to control IPv4 and IPv6 communications                                 |     |
| Socket options for SOL_SOCKET, IPPROTO_TCP and IPPROTO_IP levels                      | 89  |
| •                                                                                     |     |
| Chapter 8. Enabling an application for IPv6                                           | 91  |
| Changes to enable IPv6 support                                                        |     |
| Support for unmodified applications                                                   |     |
| Application awareness of whether system is IPv6 enabled                               |     |
| Socket address (sockaddr_in) structure changes                                        | 94  |
| Address conversion functions                                                          | 94  |
| Resolver API processing                                                               | 94  |
| Special IPv6 addresses                                                                | 95  |
| Passing ownership of sockets across applications using givesocket and takesocket APIs |     |
| Using multicast and IPv6                                                              | 96  |
| IP addresses may not be permanent                                                     | 97  |
| Including IP addresses in the data stream                                             | 97  |
| Example of an IPv4 TCP server program                                                 | 97  |
| Example of the simple TCP server program enabled for IPv6                             | 98  |
| Observan O. Ashara and a salast ADIs                                                  | 404 |
| Chapter 9. Advanced socket APIs                                                       |     |
| Controlling the content of the IPv6 packet header                                     |     |
| Socket options and ancillary data to support IPv6 (IPPROTO_IPV6 level)                | 101 |
| Socket option to support ICMPv6 (IPPROTO_ICMPV6 level)                                | 105 |
| Using ancillary data on sendmsg() and recvmsg()                                       | 106 |
| Interactions between socket options and ancillary data                                | 107 |
| Understanding hop limit options                                                       | 107 |
| Understanding options for setting the source address                                  |     |
| Understanding options for specifying the outgoing interface                           | 108 |
| Why use RAW sockets?                                                                  |     |
| RAW protocol values                                                                   | 109 |
| Application visibility of IP headers                                                  | 109 |
| ICMP considerations                                                                   |     |
| Checksumming data                                                                     |     |
|                                                                                       |     |
| Part 4. Advanced topics                                                               | 111 |
|                                                                                       |     |
| Chapter 10. Advanced concepts and topics                                              |     |
| Tunneling                                                                             | 113 |
| Tunneling Overview                                                                    |     |
| Configured tunnels                                                                    |     |
| Automatic tunnels                                                                     |     |
| 6to4 tunnels                                                                          | 116 |
| 6over4 tunnels                                                                        |     |
| Application migration and coexistence overview                                        |     |
| Application migration approaches                                                      |     |
| Translation mechanisms                                                                | 119 |
| Observation 44 I I DecConservation land                                               | 166 |
| Chapter 11. IPv6 support tables                                                       | 123 |
| IPv6 standards supported on z/OS V1R6                                                 | 123 |
| z/OS specific features                                                                |     |
| Applications not enabled for IPv6                                                     | 126 |
|                                                                                       |     |
| Part 5. Appendixes                                                                    | 129 |
|                                                                                       |     |
| Appendix A. Related protocol specifications (RFCs)                                    | 131 |
| Intermet Drafts                                                                       | 140 |

| Appendix B. Information APARs             | 1  |
|-------------------------------------------|----|
| Information APARs for IP documents        | Ŀĵ |
| Information APARs for SNA documents       | 2  |
| Other information APARs                   | 13 |
| Appendix C. Accessibility                 | 5  |
| Using assistive technologies              |    |
| Keyboard navigation of the user interface |    |
| z/OS information                          | ŀĒ |
| Notices                                   | 7  |
| Trademarks                                |    |
| Bibliography                              | 7  |
| z/OS Communications Server information    |    |
| z/OS Communications Server library        |    |
| Index                                     | 3  |
|                                           |    |
| Communicating Your Comments to IBM        | 7  |

# **Figures**

| 1.  | IPv6 address space                                  |
|-----|-----------------------------------------------------|
| 2.  | Unicast address format                              |
| 3.  | Global unicast address format                       |
| 4.  | Link-local address format                           |
| 5.  | Link-local scope zones                              |
| 6.  | IPv4-mapped IPv6 address                            |
| 7.  | Interface ID format                                 |
| 8.  | Multicast address format                            |
| 9.  | Flags in multicast address                          |
| 10. | Communicating between IPv6 islands in an IPv4 world |
| 11. | Communicating between IPv4 and IPv6 applications    |
| 12. | IPv6 application on dual-mode stack                 |
| 13. | IPv4-only application on a dual-mode stack          |
| 14. | Mixing dual-mode and IPv4-only stacks               |
| 15. | z/OS socket APIs                                    |
| 16. | IPv4 TCP server program                             |
| 17. | Simple TCP server program enabled for IPv6          |
| 18. | Tunneling                                           |
| 19. | 6to4 address format                                 |
| 20. | 6over4 address format                               |
| 21. | Dual-mode stack IP host                             |
| 22. | Application communication on a dual-mode host       |

# **Tables**

I

| 1.  | $IPv4/IPv6\ comparison\ .\ .\ .\ .\ .\ .\ .\ .\ .\ .\ .\ .\ .\$ | . 6  |
|-----|-----------------------------------------------------------------|------|
| 2.  | Address type representation                                     |      |
| 3.  | Multicast scope field values                                    |      |
| 4.  | Source address selection                                        | . 37 |
| 5.  | IPv6 supported features for z/OS Communications Server V1R6     | . 49 |
| 6.  | IPv6 supported applications for z/OS Communications Server V1R6 | . 50 |
| 7.  | sockaddr format for AF_INET                                     | . 78 |
| 8.  | sockaddr format for AF_INET6                                    | . 78 |
| 9.  | Special IP addresses                                            | . 78 |
| 10. | Getaddrinfo application capabilities 1                          | . 81 |
| 11. | Getaddrinfo application capabilities 2                          | . 82 |
| 12. | Address conversion functions                                    |      |
| 13. | Address testing macros                                          | . 85 |
| 14. | Function calls                                                  | . 86 |
| 15. | Socket options for getsockopt() and setsockopt()                |      |
| 16. | Using socket() to determine IPv6 enablement                     |      |
| 17. | sockaddr structure changes                                      | . 94 |
| 18. | Address conversion function changes                             | . 94 |
| 19. | Resolver API changes                                            | . 95 |
| 20. | Special IPv6 address changes                                    | 95   |
| 21. | givesocket() and takesocket() changes                           | . 96 |
| 22. | Multicast options.                                              | . 96 |
| 23. | Sockets options at the IPPROTO_IPV6 level                       | 101  |
| 24. | Ancillary data on Sendmsg() (Level = IPPROTO_IPV6)              |      |
| 25. | Ancillary data on Recvmsg() (Level = IPPROTO_IPV6)              |      |
| 26. | Sockets options at the IPPROTO_ICMPV6 level                     |      |
| 27. | Supported IPv6 standards on z/OS CS V1R6                        |      |
| 28. | Link-layer device support                                       |      |
| 29. | Virtual IP Addressing support                                   |      |
| 30. | Sysplex support                                                 | 124  |
| 31. | IP routing functions                                            | 124  |
| 32. | Misc. IP/IF-layer functions                                     | 124  |
| 33. | Misc. IP/IF-layer functions                                     | 125  |
| 34. | Network management and accounting functions                     | 125  |
| 35. | Security functions                                              | 125  |
| 36. | VIR6 applications not enabled for IPv6                          | 126  |
| 37. | IP information APARs for z/OS Communications Server             | 141  |
| 38. | SNA information APARs for z/OS Communications Server            |      |
| 39. | Non-document information APARs                                  |      |

## About this document

This document contains information relating to the IPv6 protocol and the implementation of the protocol on  $z/OS^{@}$  Communications Server Version 1 Release 6.

This document supports z/OS.e.

## Who should read this document

The reader of this document should be familiar with the IPv6 protocol.

Parts 1, 2, and 4 of this document are intended for programmers and system administrators who are familiar with TCP/IP, MVS<sup>TM</sup>, and z/OS UNIX<sup>®</sup>.

Part 3 is intended for application programmers.

## How this document is organized

This document contains the following parts and chapters:

- Part 1, "IPv6 overview," on page 1, contains information about the IPv6 protocol. It contains the following chapters:
  - Chapter 1, "Introduction," on page 3 provides an introduction to IPv6 for z/OS Communications Server Version 1 Release 6.
  - Chapter 2, "IPv6 addressing," on page 9 contains a discussion of the IPv6 addressing model and the different IPv6 address types.
  - Chapter 3, "IPv6 protocol," on page 21 provides a description of the z/OS Communications Server Version 1 Release 6 implementation of the IPv6 protocol.
- Part 2, "IPv6 enablement," on page 47, contains information about functions specific to z/OS Communications Server Version 1 Release 6. It contains the following chapters:
  - Chapter 4, "Configuring support for z/OS V1R6," on page 49 describes the IPv6 function provided in z/OS Communications Server Version 1 Release 6 and how to enable it.
  - Chapter 5, "Configuration recommendations," on page 65 contains recommendations and guidance information for implementing the IPv6 functions provided in z/OS Communications Server Version 1 Release 6.
- Part 3, "Application enablement," on page 71, contains information needed to IPv6–enable applications. It contains the following chapters:
  - Chapter 6, "API support," on page 73 describes the various z/OS socket APIs and the level of IPv6 present for each API.
  - Chapter 7, "Basic Socket API extensions for IPv6," on page 77 describes basic socket API changes that most applications would use.
  - Chapter 8, "Enabling an application for IPv6," on page 91 describes common issues and considerations involved in enabling existing IPv4 socket applications for IPv6 communications.
- Part 4, "Advanced topics," on page 111 contains advanced topics and concepts.

- Part 5, "Appendixes," on page 129 "Appendixes" provides information that you might find helpful. This document contains the following appendixes:
  - Appendix A, "Related protocol specifications (RFCs)," on page 131 lists the related protocol specifications for TCP/IP.
  - Appendix B, "Information APARs," on page 141 lists information APARs for IP and SNA documents.
  - Appendix C, "Accessibility," on page 145 describes accessibility features to help users with physical disabilities.
  - "Notices" on page 147 contains notices and trademarks used in this document.
  - "Bibliography" on page 157 contains descriptions of the documents in the z/OS Communications Server library.

#### How to use this document

To use this document, you should be familiar with z/OS TCP/IP Services and the TCP/IP suite of protocols.

## Determining if a publication is current

As needed, IBM<sup>®</sup> updates its publications with new and changed information. For a given publication, updates to the hardcopy and associated BookManager® softcopy are usually available at the same time. Sometimes, however, the updates to hardcopy and softcopy are available at different times. The following information describes how to determine if you are looking at the most current copy of a publication:

- At the end of a publication's order number there is a dash followed by two digits, often referred to as the dash level. A publication with a higher dash level is more current than one with a lower dash level. For example, in the publication order number GC28-1747-07, the dash level 07 means that the publication is more current than previous levels, such as 05 or 04.
- If a hardcopy publication and a softcopy publication have the same dash level, it is possible that the softcopy publication is more current than the hardcopy publication. Check the dates shown in the Summary of Changes. The softcopy publication might have a more recently dated Summary of Changes than the hardcopy publication.
- To compare softcopy publications, you can check the last two characters of the publication's filename (also called the book name). The higher the number, the more recent the publication. Also, next to the publication titles in the CD-ROM booklet and the readme files, there is an asterisk (\*) that indicates whether a publication is new or changed.

#### How to contact IBM service

For immediate assistance, visit this Web site: http://www.software.ibm.com/network/commserver/support/

Most problems can be resolved at this Web site, where you can submit questions and problem reports electronically, as well as access a variety of diagnosis information.

For telephone assistance in problem diagnosis and resolution (in the United States or Puerto Rico), call the IBM Software Support Center anytime (1-800-IBM-SERV). You will receive a return call within 8 business hours (Monday - Friday, 8:00 a.m. – 5:00 p.m., local customer time).

Outside of the United States or Puerto Rico, contact your local IBM representative or your authorized IBM supplier.

If you would like to provide feedback on this publication, see "Communicating Your Comments to IBM" on page 167.

## Conventions and terminology used in this document

For definitions of the terms and abbreviations used in this document, you can view the latest IBM terminology at the IBM Terminology Web site.

#### Clarification of notes

Information traditionally qualified as Notes is further qualified as follows:

Note Supplemental detail

Tip Offers shortcuts or alternative ways of performing an action; a hint

#### Guideline

Customary way to perform a procedure; stronger request than recommendation

Rule Something you must do; limitations on your actions

#### Restriction

Indicates certain conditions are not supported; limitations on a product or facility

#### Requirement

Dependencies, prerequisites

**Result** Indicates the outcome

## Prerequisite and related information

z/OS Communications Server function is described in the z/OS Communications Server library. Descriptions of those documents are listed in "z/OS Communications Server information" on page 157, in the back of this document.

## Required information

Before using this product, you should be familiar with TCP/IP, VTAM®, MVS, and UNIX System Services.

#### **Related information**

This section contains subsections on:

- · "Softcopy information" on page xvi
- "Other documents" on page xvi
- "Redbooks" on page xvii
- "Where to find related information on the Internet" on page xvii
- "Accessing z/OS licensed documents on the Internet" on page xviii
- "Using LookAt to look up message explanations" on page xix

### **Softcopy information**

Softcopy publications are available in the following collections:

| Titles                                                                            | Order<br>Number | Description                                                                                                    |
|-----------------------------------------------------------------------------------|-----------------|----------------------------------------------------------------------------------------------------|
| z/OS V1R6 Collection                                                              | SK3T-4269       | This is the CD collection shipped with the z/OS product. It includes the libraries for z/OS V1R6, in both BookManager and PDF formats.                                                                                      |
| z/OS Software Products<br>Collection                                              | SK3T-4270       | This CD includes, in both BookManager and PDF formats, the libraries of z/OS software products that run on z/OS but are not elements and features, as well as the <i>Getting Started with Parallel Sysplex</i> ® bookshelf. |
| z/OS V1R6 and Software<br>Products DVD Collection                                 | SK3T-4271       | This collection includes the libraries of z/OS (the element and feature libraries) and the libraries for z/OS software products in both BookManager and PDF format. This collection combines SK3T-4269 and SK3T-4270.       |
| z/OS Licensed Product Library                                                     | SK3T-4307       | This CD includes the licensed documents in both BookManager and PDF format.                                                                                                    |
| System Center Publication IBM S/390 <sup>®</sup> Redbooks <sup>™</sup> Collection | SK2T-2177       | This collection contains over 300 ITSO redbooks that apply to the S/390 platform and to host networking arranged into subject bookshelves.                                                                                  |

#### Other documents

For information about z/OS products, refer to z/OS Information Roadmap (SA22-7500). The Roadmap describes what level of documents are supplied with each release of z/OS Communications Server, as well as describing each z/OS publication.

Relevant RFCs are listed in an appendix of the IP documents. Architectural specifications for the SNA protocol are listed in an appendix of the SNA documents.

The following table lists documents that may be helpful to readers.

| Title                                                                        | Number    |
|------------------------------------------------------------------------------|-----------|
| z/OS Integrated Security Services Firewall Technologies                      | SC24-5922 |
| S/390: OSA-Express Customer's Guide and Reference                            | SA22-7403 |
| z/OS JES2 Initialization and Tuning Guide                                    | SA22-7532 |
| z/OS MVS Diagnosis: Procedures                                               | GA22-7587 |
| z/OS MVS Diagnosis: Reference                                                | GA22-7588 |
| z/OS MVS Diagnosis: Tools and Service Aids                                   | GA22-7589 |
| z/OS Integrated Security Services LDAP Client Programming                    | SC24-5924 |
| z/OS Integrated Security Services LDAP Server Administration and Use         | SC24-5923 |
| Understanding LDAP                                                           | SG24-4986 |
| z/OS UNIX System Services Programming: Assembler Callable Services Reference | SA22-7803 |
| z/OS UNIX System Services Command Reference                                  | SA22-7802 |
| z/OS UNIX System Services User's Guide                                       | SA22-7801 |
| z/OS UNIX System Services Planning                                           | GA22-7800 |
| z/OS MVS Using the Subsystem Interface                                       | SA22-7642 |

| Title                                                                                                    | Number             |
|----------------------------------------------------------------------------------------------------|--------------------|
| z/OS C/C++ Run-Time Library Reference                                                                                     | SA22-7821          |
| z/OS Program Directory                                                                                                    | GI10-0670          |
| DNS and BIND, Fourth Edition, O'Reilly and Associates, 2001                                                               | ISBN 0-596-00158-4 |
| Routing in the Internet, Christian Huitema (Prentice Hall PTR, 1995)                                                      | ISBN 0-13-132192-7 |
| sendmail, Bryan Costales and Eric Allman, O'Reilly and Associates, 2002                                                   | ISBN 1-56592-839-3 |
| TCP/IP Tutorial and Technical Overview                                                                                    | GG24-3376          |
| TCP/IP Illustrated, Volume I: The Protocols, W. Richard Stevens, Addison-Wesley Publishing, 1994                          | ISBN 0-201-63346-9 |
| TCP/IP Illustrated, Volume II: The Implementation, Gary R. Wright and W. Richard Stevens, Addison-Wesley Publishing, 1995 | ISBN 0-201-63354-X |
| TCP/IP Illustrated, Volume III, W. Richard Stevens, Addison-Wesley Publishing, 1995                                       | ISBN 0-201-63495-3 |
| z/OS Crytographic Service System Secure Sockets Layer Programming                                                         | SC24-5901          |
| SNA Formats                                                                                                    | GA27-3136          |

#### **Redbooks**

The following Redbooks may help you as you implement z/OS Communications Server.

| Title                                                                                                    | Number    |
|----------------------------------------------------------------------------------------------------|-----------|
| TCP/IP Tutorial and Technical Overview                                                                       | GG24–3376 |
| SNA and TCP/IP Integration                                                                                   | SG24-5291 |
| IBM Communications Server for OS/390® V2R10 TCP/IP Implementation Guide: Volume 1: Configuration and Routing | SG24-5227 |
| IBM Communications Server for OS/390 V2R10 TCP/IP Implementation Guide: Volume 2: UNIX Applications          | SG24-5228 |
| IBM Communications Server for OS/390 V2R7 TCP/IP Implementation Guide: Volume 3: MVS Applications            | SG24-5229 |
| Secureway Communications Server for OS/390 V2R8 TCP/IP: Guide to Enhancements                                | SG24-5631 |
| TCP/IP in a Sysplex                                                                                          | SG24-5235 |
| Managing OS/390 TCP/IP with SNMP                                                                             | SG24-5866 |
| Security in OS/390–based TCP/IP Networks                                                                     | SG24-5383 |
| IP Network Design Guide                                                                                      | SG24-2580 |
| Migrating Subarea Networks to an IP Infrastructure                                                           | SG24-5957 |
| IBM Communication Controller Migration Guide                                                                 | SG24-6298 |

## Where to find related information on the Internet

z/OS

- http://www.ibm.com/servers/eserver/zseries/zos/

#### z/OS Internet Library

http://www.ibm.com/servers/eserver/zseries/zos/bkserv/

#### **IBM Communications Server product**

- http://www.software.ibm.com/network/commserver/

#### IBM Communications Server product support

http://www.software.ibm.com/network/commserver/support/

#### **IBM Systems Center publications**

http://www.redbooks.ibm.com/

#### **IBM Systems Center flashes**

- http://www-1.ibm.com/support/techdocs/atsmastr.nsf

http://www.ietf.org/rfc.html

#### Internet drafts

http://www.ietf.org/ID.html

Information about Web addresses can also be found in information APAR II11334.

DNS web sites: For more information about DNS, see the following USENET news groups and mailing:

#### **USENET** news groups:

comp.protocols.dns.bind

#### For BIND mailing lists, see:

- http://www.isc.org/ml-archives/
  - BIND Users
    - Subscribe by sending mail to bind-users-request@isc.org.
    - Submit questions or answers to this forum by sending mail to bind-users@isc.org.
  - BIND 9 Users (Note: This list may not be maintained indefinitely.)
    - Subscribe by sending mail to bind9-users-request@isc.org.
    - Submit questions or answers to this forum by sending mail to bind9-users@isc.org.

Note: Any pointers in this publication to Web sites are provided for convenience only and do not in any manner serve as an endorsement of these Web sites.

#### Accessing z/OS licensed documents on the Internet

z/OS licensed documentation is available on the Internet in PDF format at the IBM Resource Link Web site at:

http://www.ibm.com/servers/resourcelink

Licensed documents are available only to customers with a z/OS license. Access to these documents requires an IBM Resource Link user ID and password, and a key code. With your z/OS order you received a Memo to Licensees, (GI10-0671), that includes this key code.

To obtain your IBM Resource Link user ID and password, log on to:

http://www.ibm.com/servers/resourcelink

To register for access to the z/OS licensed documents:

- 1. Sign in to Resource Link using your Resource Link user ID and password.
- 2. Select **User Profiles** located on the left-hand navigation bar.

Note: You cannot access the z/OS licensed documents unless you have registered for access to them and received an e-mail confirmation informing you that your request has been processed.

Printed licensed documents are not available from IBM.

You can use the PDF format on either z/OS Licensed Product Library CD-ROM or IBM Resource Link to print licensed documents.

#### Using LookAt to look up message explanations

LookAt is an online facility that lets you look up explanations for most of the IBM messages you encounter, as well as for some system abends and codes. Using LookAt to find information is faster than a conventional search because in most cases LookAt goes directly to the message explanation.

You can use LookAt from the following locations to find IBM message explanations for z/OS elements and features, z/VM<sup>®</sup>, VSE/ESA<sup>™</sup>, and Clusters for AIX® and Linux:

- The Internet. You can access IBM message explanations directly from the LookAt Web site at http://www.ibm.com/eserver/zseries/zos/bkserv/lookat/.
- Your z/OS TSO/E host system. You can install code on your z/OS or z/OS.e<sup>®</sup> systems to access IBM message explanations, using LookAt from a TSO/E command line (for example, TSO/E prompt, ISPF, or z/OS UNIX System Services running OMVS).
- Your Microsoft® Windows® workstation. You can install code to access IBM message explanations on the z/OS Collection (SK3T-4269), using LookAt from a Microsoft Windows DOS command line.
- Your wireless handheld device. You can use the LookAt Mobile Edition with a handheld device that has wireless access and an Internet browser (for example, Internet Explorer for Pocket PCs, Blazer, or Eudora for Palm OS, or Opera for Linux handheld devices). Link to the LookAt Mobile Edition from the LookAt Web site.

You can obtain code to install LookAt on your host system or Microsoft Windows workstation from a disk on your z/OS Collection (SK3T-4269), or from the LookAt Web site (click **Download**, and select the platform, release, collection, and location that suit your needs). More information is available in the LOOKAT.ME files available during the download process.

## How to send your comments

Your feedback is important in helping to provide the most accurate and high-quality information. If you have any comments about this document or any other z/OS Communications Server documentation:

- Go to the z/OS contact page at: http://www.ibm.com/servers/eserver/zseries/zos/webqs.html There you will find the feedback page where you can enter and submit your comments.
- Send your comments by e-mail to comsvrcf@us.ibm.com. Be sure to include the name of the document, the part number of the document, the version of z/OS Communications Server, and, if applicable, the specific location of the text you are commenting on (for example, a section number, a page number or a table number).

## **Summary of Changes**

Summary of changes for SC31-8885-02 z/OS Version 1 Release 6

This document contains information previously presented in SC31-8885-01, which supports z/OS Version 1 Release 5.

#### **New information**

- IPv6 OSPF support for OMPROUTE, see "Dynamic routing protocols" on page 23
- Sysplex Distributor policy performance monitoring, see "How does IPv6 affect the Policy Agent?" on page 60
- Sysplex enhancements, see Table 30 on page 124
- Select examples are enabled for z/OS library center advanced searches.

#### Changed information

- IPv6 supported features, see Table 5 on page 49
- SNMP IPv6 MIBs, see "How does IPv6 affect SNMP?" on page 61
- OSPF support added to recommendations, see "Use OMPROUTE or define static routes to improve network selection" on page 68

This document contains terminology, maintenance, and editorial changes. Technical changes or additions to the text and illustrations are indicated by a vertical line to the left of the change.

Starting with z/OS V1R4, you may notice changes in the style and structure of some content in this document–for example, headings that use uppercase for the first letter of initial words only, and procedures that have a different look and format. The changes are ongoing improvements to the consistency and retrievability of information in our documents.

Summary of changes for SC31-8885-01 z/OS Version 1 Release 5

This document contains information previously presented in SC31-8885-00, which supports z/OS Version 1 Release 4.

#### New information

- Router discovery support, see "IPv6 routing" on page 22
- Dynamic routing support, see "IPv6 routing" on page 22
- Policy Agent support for IPv6, see "How does IPv6 affect the Policy Agent?" on page 60
- Link-layer device support for MPC point-point and XCF, see Table 5 on page 49
- SNA application access with Enterprise Extender and TN3270, see "SNA access" on page 52

- SNMP agent, osnmp command, Trap Forwarder daemon and Distributed Protocol Interface for SNMP subagents enhanced to operate over IPv6 networks, see "How does IPv6 affect SNMP?" on page 61
- TCP/IP subagent support for IPv6 MIB data, see "How does IPv6 affect SNMP?" on page 61
- SNTP, TFTP, DCAS servers and the syslog daemon enhanced to operate over IPv6 networks, see Table 6 on page 50
- MVS rexec/rsh server, TSO rexec client, and TSO rsh client enhanced to operate over IPv6 networks, see Table 6 on page 50

#### Changed information

- IPv6 support for CICS® API, see Chapter 7, "Basic Socket API extensions for IPv6," on page 77
- Use of network prefix with static VIPAs, see "Use VIPAs" on page 66
- All Netstat reports redesigned, see "How does IPv6 affect Netstat?" on page 62
- IPv6 supported applications, see Table 6 on page 50

This document contains terminology, maintenance, and editorial changes. Technical changes or additions to the text and illustrations are indicated by a vertical line to the left of the change.

Starting with z/OS V1R4, you may notice changes in the style and structure of some content in this document-for example, headings that use uppercase for the first letter of initial words only, and procedures that have a different look and format. The changes are ongoing improvements to the consistency and retrievability of information in our documents.

## Part 1. IPv6 overview

This section contains the following chapters:

Chapter 1, "Introduction," on page 3 provides an introduction to IPv6 for z/OS Communications Server Version 1 Release 6.

Chapter 2, "IPv6 addressing," on page 9 contains a discussion on the IPv6 addressing model and the different IPv6 address types.

Chapter 3, "IPv6 protocol," on page 21 provides a description of the z/OS Communications Server Version 1 Release 6 implementation of the IPv6 protocol.

## **Chapter 1. Introduction**

Internet Protocol Version 6 (IPv6) is the next generation of the Internet protocol designed to replace the current version, Internet Protocol Version 4 (IPv4). Most of today's internets use IPv4, which is approximately 20 years old and is approaching the end of its physical limits. The most significant issue surrounding IPv4 is the growing shortage of IPv4 addresses. In theory, 32 bits allow over 4 billion nodes, each with a globally unique address. In practice, the interaction between routing and addressing makes it impossible to exploit more than a small fraction of that number of nodes. Consequently, there is a growing concern that the continued growth of the Internet will lead to the exhaustion of IPv4 addresses early in the 21st century.

IPv6 fixes a number of problems in IPv4, such as the limited number of available IPv4 addresses. IPv6 uses 128-bit addresses, an address space large enough to last for the foreseeable future. It also adds many improvements to IPv4 in areas such as routing and network autoconfiguration. IPv6 is expected to gradually replace IPv4, with the two coexisting for a number of years during a transition period.

IPv6 is an evolutionary step from IPv4. Functions that work well in IPv4 have been kept in IPv6, and functions that did not work well in IPv4 have been removed.

z/OS Communications Server Version 1 Release 4 was the first release to incorporate IPv6 features. Not all IPv6 features are supported. z/OS V1R6 Communications Server enables you to do the following:

- · Build an IPv6 network
- Start using IPv6-enabled applications
- Enable existing IPv4 applications to be IPv6 applications
- Access your SNA applications over an IPv6 network.

This document describes the support available and how to implement it. This chapter discusses some of the major differences between IPv4 and IPv6.

For more information on some of the features that are not yet supported, refer to Part 4, "Advanced topics," on page 111.

## **Expanded routing and addressing**

IPv6 uses a 128-bit address space, which has no practical limit on global addressability and provides  $3.4 \times 10^{50}$  unique addresses. This is enough addresses so that every person could have a single IPv6 network with many nodes, and still the address space would be almost completely unused.

The greater availability of IPv6 addresses eliminates the need for private address spaces, which in turn eliminates one of the needs for network address translators (NATs) to be used between the private Intranet and the public Internet.

I

## Hierarchical addressing and routing infrastructure

As important as the expanded address space is the use of hierarchical address formats. The IPv4 addressing hierarchy includes network, subnet, and host components in an IPv4 address. IPv6, with its 128-bit addresses, provides globally unique and hierarchical addressing based on prefixes rather than address classes, which keeps routing tables small and backbone routing efficient.

The general format is as follows:

| n bits                | m bits    | 128-(n+m)bits |
|-----------------------|-----------|---------------|
| global routing prefix | subnet ID | interface ID  |

Figure 1. IPv6 address space

The global routing prefix is a value (typically hierarchically structured) assigned to a site; the subnet ID is an identifier of a link within the site; and the interface ID is a unique identifier for a network device on a given link (usually automatically assigned).

## Simplified IP header format

The IPv6 header has a fixed size and its format is more simplified than the IPv4 header. Some fields in the IPv4 header were dropped in IPv6 or moved to optional IPv6 extension headers to reduce the common-case processing cost of packet handling, as well as keep the bandwidth cost of the IPv6 header as low as possible despite increasing the size of addresses. While the IPv6 address is four times the size of the IPv4 address, the total IPv6 header size is only twice as large as the IPv4 header size.

## Improved support for options

Changes in the way IP header options are encoded allows for more efficient forwarding, less stringent limits on the length of options, and greater flexibility for introducing new options in the future. Optional IPv6 header information is conveyed in independent extension headers located after the IPv6 header and before the transport-layer header in each packet. Most IPv6 extension headers are not examined or processed by intermediate nodes, in contrast to IPv4.

## Address autoconfiguration

IPv6 provides for both stateless and stateful autoconfiguration. Stateless autoconfiguration allows a node to be configured in the absence of any configuration server. Stateless autoconfiguration further makes it possible for a node to configure its own globally routable addresses in cooperation with a local IPv6 router, by combining the 48- or 64-bit MAC address of the adapter with network prefixes that are learned from the neighboring router.

IPv6 allows the use of DHCPv6 for stateful autoconfiguration. DHCPv6 relies on a configuration server that maintains static tables to determine the addresses that are assigned to newly connected nodes. z/OS Communications Server does not support DHCPv6.

Manual configuration of addresses may be used in environments where complete local control is required (as with VIPA or additional LOOPBACK addresses).

## New protocol for neighbor node interaction

Neighbor Discovery (NeD) corresponds to a combination of the IPv4 protocols ARP, ICMP Router Discovery, and ICMP Redirect. Nodes (hosts and routers) use Neighbor Discovery to determine the link-layer addresses for neighbors known to reside on attached links and to quickly purge cached values that become invalid. Hosts also use Neighbor Discovery to find neighboring routers that are willing to forward packets on their behalf. Neighbor Discovery also defines a Neighbor Unreachability Detection algorithm. IPv4 does not contain a generally agreed upon protocol for performing Neighbor Unreachability Detection, although Dead Gateway Detection does address a subset of the problems that Neighbor Unreachability Detection solves.

Neighbor Discovery is used to do the following:

- Obtain configuration information which includes:
  - Router Discovery, which defines how hosts can automatically locate routers that reside on an attached link.
  - Prefix Discovery, which specifies how hosts discover the set of prefixes that
    are defined as being on-link (IPv6 address prefixes that reside on the shared
    link, such as an ethernet link), as well as those which are to be used when
    implementing Stateless Address Autoconfiguration.
  - Parameter Discovery, which allows a host to learn link parameters, such as the link MTU, and IP parameters, such as the hop limit to place in outgoing packets.
- Perform address resolution. Address resolution allows a node to determine the link-layer address of an on-link destination given the destination's IP address.
- Dynamically learn routes which can be used in next-hop determination. This specifies the algorithm for mapping the IP destination address into the IP address of the neighbor to which traffic should be sent. The next-hop can be either a router or the destination itself. Next-hop determination uses the on-link prefixes learned as part of Prefix Discovery to determine when the next hop is the destination itself.
- Determine when a neighbor is no longer reachable using Neighbor Unreachability Detection.
- Process Redirect messages. Routers use Redirect messages to notify a node that a
  better next-hop node should be used when forwarding packets to a particular
  destination. The new next-hop could be the actual destination, if the destination
  is on-link, or a different router, if the destination is off-link.

## Comparison of IPv6 and IPv4 characteristics

There are major differences between IPv4 and IPv6. The following chart provides a quick reference of these differences:

Table 1. IPv4/IPv6 comparison

| IPv4                                                                                                    | IPv6                                                                                                    |
|----------------------------------------------------------------------------------------------------|----------------------------------------------------------------------------------------------------|
| Source and destination addresses are 32 bits (4 bytes) in length.                                                       | Source and destination addresses are 128 bits (16 bytes) in length. For more information, refer to Chapter 2, "IPv6 addressing," on page 9.                                                                                                    |
| Uses broadcast addresses to send traffic to all nodes on a subnet.                                                      | There are no IPv6 broadcast addresses.<br>Instead, multicast scoped addresses are<br>used. For more information refer to<br>"Multicast scope" on page 17.                                                                                                    |
| Fragmentation is supported at originating hosts and intermediate routers.                                               | Fragmentation is not supported at routers. It is only supported at the originating host. For more information refer to "Fragmentation in an IPv6 network" on page 21.                                                                                                    |
| IP header includes a checksum.                                                                                          | IP header does not include a checksum.                                                                                                    |
| IP header includes options.                                                                                             | All optional data is moved to IPv6 extension headers. For more information refer to "Extension headers" on page 21.                                                                                                    |
| IPSec support is optional.                                                                                              | IPSec support is required in a full IPv6 implementation.                                                                                                    |
| No identification of payload for QoS handling by routers is present within the IPv4 header.                             | Payload identification for QoS handling by routers is included in the IPv6 header using the Flow Label field. For more information refer to "Option to provide QoS classification data" on page 105.                                                                                                    |
| ICMP Router Discovery is used to determine the IPv4 address of the best default gateway and is optional.                | Uses ICMPv6 Router Solicitation and Router Advertisement to determine the IPv6 address of the best default gateway and is a required function. For more information, refer to "Router advertisements" on page 27. z/OS sends Router Solicitations and processes Router Advertisements but does not send Router Advertisements. |
| Address Resolution Protocol (ARP) uses broadcast ARP Request frames to resolve an IPv4 address to a link layer address. | Uses multicast Neighbor Solicitation<br>messages for address resolution. For more<br>information refer to "Address resolution" on<br>page 31.                                                                                                    |
| Internet Group Management Protocol (IGMP) is used to manage local subnet group membership.                              | Uses Multicast Listener Discovery (MLD) messages to manage local subnet group membership. For more information refer to "Multicast Listener Discovery (MLD)" on page 26.                                                                                                    |
| Addresses must be configured either manually or through DHCP.                                                           | Addresses may be automatically assigned using stateless address autoconfiguration, assigned using DHCPv6, or manually configured. DHCPv6 is not supported in z/OS CS V1R6.                                                                                                    |

Table 1. IPv4/IPv6 comparison (continued)

| IPv4                                                                                                    | IPv6                                                                                                    |
|----------------------------------------------------------------------------------------------------|----------------------------------------------------------------------------------------------------|
| Uses host address (A) resource records in the Domain Name System (DNS) to map host names to IPv4 addresses. | Uses host address (AAAA) resource records in the Domain Name System (DNS) to map host names to IPv6 addresses. For more information refer to "DNS" on page 58.                                 |
| Uses pointer (PTR) resource records in the IN-ADDR.ARPA DNS domain to map IPv4 addresses to host names.     | Uses pointer (PTR) resource records in the IP6.ARPA or IP6.INT DNS domain to map IPv6 addresses to host names. For more information refer to "Resolving names into IPv6 addresses" on page 58. |
| For QoS, IPv4 supports both differentiated and integrated services.                                         | Differentiated and integrated services are both supported. In addition, IPv6 provides flow label that can be used for more granular treatment of packets.                                      |

## **Dual-mode stack support**

z/OS Communications Server can be an IPv4-only stack or a dual-mode stack. Dual-mode stack refers to a single TCP/IP stack supporting both IPv4 and IPv6 protocols at the same time. There is no support for an IPv6-only stack. There are several advantages of running in a dual-mode stack configuration:

- IPv4 and IPv6 applications can coexist on a single dual-mode stack.
- Unmodified applications can continue to send data over an IPv4 network.
- A single IPv6-enabled application can communicate using IPv4 and IPv6.
- IPv4 and IPv6 can coexist in the same devices and networks.

For more detailed information on dual-mode stack support, refer to "Dual-mode stack" on page 39.

## Chapter 2. IPv6 addressing

## Textual representation of IPv6 addresses<sup>1</sup>

IPv4 addresses are represented in dotted-decimal format. The 32-bit address is divided along 8-bit boundaries. Each set of 8 bits is converted to its decimal equivalent and separated by periods. In contrast, IPv6 addresses are 128 bits divided along 16-bit boundaries. Each 16-bit block is converted to a 4-digit hexadecimal number and separated by colons. The resulting representation is called colon-hexadecimal.

There are three conventional forms for representing IPv6 addresses as text strings:

• The preferred form is x:x:x:x:x:x:x, where the x's are the hexadecimal values of the eight 16-bit pieces of the address. For example:

```
FEDC:BA98:7654:3210:FEDC:BA98:7654:3210
1080:0:0:0:8:800:200C:417A
```

Note that it is not necessary to write the leading zeros in an individual field, but there must be at least one numeral in every field (except for the case described in the following bullet).

• Due to some methods of allocating certain styles of IPv6 addresses, it will be common for addresses to contain long strings of zero bits. In order to make writing addresses containing zero bits easier, a special syntax is available to compress the zeros. The use of :: indicates multiple groups of 16 bits of zeros. The :: can only appear once in an address. The :: can also be used to compress both leading and trailing zeros in an address.

For example the following addresses:

```
2001:0DB8:0:0:8:800:200C:417A a unicast address
FF01:0:0:0:0:0:0:101 a multicast address
0:0:0:0:0:0:0:0:1 the loopback address
0:0:0:0:0:0:0:0:0 the unspecified addresses

may be represented as:
2001:0DB8::8:800:200C:417A a unicast address
FF01::101 a multicast address
the loopback address
the loopback address
the loopback addresses
```

• An alternative form that is sometimes more convenient when dealing with a mixed environment of IPv4 and IPv6 nodes is x:x:x:x:x:d.d.d.d., where the x's are the hexadecimal values of the 6 high-order 16-bit pieces of the address, and the d's are the decimal values of the 4 low-order 8-bit pieces of the address (standard IPv4 representation). This is used for IPv4-compatible IPv6 addresses and IPv4-mapped IPv6 addresses. These types of addresses are used to hold embedded IPv4 addresses in order to carry IPv6 packets over IPv4 routing infrastructure. The address can be expressed in the following manner:

```
0:0:0:0:0:0:13.1.68.3
0:0:0:0:0:0:FFFF:129.144.52.38
or in compressed form:
::13.1.68.3
::FFFF:129.144.52.38
```

## Textual representation of IPv6 prefixes<sup>1</sup>

The text representation of IPv6 address prefixes is similar to the way IPv4 address prefixes are written in Classless Inter-Domain Routing (CIDR) notation. An IPv6 address prefix is represented by the notation:

ipv6-address/prefix-length

where

#### ipv6-address

is an IPv6 address in any of the notations listed above.

#### prefix-length

is a decimal value specifying how many of the leftmost contiguous bits of the address comprise the prefix.

For example, the following are legal representations of the 60-bit prefix 20010DB80000CD3 (hexadecimal):

```
2001:0DB8:0000:CD30:0000:0000:0000:0000/60
```

2001:0DB8::CD30:0:0:0:0/60 2001:0DB8:0:CD30::/60

The following are not legal representations of the preceding prefix:

```
2001:0DB8:0:CD3/60 - may drop leading zeros, but not
trailing zeros, within any 16-bit chunk of the address.
```

2001:0DB8::CD30/60 - address to left of "/" expands to

2001:0DB8:0000:0000:0000:0000:0000:CD30

2001:0DB8::CD3/60 - address to left of "/" expands to

2001:0DB8:0000:0000:0000:0000:0000:0CD3

When writing both a node address and a prefix of that node address (for example, the node's subnet prefix), the two can be combined as follows:

```
the node address
                      2001:0DB8:0:CD30:123:4567:89AB:CDEF
```

and its subnet number 2001:0DB8:0:CD30::/60

can be abbreviated as 2001:0DB8:0:CD30:123:4567:89AB:CDEF/60

## IPv6 address space

The type of a IPv6 address is identified by the high-order bits of the address, as follows:

Table 2. Address type representation

| Address type | Binary prefix  | IPv6 notation |
|--------------|----------------|---------------|
| Unspecified  | 000 (128 bits) | ::/128        |
| Loopback     | 001 (128 bits) | ::1/128       |
| Multicast    | 11111111       | FF00::/8      |

<sup>1.</sup> Copyright (C) The Internet Society (1998). All Rights Reserved. This document and translations of it may be copied and furnished to others, and derivative works that comment on or otherwise explain it or assist in its implementation may be prepared, copied, published and distributed, in whole or in part, without restriction of any kind, provided that the above copyright notice and this paragraph are included on all such copies and derivative works. However, this document itself may not be modified in any way, such as by removing the copyright notice or references to the Internet Society or other Internet organizations, except as needed for the purpose of developing Internet standards in which case the procedures for copyrights defined in the Internet Standards process must be followed, or as required to translate it into languages other than English.

Table 2. Address type representation (continued)

| Address type                | Binary prefix     | IPv6 notation |
|-----------------------------|-------------------|---------------|
| Link-local unicast          | 1111111010        | FE80::/10     |
| Site-local unicast          | 1111111011        | FEC0::/10     |
| Global unicast aggregatable | (everything else) |               |

Anycast addresses are taken from the unicast address spaces (of any scope) and are not syntactically distinguishable from unicast addresses. Anycast is described as a cross between unicast and multicast. Like multicast, multiple nodes may be listening on an Anycast address. Like unicast, a packet sent to an Anycast address will be delivered to one (and only one) of those nodes. The exact node to which it is delivered is based on the IP routing tables in the network.

For more information on different IPv6 addresses, refer to "Categories of IPv6 addresses" on page 12.

## IPv6 addressing model

IPv6 unicast addresses of all types (excluding loopback and unspecified) may be assigned to a node's interfaces.

All physical interfaces (excluding VIPA and loopback) are required to have at least one link-local unicast address. z/OS Communications Server only allows a single link-local address per interface. Other platforms may have more than one. A single interface may be assigned multiple unicast or anycast IPv6 addresses. Multiple IPv6 multicast groups of any scope may be joined on a single interface. A unicast address or a set of unicast addresses may be assigned to multiple physical interfaces if the implementation treats the multiple physical interfaces as one interface when presenting it to the Internet layer.

Currently IPv6 continues the IPv4 model that a subnet prefix is associated with one link. Multiple subnet prefixes may be assigned to the same link.

## Scope zones

Each IPv6 address has a specific scope in which it is defined. A scope is a topological area within which the IPv6 address may be used as a unique identifier for an interface or a set of interfaces. The scope for an IPv6 address is encoded as part of the address itself. A unicast address can have a link-local, or global scope, while a multicast address supports interface-local, link-local, subnet-local, admin-local, site-local, organization-local, and global scopes. See "Unicast IPv6 addresses" on page 12 and "Multicast IPv6 Addresses" on page 16 for more discussions on unicast and multicast scopes.

A scope zone is an instance of a given scope. For instance, a link and all directly attached interfaces comprise a single link-local scope zone, while the set of links within a site and all directly attached interfaces comprise an instance of a site-local scope zone. A scope zone has the following properties:

- A scope zone is comprised of a contiguous set of interfaces and the links to which the interfaces are attached.
- An interface can only belong to one scope zone of each possible scope.
- A node can be connected to more than one scope zone of a given scope. For instance, a node can be connected to multiple link-local scope zones if it is

- attached to more than one LAN, and can be connected to multiple site-local scope zones if it is directly connected to more than one site.
- The scope zone for an IPv6 address is not encoded within the address itself, but is instead determined by the interface over which the packet is sent or received.
- There is a single scope zone for IPv6 addresses of global scope which comprises all interfaces and links in the Internet.
- Packets which contain a source or destination address of a given scope can only be routed within the same scope zone, and cannot be routed between different scope zone instances.
- Addresses of a given scope can be reused in different scope zones. For instance, the same site-local address may be assigned to different interfaces, whether owned by the same node or different nodes, as long as the interfaces are not in the same site-local scope zone.
- Scope zones associated with the inbound and intended outbound interfaces are compared to determine if packets containing a limited scope address (for example, an address of scope other than global) can be successfully routed.
- Scope zone representations (zone indices) are only valid on the node where they are defined. The same zone can have separate representations in each node that belongs to that zone.

To identify a specific instance of a scope zone, a node assigns a unique scope zone index to each scope zone of the same scope to which it is attached.

## Categories of IPv6 addresses

An IPv6 address is identified by the high-order bits of the address. Three categories of IP addresses are supported in IPv6:

#### Unicast

An identifier for a single interface. A packet sent to a unicast address is delivered to the interface identified by that address. It can be link-local scope, site-local scope, or global scope.

#### Multicast

An identifier for a group of interfaces (typically belonging to different nodes). A packet sent to a multicast address is delivered to all interfaces identified by that address.

#### Anycast

An identifier for a group of interfaces (typically belonging to different nodes). A packet sent to an anycast address is delivered to the closest member of a group, according to the routing protocols' measure of distance. Anycast addresses are not supported in z/OS Communications Server V1R4 and above.

There are no broadcast addresses in IPv6. Multicast addresses have superseded this function.

### **Unicast IPv6 addresses**

IPv6 unicast addresses are aggregatable with prefixes of arbitrary bit-length similar to IPv4 addresses under Classless Interdomain Routing (CIDR).

There are several types of unicast addresses in IPv6, in particular global unicast, site-local unicast, and link-local unicast. There are also some special-purpose

subtypes of global unicast, such as IPv6 addresses with embedded IPv4 addresses. Additional address types or subtypes can be defined in the future.

A unicast address has the following format:

| n bits         | 128-n bits   |
|----------------|--------------|
| network prefix | interface ID |

Figure 2. Unicast address format

ı

## Aggregatable global addresses

Aggregatable global unicast addresses are equivalent to public IPv4 addresses. They are globally routable and reachable on the IPv6 portion of the Internet.

A global unicast address has the following format:

#### Global routing prefix

The global routing prefix is used to identify a specific customer site. The size of the field is 48 bits and allows an ISP to create multiple levels of addressing hierarchy within the network to both organize addressing and routing for downstream ISPs and identify sites.

#### Subnet ID

The subnet ID is used by an individual organization to identify subnets within its site. The organization can use these 16 bits to create 65 536 subnets or multiple levels of addressing hierarchy.

#### Interface ID

Indicates the interface on a specific subnet. The size of this field is 64 bits.

| 3 bits | 45 bits               | 16 bits   | 64 bits      |
|--------|-----------------------|-----------|--------------|
| 001    | global routing prefix | subnet ID | interface ID |

Figure 3. Global unicast address format

#### Local use addresses

There are two types of local-use unicast addresses defined, link-local and site-local. The link-local address is for use on a single link and the site-local address is for use in a single site.

Note: Site-local addresses were designed to use private address prefixes that could be used within a site without the need for a global prefix. The IETF has deprecated the special treatment given the to site-local prefix due to numerous problems in the actual use and deployment of site-local addresses. An IPv6 address constructed using a site-local prefix will now be

treated as global unicast address. The site-local prefix may be reassigned for other use by future IETF standards action.

Link-local addresses: Link-local addresses have the following format:

| 10 bits    | 54 bits | 64 bits      |
|------------|---------|--------------|
| 1111111010 | 0       | interface ID |

Figure 4. Link-local address format

A link-local address is required on each physical interface. Link-local addresses are designed to be used for addressing on a single link for purposes such as automatic address configuration, neighbor discovery, or in the absence of routers. It also may be used to communicate with other nodes on the same link. A link-local address is automatically assigned.

Routers will not forward any packets with link-local source or destination addresses to other links.

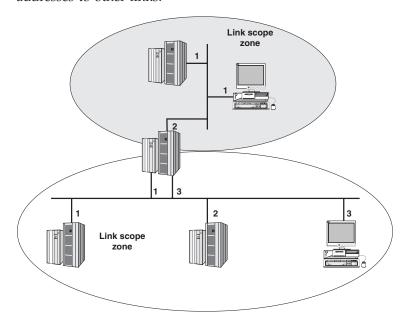

Figure 5. Link-local scope zones

Figure 5 depicts two separate link-local scope zones. More than one interface may be connected to the same link for fault tolerance or extra bandwidth. Some nodes may allow the same link-local zone index to be assigned to each interface connected to the same physical link, while others may assign a unique link-local zone index to each interface even when more than one interface is connected to the same physical link. z/OS CS V1R4 and above take the latter approach, assigning a unique link-local zone index to each physical interface.

### Loopback address

The unicast address 0:0:0:0:0:0:0:0:1 is called the loopback address. It cannot be assigned to any physical interface. It may be thought of as a link-local unicast address assigned to a virtual interface (typically called the loopback interface) that allows local applications to send messages to each other.

The loopback address cannot be used as the source address in IPv6 packets that are sent outside of a node. An IPv6 packet with a destination address of loopback cannot be sent outside of a node and be forwarded by an IPv6 router. A packet received on an interface with destination address of loopback will be dropped.

### Unspecified address

The address 0:0:0:0:0:0:0:0:0 is called the unspecified address. It will not be assigned to any node. It indicates the absence of an address. One example of its use is in the Source Address field of any IPv6 packets sent by an initializing host before it has learned its own address.

The unspecified address cannot be used as the destination address of IPv6 packets or in IPv6 routing headers. An IPv6 packet with a source address of unspecified cannot be forwarded by an IPv6 router.

### IPv4-mapped IPv6 addresses

These addresses hold an embedded global IPv4 address. They are used to represent the addresses of IPv4 nodes as IPv6 addresses to applications that are enabled for IPv6 and are using AF\_INET6 sockets. This allows IPv6-enabled applications to always deal with IP addresses in IPv6 format regardless of whether the TCP/IP communications are occurring over IPv4 or IPv6 networks. The dual-mode TCP/IP stack performs the transformation of the IPv4-mapped addresses to and from native IPv4 format. IPv4-mapped addresses have the following format:

| 80 bits  | 16   | 32 bits      |
|----------|------|--------------|
| 00000000 | FFFF | IPv4 address |

Figure 6. IPv4-mapped IPv6 address

For example:

::FFFF:129.144.52.38

### IPv6 interface identifiers

Interface identifiers in IPv6 unicast addresses are used to identify interfaces on a link. They are required to be unique on that link. In some cases an interface's identifier will be derived directly from that interface's link-layer address. z/OS Communications Server will not allow two links to have the same local address. Some implementations may allow the same interface identifier to be used on multiple interfaces on a single node, as long as they are attached to different links.

z/OS Communications Server builds the interface identifier when the interface becomes active, in the following way:

1. OSA-Express returns the MAC address and a unique instance value during the start of an interface.

2. z/OS builds the interface identifier by inserting the unique instance value into the middle of the MAC address. This ensures that when multiple stacks share an OSA, each stack gets a unique interface ID.

| 24bits               | 16bits         | 24bits               |
|----------------------|----------------|----------------------|
| MAC addr (bytes 1-3) | instance value | MAC addr (bytes 4-6) |

Figure 7. Interface ID format

A node can choose to use a different algorithm available for generation of interface identifiers for IPv6 addresses on a different platform.

The interface identifier can be randomly generated or manually assigned in the tcpip profile for all physical interfaces.

# **Multicast IPv6 Addresses**

An IPv6 multicast address is an identifier for a group of interfaces (typically on different nodes). It is identified with a prefix of 11111111 or FF in hexadecimal notation. It provides a way of sending packets to multiple destinations. An interface may belong to any number of multicast groups.

### **Multicast address format**

Binary 11111111 at the start of the address identifies the address as being a multicast address. Multicast addresses have the following format:

| 8        | 4    | 4     | 112 bits |
|----------|------|-------|----------|
| 11111111 | flgs | scope | group ID |

Figure 8. Multicast address format

flgs is a set of 4 flags:

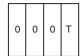

Figure 9. Flags in multicast address

- The 3 high-order flags are reserved, and must be initialized to 0.
- T = 0 indicates a permanently-assigned (well-known) multicast address, assigned by the Internet Assigned Number Authority (IANA).
- T = 1 indicates a non-permanently assigned (transient) multicast address.

Scope is a 4-bit multicast scope value used to limit the scope of the multicast group. Group ID identifies the multicast group, either permanent or transient, within the given scope.

### Multicast scope

The scope field indicates the scope of the IPv6 internetwork for which the multicast traffic is intended. The size of this field is 4 bits. In addition to information provided by multicast routing protocols, routers use multicast scope to determine whether multicast traffic can be forwarded. For multicast addresses there are 14 possible scopes (some are still unassigned), ranging from interface-local to global (including both link-local and site-local).

The following table lists the defined values for the scope field:

Table 3. Multicast scope field values

| Value                                                 | Scope                             |  |
|-------------------------------------------------------|-----------------------------------|--|
| 0                                                     | Reserved                          |  |
| 1                                                     | Interface-local scope (same node) |  |
| 2                                                     | Link-local scope (same link)      |  |
| 3                                                     | Subnet-local scope                |  |
| 4                                                     | Admin-local scope                 |  |
| 5                                                     | Site-local scope (same site)      |  |
| 8                                                     | Organization-local scope          |  |
| E                                                     | Global scope                      |  |
| F                                                     | Reserved                          |  |
| All other scope field values are currently undefined. |                                   |  |

For example, traffic with the multicast address of FF02::2 has a link-local scope. An IPv6 router never forwards this type of traffic beyond the local link.

### Interface-local

The interface-local scope spans a single interface only. A multicast address of interface-local scope is useful only for loopback delivery of multicasts within a node, for example, as a form of interprocess communication within a computer. Unlike the unicast loopback address, interface-local multicast addresses may be joined on any interface.

#### Link-local

Link-local addresses are used by nodes when communicating with neighboring nodes on the same link. The scope of the link-local address is the local link.

### Subnet-local

Subnet-local scope is given a different and larger value than link-local to enable possible support for subnets that span multiple links.

#### Admin-local

Admin-local scope is the smallest scope that must be administratively configured, that is, not automatically derived from physical connectivity or other, non-multicast-related configuration.

#### Site-local

The scope of a site-local address is the site or organization internetwork. Addresses must remain within their scope. A router must not forward packets outside of its scope.

#### Organization-local

This scope is intended to span multiple sites belonging to a single organization.

#### Global

Global scope is used for uniquely identifying interfaces anywhere in the Internet.

### Multicast groups

Group ID identifies the multicast group, either permanent or transient, within the given scope. The size of this field is 112 bits. Permanently assigned groups can use the group ID with any scope value and still refer to the same group. Transient assigned groups can use the group ID in different scopes to refer to different groups. Multicast addresses from FF01:: through FF0F:: are reserved, well-known addresses. Use of these group IDs for any other scope values, with the T flag equal to 0, is not allowed.

**All-nodes multicast groups:** These groups identify all IPv6 nodes within a given scope. Defined groups include:

- Interface-local all-nodes group (FF01::1)
- Link-local all-nodes group (FF02::1)

**All-routers multicast groups:** These groups identify all IPv6 routers within a given scope. Defined groups include:

- Interface-local all-routers group (FF01::2)
- Link-local all-routers group (FF02::2)
- Site-local all-routers group (FF05::2)

Solicited-node multicast group: For each unicast address which is assigned to an interface, the associated solicited-node multicast group is joined on that interface. The solicited-node multicast address facilitates the efficient querying of network nodes during address resolution.

# **Anycast IPv6 Addresses**

An IPv6 any cast address is an identifier for a set of interfaces (typically belonging to different nodes). A packet sent to an anycast address is delivered to one of the interfaces identified by that address (the nearest interface), according to the routing protocols' measure of distance. It uses the same formats as a unicast address, so one cannot differentiate between a unicast and an anycast address simply by examining the address. Instead, any cast addresses are defined administratively.

# Typical IPv6 addresses assigned to a node

An IPv6 host is required to recognize the following addresses as identifying itself:

- Link-local address for each active IPv6 physical interface (cannot be manually defined)
- Assigned unicast addresses (autoconfigured or manually defined)
- IPv6 loopback address (::1)
- All-nodes multicast address (interface-local and link-local)
- Solicited node multicast addresses for each of its assigned unicast and anycast addresses
- Multicast addresses of all other groups to which the host belongs

#### IPv6 address states

An address state defines and controls how other algorithms will work with a particular address.

### **Tentative**

An address whose uniqueness on a link is being verified, prior to its assignment to an interface. A tentative address is not considered assigned to an interface in the usual sense. An interface discards received packets addressed to a tentative address, unless those packets are related to Duplicate Address Detection (DAD). For more information on DAD, refer to "Duplicate Address Detection (DAD)" on page 30.

# **Deprecated**

An address assigned to an interface whose use is discouraged, but not forbidden. Packets sent from or to deprecated addresses are delivered as expected. A deprecated address will continue to be used as a source address in existing communications where switching to a preferred address would be disruptive.

### **Preferred**

An address assigned to an interface whose use is unrestricted. Preferred addresses may be used as the source or destination address of packets sent from or to the interface, respectively.

### Unavailable

An unavailable address is one that is not yet assigned to the interface.

# Chapter 3. IPv6 protocol

This chapter describes the z/OS Communications Server Version 1 Release 6 implementation of the IPv6 protocol. It is assumed that the reader is familiar with the IPv6 protocol in general.

### **Extension headers**

In IPv6, IP-layer options within a packet are encapsulated in independent headers called extension headers. This is in contrast to IPv4 options, which are contained in the IP header itself. Not all IPv6 extension headers are supported in z/OS Communications Server V1R6. The V1R6 stack supports receipt of the following extension headers:

- Routing
- Fragmentation
- · Hop-by-hop option
- Destination option

Authentication headers and Encapsulating Security Payload headers are unsupported for IPv6 in z/OS Communications Server V1R6. Received IPv6 packets containing these headers will be silently discarded.

# Fragmentation in an IPv6 network

Fragmentation is used by a source to send a packet larger than would fit in the path MTU to its destination. In order to send packets larger than the link minimum of 1280 bytes, a node must support determination of the minimum supported MTU along the path between the source and destination. This is accomplished by Path MTU Discovery. For more detailed information refer to "Path MTU discovery" on page 22.

The IPv6 IP header does not contain information about fragments. The fragmentation extension header carries this information. z/OS Communications Server allows for 2048 active IPv6 reassemblies in progress at any given time. z/OS Communications Server reassembly timeout for IPv6 reassemblies is 60 seconds. These two values are not configurable.

# Fragmentation and UDP/RAW

Intermediate routers cannot fragment packets and UDP/RAW transports do not perform retransmission. In order to try to ensure a UDP/RAW packet will not be dropped due to fragmentation, z/OS Communications Server will always send it using the minimum MTU (1280) unless the MTU for the destination is learned from an ICMPv6 Packet Too Big message.

Consider a situation where the MTU was learned by way of Path MTU discovery. Then, the network topology changes, reducing the MTU to this particular destination. UDP/RAW will send with the original learned MTU, and will receive a Packet Too Big Message. In this case, this packet will be dropped, but subsequent sends will learn the changed MTU and will send with the appropriate size.

# Path MTU discovery

When one IPv6 node has a large amount of data to send to another node, the data is transmitted in a series of IPv6 packets. It is usually preferable that these packets be of the largest size that can successfully traverse the path from the source node to the destination node. This packet size is referred to as the Path MTU (PMTU), and it is equal to the minimum link MTU of all the links in a path. IPv6 provides PMTU discovery as a standard mechanism for a node to discover the PMTU of an arbitrary path.

For IPv6, intermediate routers cannot fragment packets. An implementation must either support Path MTU Discovery or send using IPv6 minimum link MTU. z/OS Communications Server supports path MTU discovery.

Path MTU Discovery supports multicast as well as unicast destinations. When PMTU information is learned, it is cached for a period of time and then deleted in order to learn of increases in the MTU value.

# **IPv6** routing

IPv6 static routes (both replaceable and non-replaceable) are supported by using BEGINROUTES profile statements. The GATEWAY statement in the TCP/IP profile does not support IPv6 static routes.

Dynamic routes for IPv6 are learned by router discovery, ICMPv6 redirects, and dynamic routing protocols. Replaceable static routes can be replaced by dynamic routes. If a replaceable static route is replaced by a dynamic route, and that dynamic route is later deleted, the replaceable static route will be re-added.

# **Router Discovery**

Hosts can learn the network prefixes for all directly attached links from the router advertisements received from their routers. By checking to see if another host's IPv6 address is constructed from a network prefix of one of the directly attached links, it is possible to determine if that host is on a directly attached link or on a remote link. If it is on a directly attached link, data can be sent directly to that host without going through a router; otherwise, it must be sent through some router using a default route which can also be learned from router advertisements.

Router advertisements are not a replacement for dynamic routing protocols such as IPv6 OSPF and IPv6 RIP. If a host is not using a dynamic routing protocol, there are some limitations to be aware of. If the host has multiple interfaces attached to more than one link, it must decide which interface to send the packet over. If there are multiple routers on the link attached to the interface, it must decide to which router it should send the packet. To make these decisions, it needs a route in its routing table. Without a dynamic routing protocol, the host will use the default route when selecting which router on which interface to send the packet. This behavior may not produce the desired results.

In the case where there are multiple default routers on the same physical link, the host might select a non-optimal router. This may not be a serious problem, as that router can send an ICMP Redirect, allowing the host to update its routing table and send subsequent packets to the correct router. The case where there are default routers on multiple physical links is more serious. A router on one link will not be able to redirect the host to use a different physical link. If the selected router cannot reach the destination, attempts to send data will fail, even if the destination

could be reached by a default router on another physical link. To resolve these limitations that exist when not using a dynamic routing protocol, static routes may be needed to direct the traffic over the best interface using the appropriate router.

If a dynamic routing protocol is not being used, routes to VIPAs cannot be advertised. For this reason, using a network prefix defined as being on-link for the interfaces which are associated with the VIPA is recommended. In this way, routers and hosts will believe the VIPA is on a physical interface and will send Neighbor Discovery messages (the IPv6 equivalent of an ARP request) to get the MAC address of the interface. This is not typically the recommended way to set up VIPAs and is not the recommended way to set up VIPAs if a dynamic routing protocol is being used. Normally, they can be associated with interfaces on different LANs. But without a dynamic routing protocol, one must either take the recommended approach or define static routes at all routers on the same links as the z/OS system.

### **ICMPv6** redirects

I

I

I

|

ICMPv6 redirects will replace static routes regardless of whether or not they are replaceable. Use the IGNOREREDIRECT keyword on the IPCONFIG6 statement in the TCP/IP profile to prevent the stack from adding routes learned by ICMPv6 redirects. ICMPv6 redirects will always be ignored when an IPv6 dynamic routing protocol is being used.

# **Dynamic routing protocols**

The OMPROUTE routing daemon of z/OS CS supports the IPv6 OSPF and IPv6 RIP dynamic routing protocols. A host using one of these protocols can learn, from adjacent routers that are also using that protocol, the network prefixes and host addresses that can be reached.

IPv6 OSPF and IPv6 RIP may be used together with router discovery in the same network. IPv6 OSPF will allow the host to learn the network prefixes and host addresses that can be reached indirectly by way of adjacent IPv6 OSPF routers (including default routes) as well as the network prefixes that can be reached directly on attached links in the IPv6 OSPF domain. IPv6 RIP will allow the host to learn the network prefixes and host addresses that can be reached indirectly via adjacent IPv6 RIP routers (including default routes). Router discovery will allow the host to learn default routes via adjacent routers participating in router discovery as well as the network prefixes that can be reached directly on attached links.

In addition, the network prefixes that can be reached directly on attached links can be manually configured using the Prefix keyword on the IPv6\_Interface, IPv6\_OSPF\_Interface, or IPv6\_RIP\_Interface statements in the OMPROUTE configuration file. When IPv6 OSPF or IPv6 RIP is in use together with router discovery, it is possible that certain routes will be learned from both methods. These routes consist of default routes and prefix routes.

Default routes will be learned from both methods if adjacent routers are advertising themselves as default routers using both IPv6 OSPF or IPv6 RIP and router discovery. When this situation occurs, the default routes learned from IPv6 OSPF or IPv6 RIP will take precedence and will generate the default routes in the TCPIP stack's IPv6 route table. Any default routes learned from router discovery will be ignored as long as the default routes learned from IPv6 OSPF or IPv6 RIP exist.

Prefix routes will be learned from both router discovery and OMPROUTE under each of the following conditions:

· A router is advertising by way of router discovery that the prefix is on-link and the prefix is also manually configured to OMPROUTE using the Prefix keyword on an IPv6\_Interface, IPv6\_OSPF\_Interface, or IPv6\_RIP\_Interface configuration statement.

It is recommended that the Prefix keyword only be used when the prefix will not be learned dynamically (using router discovery or a dynamic routing protocol) for example, when there is a need to supplement the list of prefixes being advertised as on-link by the routers. If the same prefix is configured using the Prefix keyword and learned from router discovery, the route in the TCPIP stack's route table will be the route added by OMPROUTE as a result of the Prefix keyword. Any route for the same prefix that is learned from router discovery will be ignored as long as the OMPROUTE route exists. Note that prefixes learned from only OMPROUTE are not used for address autoconfiguration. If a prefix is learned from both OMPROUTE and router discovery, it can still be used for autoconfiguration even though the route learned from OMPROUTE will be the one in the TCPIP stack route table.

- A router is advertising by way of router discovery that the prefix is on-link and a router is also advertising by way of IPv6 OSPF that the prefix is on-link. In this case, the route in the TCPIP stack route table will be the route added by OMPROUTE as a result of the information received by way of IPv6 OSPF. Any route for the same prefix that is learned from router discovery will be ignored as long as the OMPROUTE route exists. As in the previous condition, the prefix learned from router discovery can still be used for address autoconfiguration.
- A router is advertising by way of router discovery that the prefix is on-link and it is also learned, by way of IPv6 OSPF or IPv6 RIP, that the prefix can be reached by way of an adjacent router. In this case, the route in the TCPIP stack route table will be the route added as

the result of router discovery. The reason for this is that the router discovery information indicates that the prefix resides on a directly attached link, while the IPv6 OSPF or IPv6 RIP information indicates that the prefix can be reached indirectly, by way of the router from which the IPv6 OSPF or IPv6 RIP information was received. Any route for the prefix that is learned from IPv6 OSPF or IPv6 RIP will be ignored as long as the router discovery route exists.

## Tip for IPv6 OSPF routing protocol addressing conventions

IPv6 OSPF is based on IPv4 OSPF and has many similar concepts and controls. The primary difference between IPv6 OSPF and IPv4 OSPF is that for IPv6 OSPF, IP addresses are not used to communicate topology information. For example, in IPv4 OSPF an interface is referred to by its IPv4 home address, but in IPv6 OSPF an interface is not referred to by any of its IPv6 home addresses, but instead is referred to by an integer interface ID. Similarly, IPv6 OSPF router IDs are not IPv6 home addresses; they are 32-bit integers written in IPv4-style dotted-decimal notation. Area IDs in IPv6 OSPF are also 32-bit integers written in IPv4-style dotted-decimal notation. Note that even though router IDs and area IDs in IPv6 OSPF are expressed similarly to the IPv4 equivalents, they are not the same constants. A router can have an IPv6 router ID which is different from its IPv4 router ID. If both IPv4 and IPv6 OSPF are running simultaneously, the area topology of each IP version can be completely different, with different area numbers and hierarchy.

# Restriction for authentication with the IPv6 OSPF routing protocol

IPv4 OSPF includes authentication as part of the OSPF protocol. OMPROUTE supports both password authentication and MD5 cryptographic authentication for IPv4 OSPF. For IPv6 OSPF, authentication has been removed from OSPF itself. Instead, IPv6 OSPF relies on IPSec to ensure integrity and authentication of routing exchanges. As a result, OMPROUTE does not include any explicit authentication support, but instead relies on the underlying support provided by the z/OS TCP/IP stack.

In V1R6, the z/OS TCP/IP stack does not include support for IPv6 IPSec. Because of this, it is not possible to use IPSec to authenticate IPv6 OSPF routing exchanges on any link over which OMPROUTE establishes adjacencies. Note that IPv6 OSPF may be used but IPSec is not present.

## Considerations for route selection

Route precedence is as follows:

- · Host route to the destination.
- Route for a prefix of the destination. If there are routes to multiple prefixes of the destination, then the route with the most specific prefix is chosen.
- · Default route.

1

1

1

ı

I

For IPv4, there is a concept of a special default multicast route with a destination of 224.0.0.0 and a netmask of 255.255.255.255. For IPv6, there is no special default multicast route. Since all IPv6 multicast addresses start with FF, the following prefix route serves the same function as the default multicast route: destination = FF00::/8

# Considerations for multipath routes

Multiple routes to the same destination are considered multipath routes. Multipath routes can be used for load balancing. Multipath route support for IPv6 is identical to multipath route support for IPv4. You can control whether multiple routes are selected by defining the MULTIPATH keyword on the IPCONFIG6 statement.

If MULTIPATH is not enabled, the first active route added will be selected.

The MTU used when using a route that belongs to a multipath group is the minimum MTU of all routes in the multipath group.

## How does a VARY TCPIP,, OBEYFILE command affect routes?

When a VARY TCPIP, OBEYFILE command is issued and the profile contains a BEGINROUTES block, the following will occur:

- All static routes (both replaceable and non-replaceable) will be deleted and replaced by any static routes defined in the BEGINROUTES block.
- All routes learned by way of ICMPv6 redirects will be deleted.
- Routes learned by way of router advertisements or a dynamic routing daemon are not affected by the processing of the VARY TCPIP,,OBEYFILE command, with one exception:
  - If the profile data set specified on the VARY TCPIP, OBEYFILE command contains a non-replaceable static route to the same destination for which a

route exists that was learned by way of router advertisements or a dynamic routing daemon, the existing route will be deleted and will be replaced by the non-replaceable static route.

#### ICMPv6

The IP protocol concerns itself with moving data from one node to another. However, in order for IP to perform this task successfully, there are many other functions that need to be carried out: error reporting, route discovery, and diagnostics, among others. In IPv6, all these tasks are carried out by the Internet Control Message Protocol (ICMPv6).

In addition, ICMPv6 provides a framework for Multicast Listener Discovery (MLD) and Neighbor Discovery (NeD), which carry out the tasks of conveying multicast group membership information (the equivalent of the IGMP protocol in IPv4) and address resolution (performed by ARP in IPv4).

There are two types of ICMPv6 messages. Error messages are used to report errors in the forwarding or delivery of IPv6 packets. Informational messages provide diagnostic functions and additional host functionality such as MLD and NeD. Not all ICMPv4 messages have equivalents in ICMPv6. The following ICMPv6 messages are supported:

- Destination unreachable
- Packet too big
- Time exceeded (hop limit exceeded)
- Echo request/reply
- Parameter problem
- Multicasting messages
  - Group membership query
  - Report
  - Done
- Neighbor discovery
  - Router solicitation and advertisement
  - Neighbor solicitation and advertisement
  - Redirect

# Multicasting

In early IP networks, a packet could be sent to either a single device (unicast) or to all devices (broadcast). A single transmission destined for a group of devices was not possible.

IPv6 uses multicast for those purposes for which IPv4 used broadcast; consequently, IPv6 does not support broadcast.

Applications can use multicast transmissions to enable efficient communication between groups of devices. Data is transmitted to a single multicast IP address and received by any device that needs to obtain the transmission.

# Multicast Listener Discovery (MLD)

MLD is the protocol used by an IPv6 router to discover the presence of multicast listeners (that is, nodes wishing to receive multicast packets) on its directly

attached links, and to discover specifically which multicast addresses are of interest to those listeners. This information is then provided to whichever multicast routing protocol is being used by the router, in order to ensure that multicast packets are delivered to all links where there are interested receivers. MLD is derived from IGMPv2. One important difference to note is that MLD uses ICMPv6 message types, rather than IGMP message types.

MLD has a router function and a listener function. The router function discovers the presence of multicast listeners and ensures delivery of multicast packets to listeners. The listener function informs routers when it starts and stops listening for a multicast address and responds to queries about multicast addresses. z/OS Communications Server V1R4 and above implement the listener function.

When a listener starts listening for a multicast address on an interface, it will send an MLD report message for that address on that interface.

When a listener stops listening for a multicast address on an interface, it will send a single MLD done message.

An MLD query message is sent by a router to query listeners about multicast addresses. A specific query is sent to listeners for a specific multicast address on a receiving interface. A general query is sent to listeners for all multicast addresses on a receiving interface. These query messages contain a maximum response delay (MRD) which causes listeners to delay report messages and not send them if another listener reports first. If no reports for the address are received from the link after the response delay of the last query has passed, the routers on the link assume that the address no longer has any listeners there; the address is therefore deleted from the list and its disappearance is made known to the multicast routing component.

# **Neighbor discovery (NeD)**

I

Neighbor discovery is an ICMPv6 function that enables a node to identify other hosts and routers on its links. It corresponds to a combination of IPv4 protocols (ARP, ICMP Router Discovery, and ICMP Redirect). It maintains routes, MTU, retransmit times, reachability time, and prefix information based on information received from the routers. NeD uses Duplicate Address Detection (DAD) to verify the host's home addresses are unique on the LAN.

NeD uses Address Resolution to determine the link-layer addresses for neighbors on the LAN and Reachability Detection to determine neighbor reachability.

### **Router advertisements**

Router advertisements are sent by routers to announce their availability. z/OS Communications Server receives router advertisements but does not originate them.

If the router advertisement indicates that the sending router should be used as a default router, a neighbor cache entry will be created/updated for the sending router and the following will occur:

- IPv6 dynamic default route will be added (if not added by a previous advertisement).
- Next hop of default route will be the advertisement's source address.
- Interface of default route will be the interface on which the advertisement was received.

 Length of time that route will remain valid is set or reset using the Lifetime value from the advertisement.

If a non-replaceable static default route, an IPv6 OSPF default route, or an IPv6 RIP default route exists, then no dynamic default route will be added due to the received router advertisement.

If a replaceable static default route exists, the dynamic default route will be added due to the received router advertisement, replacing the replaceable route. The replaceable static default route will be reinstated if the dynamic default route is later removed.

If the router advertisement indicates that the sending router should not be used as a default router, the following will occur:

- If an IPv6 dynamic default route exists with the advertisement's source as its next hop and the receiving interface as its interface and that route was added due to a received router advertisement (for example, not due to IPv6 OSPF or IPv6 RIP), it will be deleted.
- Any IPv6 dynamic indirect routes with the advertisement's source as its next hop and the receiving interface as its interface will be deleted. Exceptions to this are routes that were added due to a dynamic routing protocol such as IPv6 OSPF or IPv6 RIP.
- A neighbor cache entry will be created/updated for the sending router. The neighbor cache entry contains data from the router advertisement such as: indication that neighbor is a router, indication that neighbor is not a default router, and link-local and link-layer address of neighbor.

A router advertisement can contain Prefix Information Options. These options inform nodes of additional specific routes that are available to them, and indicate prefixes for autoconfiguring addresses. A Prefix Information Option contains the on-link and autonomous flags. The on-link flag, when set, indicates that on-link processing needs to be performed for the prefix on the shared link. When a prefix is on-link, the addresses in that prefix can be reached on that link without going through a router. The autonomous flag, when set, indicates that autoconfigure processing needs to be performed for the prefix on the shared link. A Prefix Information Option can have just the on-link flag set, just the autonomous flag set, or both flags set.

The sending router indicates that a prefix is on-link by setting the on-link flag and specifying a nonzero Valid Lifetime value for the prefix. If the Prefix Information Option indicates that the prefix is on-link, the following will occur:

- An IPv6 dynamic direct route will be added (if not added by a previous advertisement).
- The destination of the route will be the prefix being processed.
- The interface of the route will be the interface on which the advertisement was
- The length of time that route will remain valid is set or reset using the Valid Lifetime value from the Prefix Information Option.

If a non-replaceable static direct route exists to this prefix or if a direct route to the prefix was added by OMPROUTE (due to the PREFIX parameter being specified on the IPV6\_INTERFACE, IPV6\_OSPF\_INTERFACE, or IPV6\_RIP\_INTERFACE statement in the OMPROUTE configuration file or due to a router advertising by way of IPv6 OSPF that the prefix is on-link), then the dynamic direct route will not

be added. If a replaceable static direct route exists to this prefix, the dynamic direct route will be added, replacing the replaceable route. The replaceable static direct route will be reinstated if the dynamic direct route is later removed.

The sending router can indicate that a prefix is no longer on-link by setting the on-link flag and specifying a zero Valid Lifetime value for the prefix. In this case, if an IPv6 dynamic direct route exists with the prefix being processed as its destination and the receiving interface as its interface, and that route was added due to a received router advertisement (for example, not added by OMPROUTE), it will be deleted.

The sending router can indicate that a prefix is to be used for address autoconfiguration by setting the autonomous flag and specifying a nonzero Valid Lifetime value for the prefix. If the Prefix Information Option indicates that the prefix should be used for address autoconfiguration, the following will occur:

- An IPv6 home address will be added to the receiving interface for the autoconfigured address (if not added by a previous advertisement).
- An IPv6 implicit route will be added for the receiving interface and the autoconfigured address (if not added by a previous advertisement).
- The length of time that home address and implicit route will remain valid is set or reset using Valid Lifetime value from the Prefix Information Option.
- The length of time that home address will remain preferred (not deprecated) will be set or reset using the Preferred Lifetime value from the Prefix Information Option.

Prefixes learned solely by using the Prefix parameter on the OMPROUTE IPV6\_INTERFACE, IPV6\_OSPF\_INTERFACE, or IPv6\_RIP\_INTERFACE statement will never be used for autoconfiguration.

If addresses are manually configured for an IPv6 interface via the INTERFACE statement, autoconfiguration of addresses for that interface is disabled. If a prefix is not 64 bits in length, it will not be used for autoconfiguration of addresses. Unlike the prefix route and default route, the implicit route and home address cannot be immediately deleted. They must age out. If Valid Lifetime value is set to infinity, the implicit route and home address will not time out. For more information on autoconfiguration, refer to "Stateless address autoconfiguration" on page 32.

### **Route timeouts**

The valid lifetime for each type of route will be updated (extending the life of the route) by the periodic receipt of router adverisements as long as the sending router is available and is not reconfigured relative to its defined prefixes or default router status.

When a Prefix Information Option contains a Valid Lifetime value of infinity, the associated implicit and/or prefix route is considered permanent and will not age unless a future Prefix Information Option for the prefix contains a non-infinity Valid Lifetime value.

Expiration of the valid lifetime for a default route is immediate if a future Router Advertisement indicates that the sending router is no longer a default router. Expiration of the valid lifetime for a prefix route is immediate if a future Prefix Information Option for the prefix contains a zero Valid Lifetime value. Expiration of the valid lifetime for an implicit route cannot be made immediate since the minimum lifetime allowed is two hours. It must age out naturally.

### **VARY TCPIP,,OBEYFILE command considerations**

If a non-replaceable static route in the profile data set specified on the VARY TCPIP, OBEYFILE command, has the same destination as an existing route that was added due to a received Router Advertisement, the existing route will be replaced by the non-replaceable static route.

If the profile data set specified on the VARY TCPIP, OBEYFILE command specifies a manually configured home address for an interface that already has autoconfigured addresses, the autoconfigured addresses will be deleted along with their associated implicit routes.

With the exception of the two preceding rules, all autoconfigured home addresses and routes added due to received Router Advertisements will be maintained through VARY TCPIP, OBEYFILE command processing.

# Redirect processing

A node may receive a Redirect message from an on-link router if the router determines that the destination is on-link or if there is a better first-hop router for the given destination. z/OS Communications Server can be configured to ignore the IPv6 Redirects sent by routers by defining the IGNOREREDIRECT keyword on the IPCONFIG6 statement. In addition, IPv6 Redirects will be ignored if the IPv6 OSPF or IPv6 RIP protocol of the OMPROUTE routing daemon is being used. If processing of Redirect messages is enabled, z/OS Communications Server will begin using the new first-hop information which is identified in the Redirect message. A router must use its link-local address as the source address in Redirects that it originates. A received Redirect will only be processed if the current route to the destination in the IPv6 route table has the source address of the Redirect as its next hop. Therefore, if Redirects are to be accepted, all static indirect routes must be configured using the next-hop router's link-local address. If the previous route to the destination was a host route, it will be deleted from the route table to keep it from being used by Multipath processing.

If Redirect processing is disabled, z/OS Communications Server will silently discard the Redirect message.

# **Duplicate Address Detection (DAD)**

DAD is used to verify that an IPv6 home address is unique on the LAN before assigning the address to a physical interface (for example, QDIO). z/OS Communications Server responds to other nodes doing DAD for IP addresses assigned to the interface. DAD is not done for VIPAs or loopback addresses. DAD for local addresses is performed for physical interfaces when one of the following occurs:

- The interface is started (the autoconfigured link-local address and manually configured addresses/prefixes are checked).
- A VARY TCPIP, OBEYFILE command is issued for a profile data set containing an INTERFACE ADDADDR for an already active interface.
- A Router Advertisement containing new prefix information and the autonomous bit set is received on an interface enabled for stateless autoconfiguration.

You can disable DAD checking by specifying DUPADDRDET 0 on the INTERFACE statement.

Duplicate Address Detection processing involves the following steps:

1

- 1. The host joins a link-local all-nodes multicast group at interface start processing.
- 2. The host joins a solicited-node group for the local address.
- 3. A neighbor solicitation is sent to the solicited-node multicast address with the tentative address for which DAD is being performed.
- 4. The host waits for a neighbor response (neighbor advertisement or neighbor solicitation) on the interface.
- 5. If no neighbor response is received within the specified retransmit time, the address is considered unique on the LAN.
- 6. If a neighbor response is received within the specified time, the address is not unique. The host leaves the solicited-node multicast group, issues a Duplicated Address Detected console message, and marks the address unavailable due to a duplicate address.

Unless DAD is disabled, the address is not considered assigned to an interface until DAD is successfully completed for the local address. Packets can be received for the all-nodes or solicited-node multicast groups, but there is no response because the address is not yet assigned to the interface. If the local address is a manually configured address, the addresses will be displayed in a Netstat HOME/-h report as Unavailable (if the interface has not been started or if DAD failed).

In situations where DAD is not done for the IPv6 home address (by specifying DUPADDRDET 0 on the INTERFACE statement or if it is a VIPA), the z/OS Communications Server host will still respond if another node is doing DAD for an IPv6 address assigned to the interface or for IPv6 VIPAs when the interface is assigned to handle VIPAs. Note that responses are not sent for loopback addresses.

#### Address resolution

Address resolution in IPv6 is similar to ARP processing in IPv4, except ICMP neighbor solicitations, neighbor advertisements, router redirects, and router advertisements are used to obtain the link-layer (MAC) address. The host sends a neighbor solicitation to a solicited-node multicast address. It waits for a response for a period of time known as *retransmit time*. If one is received, then the link-layer address contained in the neighbor advertisement is cached and any queued packets are sent to the address. If there is no response, the host repeats this process up to three times before it declares a neighbor unreachable.

A neighbor cache entry can also be built when a neighbor solicitation for a local address is received and the solicitation contains the sender's link-layer address (and the source address is not the unspecified address, that is, the sender is not performing DAD). The neighbor cache entry is built if it does not exist based on the assumption that a packet will soon be sent to this neighbor. Building the cache entry reduces the overhead of having to perfom the task of address resolution for the neighbor at a later time.

The NETSTAT ND/-n command can be issued to display information for a specific neighbor or all neighbor cache entries. It will display the neighbor link-layer address, state, whether the neighbor is a router or host, and if a router is a default router. The following are the possible neighbor states:

#### Incomplete

Address resolution is in progress.

#### Reachable

Positive confirmation of reachability was received.

An unsolicited neighbor discovery message has updated the link-layer address. Reachability is verified the next time the entry is used.

More than reachable time has elapsed since last positive confirmation of reachability. Default reachable time is 30 seconds. It can be overridden by data provided by neighbor advertisements. A small delay is experienced before starting a probe of neighbor (upper layers may provide confirmation).

**Probe** Neighbor solicitations are sent to verify neighbor reachability.

# Neighbor unreachability detection

Neighbor unreachability detection is used to verify that two-way communication with a neighbor node exists. The host sends a neighbor solicitation to a node and waits for a solicited neighbor advertisement. If one is received, then the node is considered reachable. If there is no response, the host can repeat this process before it declares a neighbor unreachable. If a neighbor is found to be unreachable, the neighbor cache entry is deleted.

# **Assigning IP addresses to interfaces**

Stateless address autoconfiguration will always be used to generate and assign a link-local address to a physical IPv6 interface. If it is unable to assign a link-local address, then interface activation will fail. No other addresses will be assigned to the interface (whether they are assigned using stateless address autoconfiguration or manual configuration) until a link-local address has been successfully assigned.

# Stateless address autoconfiguration

The larger address field of IPv6 solves a number of problems inherent in IPv4, but the size of the address itself may be a potential problem for the TCP/IP administrator. As a result, IPv6 has the capability to automatically assign an address to an interface at initialization time. By doing this, a network can become operational with minimal action on the part of the TCP/IP administrator. Stateless autoconfiguration is supported for a physical interface (for example, QDIO) in z/OS Communications Server if no manually configured addresses are defined on the interface. Manual configuration of the host's local addresses is not required except for VIPA interfaces. Stateless address autoconfiguration consists of the following steps:

- 1. During system startup, the host obtains an interface token from the interface hardware to create an interface ID. It generates its own addresses using a combination of router advertised prefixes and interface IDs.
- 2. Duplicate address detection is performed for the address. If a duplicate is not detected or DAD is disabled for the interface (DUPADDRDET 0 specified on the INTERFACE statement), the local address is added.
- 3. A stateless autoconfigured address is deleted when its valid lifetime expires or when a manually defined address is added to the interface.

An IPv6 address generated using stateless address autoconfiguration has two timers associated with it: a preferred lifetime and a valid lifetime. Router Advertisements contain the valid lifetime and preferred lifetime for a prefix. An IPv6 address goes through two phases to handle the expiration of an address gracefully:

#### Preferred

Use is unrestricted.

#### Deprecated

In anticipation of the expiration of the leased period, use of the address is discouraged.

When the preferred lifetime expires, the address created from the prefix is deprecated. When the valid lifetime expires, the address created from the prefix is deleted and an operator message is issued.

### **Autoconfiguration considerations**

- A manually configured address/prefix on an interface disables stateless autoconfiguration for the interface.
- INTERFACE name DELADDR addrlprefix and INTERFACE name DEPRADDR addrlprefix profile statements, activated by way of the VARY TCPIP,,OBEYFILE command are not valid for autoconfigured addresses.
- A VARY TCPIP, OBEYFILE command whose profile contains ADDADDR or DELADDR INTERFACE statements can affect stateless autoconfiguration:
  - A INTERFACE name ADDADDR addr/prefix profile statement, activated by way of the VARY TCPIP,,OBEYFILE, results in stateless autoconfigured addresses on the interface to be deleted. Stateless autoconfiguration capability will be disabled.
  - If the DELADDR removes the last manually configured address/prefix, stateless autoconfiguration is enabled and subsequent router advertisements can generate autoconfigured addresses.
- Autoconfigured addressses are not automatically added to DNS. Consider using VIPA addresses in conjunction with autoconfigured addresses.

# IP address takeover following an interface failure

The TCP/IP stack in z/OS Communications Server provides transparent fault-tolerance for failed (or stopped) IPv6 interfaces, when the stack is configured with redundant connectivity onto a LAN. This support is provided by the z/OS Communications Server interface-takeover function, and applies to the IPv6 IPAQENET6 interface type.

At device or interface startup time, TCP/IP dynamically learns of redundant connectivity onto the LAN, and uses this information to select suitable backups in the case of a future failure of the device/interface. This support makes use of neighbor discovery flows for IPv6 interfaces, so upon failure (or stop) of an interface, TCP/IP immediately notifies stations on the LAN that the original IPv6 address is now reachable via the backup's link-layer (MAC) address. Users targeting the original IP address will see no outage due to the failure, and will be unaware that any failure occurred.

Since this support is built upon neighbor discovery flows, no dynamic routing protocol in the IP layer is required to achieve this fault tolerance. To enable this support, you must configure redundancy onto the LAN by defining and activating multiple INTERFACEs onto the LAN. Note that an IPv4 device cannot back up an IPv6 interface, or vice versa.

The interface-layer fault-tolerance can be used in conjunction with VIPA addresses, where applications can target the VIPA address, and any failure of the real LAN

hardware will be handled by the interface-takeover function. This differs from traditional VIPA usage, where dynamic routing protocols are required to route around true hardware failures.

# How to get addresses for VIPAs

All VIPAs must be manually configured. VIPA interfaces are always active. IPv6 VIPAs may be site-local or global. Link-local VIPAs are not allowed since link-local addresses are for use only on the associated LAN and there is no VIPA LAN.

To globally enable SOURCEVIPA for IPv6, configure the SOURCEVIPA keyword on the IPCONFIG6 statement. Then, to enable SOURCEVIPA for particular interfaces, use the SOURCEVIPAINTERFACE parameter on the INTERFACE statement for those interfaces. The SOURCEVIPAINTERFACE parameter allows for the specification of the interface name of the VIRTUAL6 interface whose addresses should be used as SOURCEVIPA addresses.

Unlike IPv4, where the source VIPA selected is based upon the ordering of the HOME list, IPv6 SOURCEVIPA uses the addresses configured on the VIPA INTERFACE statement referenced by the SOURCEVIPAINTERFACE keyword on the INTERFACE statement for the outbound interface. When that VIPA interface has multiple addresses configured, the default source address selection algorithm selects among them. For detailed information on the algorithm, refer to "Default source address selection" on page 36.

VIPA recommendations: Use different prefixes for IPv6 static VIPAs and for the IPv6 addresses assigned to real interfaces.

Having static VIPAs configured with different prefixes than real addresses will reduce the likelihood of address collisions between the manually configured VIPAs and the autoconfigured addresses of the real interfaces. This is also necessary as Duplicate Address Detection (DAD) is not performed for VIPA addresses.

Refer to "Use VIPAs" on page 66 for information regarding static VIPAs.

### **Default address selection**

The IPv6 addressing architecture allows multiple unicast addresses to be assigned to interfaces. These addresses may have different reachability scopes (link-local, site-local, or global). These addresses may also be preferred or deprecated. Privacy considerations have introduced the concepts of public addresses and temporary addresses. The mobility architecture introduces home addresses and care-of addresses. In addition, multihoming situations will result in more addresses per node. For example, a node may have multiple interfaces, some of them tunnels or virtual interfaces, or a site may have multiple ISP attachments with a global prefix per ISP.

The end result is that IPv6 implementations will often be faced with multiple possible source and destination addresses when initiating communication. It is desirable to have default algorithms, common across all implementations, for selecting source and destination addresses so that developers and administrators can reason about and predict the behavior of their systems.

Furthermore, dual-mode stack implementations, which support both IPv6 and IPv4, will very often need to choose between IPv6 and IPv4 when initiating communication. For example, DNS name resolution may yield both IPv6 and IPv4 addresses with the network protocol stack having both IPv6 and IPv4 source addresses available. In such cases, a simple policy to always prefer IPv6 or always prefer IPv4 can produce poor behavior. As one example, suppose a DNS name resolves to a global IPv6 address and a global IPv4 address. If the node has assigned a global IPv6 address and a 169.254/16 autoconfigured IPv4 address, then IPv6 is the best choice for communication because the global address has a similar scope, therefore, a better chance of success. But if the node has assigned only a link-local IPv6 address and a global IPv4 address, then IPv4 is the best choice for communication because the scope more closely matches the scope of the destination to which you are communicating. The destination address selection algorithm solves this with a unified procedure for choosing among both IPv6 and IPv4 addresses.

Source address selection and destination address selection are discussed separately, but using a common framework enables the two algorithms together to yield useful results. The algorithms attempt to choose source and destination addresses of appropriate scope and configuration status (preferred or deprecated).

### Default destination address selection

Resolver APIs have the capability to return multiple IP addresses as a result of a host name query. However, many applications only use the first address returned to attempt a connection or to send a UDP datagram. Therefore, the sorting of these IP addresses is performed by the default destination address selection algorithm.

Establishing connectivity may depend on whether an IPv6 address or an IPv4 address is selected, thus making this sorting function even more important.

Default destination address selection only occurs when the system is enabled for IPv6 and the application is using the getaddrinfo() API to retrieve IPv6 and/or IPv4 addresses.

The default destination address selection algorithm takes a list of destination addresses and sorts them to generate a new list. The algorithm sorts together both IPv6 and IPv4 addresses by a set of rules. Rules are applied, in order, to the first and second address, choosing a best address. Rules are then applied to this best address and the third address. This continues until rules have been applied to all addresses and the entire list of addresses has been sorted. If one of the rules is able to select the best address between two addresses, remaining rules are bypassed for those two addresses. Subsequent rules act as tie-breakers for earlier rules. The destination address selection algorithm attempts to predict what source address will be selected by TCP/IP when the application initiates an outbound connection or sends a datagram using the destination address. This source address is used for some of the destination address selection criteria rules. Source address prediction processing assumes that the application itself does not explicitly specify a source IP address (using bind or ipv6\_pktinfo) when initiating a connection or sending a datagram. If the application does explicitly specify a source address, then the destination address selected by this algorithm may not be optimal. The decision which the application makes may assume that a different source address will be used.

#### Rule 1: Avoid unusable destinations.

If one address is reachable (the stack has a route to the particular address) and the other is unreachable, then place the reachable destination address prior to the unreachable address.

#### Rule 2: Prefer matching scope.

If the scope of one address matches the scope of its source address and the other address does not meet this criteria, then the address with the matching scope is placed before the other destination address.

The scopes of the destination addresses and their associated source addresses are determined by interrogating the high order bits of the address. The destination address can be a multicast or unicast address. Unicast Link-Local is mapped to multicast Link-Local, unicast Site-Local to multicast Site-Local, and unicast Global scope to multicast Global scope.

#### Rule 3: Avoid deprecated addresses.

If one address is deprecated and the other is non-deprecated, then the non-deprecated address is placed prior to the other address.

#### Rule 4: Prefer matching address formats.

If one address format matches its associated source address format and the other destination does not meet this criteria, then place the destination with the matching format prior to the other address.

#### Rule 5: Prefer higher precedence.

If the precedence of one address is higher than the precedence of the other address, then the address with the higher precedence is placed before the other destination address.

#### Rule 6: Use longest matching prefix.

If one destination address has a longer CommonPrefixLength with its associated source address than the other destination address has with its source address, then the address with the longer CommonPrefixLength is placed before the other address.

#### Rule 7: Leave the order unchanged.

No rule selected a better address of these two; they are equally good. Choose the first address as the better address of these two and the order is not changed.

#### Default source address selection

When the application or upper-layer protocol has not selected a source address for an outbound IPv6 packet (using bind or ipv6\_pktinfo), the default source address selection algorithm will select one.

The goal of default source address selection is to select the address that is most likely to allow the packet to reach its destination and to support site renumbering. The group of candidate addresses consists of the addresses assigned to the outbound interface (both configured and/or dynamically generated) or the addresses configured for the outbound interface's SOURCEVIPA interface. Any address which is not preferred or deprecated is excluded from the candidate list. The algorithm is applied to the candidate address list to select the best source address for the packet. If there is only one address in the list of candidate source addresses, then that address is used. If there is more than one address in the candidate list, one is selected by applying the algorithm's rules to the addresses. Rules are applied, in order, to the first and second address, choosing a best address. Rules are then applied to this best address and the third address. This continues until rules have been applied to all addresses. If one of the rules is able to select the best address between two addresses, remaining rules are bypassed for those two addresses. Subsequent rules act as tie-breakers for earlier rules.

#### Rule 1: Prefer same address.

If either address is the destination address, choose that address as the source address and terminate the entire algorithm.

### Rule 2: Prefer appropriate scope.

If the scope of one address is preferable to the scope of the other address, then the address with better scope is the better address of these two.

As an example, how is the scope of one source address (SA) preferable to the scope of another source address (SB) for the given destination address (D)?

- If scope of SA < scope of SB: If scope of SA < scope of D then SB is the best address of SA and SB; otherwise SA is the best address.
- If scope of SB < scope of SA: If scope of SB < scope of D then SA is the best address of SA and SB; otherwise SB is the best address.

#### Rule 3: Avoid deprecated addresses.

If one address is deprecated and the other is preferred, then the preferred address is the better address of these two.

#### Rule 4: Use longest matching prefix.

If one address has a longer CommonPrefixLength with the destination than the other address, then the address with the longer CommonPrefixLength is the better address of these two.

#### Rule 5: Leave the order unchanged.

No rule selected a better address of these two; they are equally good. Choose the first address as the better address of these two.

#### VIPA considerations with source address selection

If SOURCEVIPA is configured for the outbound interface and the application has not requested that SOURCEVIPA be ignored (via Ignore Source VIPA socket option), the source address will be selected from the SOURCEVIPA interface's addresses. Otherwise, source address will be selected from the outbound interface's addresses. Note that selection of a Source VIPA address for IPv6 is done differently from IPv4. It is determined by the SOURCEVIPAINTERFACE parameter configured on the outbound interface, rather than the order of the HOME list.

When a socket is used to establish a TCP connection to an IPv6 destination or to send a UDP or RAW IP datagram to an IPv6 destination, the local address of the socket is determined based on the following set of rules:

Table 4. Source address selection

| Source address selection for communication to IPv6 destinations |                                                                 | TCP, UDP, and RAW                                                                                                    |
|-----------------------------------------------------------------|-----------------------------------------------------------------|----------------------------------------------------------------------------------------------------|
| IPCONFIG6<br>NOSOURCEVIPA                                       | 1. Is the socket already bound to a local IPv6 address?         | Do not change the local address, use it as it is.                                                                                                    |
|                                                                 | 2. Is the socket unbound (bound to the unspecified IP address)? | Use the IPv6 default source address selection algorithm (selecting an IPv6 address on the physical interface over which the IP packet is about to be sent). |

Table 4. Source address selection (continued)

| Source address selection for communication to IPv6 destinations |                                                                                                    | TCP, UDP, and RAW                                                                                                    |
|-----------------------------------------------------------------|----------------------------------------------------------------------------------------------------|----------------------------------------------------------------------------------------------------|
| IPCONFIG6<br>SOURCEVIPA                                         | 1. Is the socket already bound to a local IPv6 address?                                                                  | Do not change the local address, use it as it is.                                                                                                    |
|                                                                 | 2. Has setsockopt() with the NOSOURCEVIPA option been issued for the socket?                                             | Use the IPv6 default source address selection algorithm (selecting an IPv6 address on the physical interface over which the IP packet is about to be sent).  |
|                                                                 | 3. Is there a SOURCEVIPAINTERFACE option on the IPv6 INTERFACE definition over which the IP packet is about to be sent?  | Use the IPv6 source address selection algorithm to select an IPv6 VIPA address from the IPv6 virtual interface pointed to by the SOURCEVIPAINTERFACE option. |
|                                                                 | 4. Is there no SOURCEVIPAINTERFACE option on the IPv6 INTERFACE definition over which the IP packet is about to be sent? | Use the IPv6 default source address selection algorithm (selecting an IPv6 address on the physical interface over which the IP packet is about to be sent).  |

# Migration and coexistence

# How to enable IPv6 communication between IPv6 islands in an IPv4 world

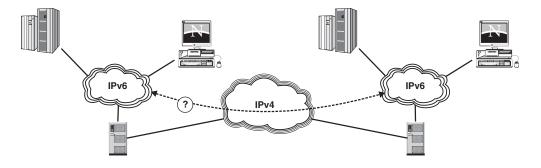

Figure 10. Communicating between IPv6 islands in an IPv4 world

### **Tunneling**

Tunneling provides a way to utilize an existing IPv4 routing infrastructure to carry IPv6 traffic. IPv6 nodes (or networks) that are separated by IPv4 infrastructure can build a virtual link by configuring a tunnel. IPv6-over-IPv4 tunnels are modeled as single-hop. That is, the IPv6 hop limit is decremented by 1 when an IPv6 packet traverses the tunnel. The single-hop model serves to hide the existence of a tunnel. The tunnel is opaque to users of the network, and is not detectable by network diagnostic tools such as traceroute.

z/OS Communications Server does not support being a tunnel endpoint. This means that the z/OS Communications Server stack will have to have an IPv6 interface connected to an IPv6 capable router. The router will be relied upon to handle all tunneling issues.

For more information refer to "Tunneling" on page 113.

# How to enable end-to-end communication between IPv4 and IPv6 applications

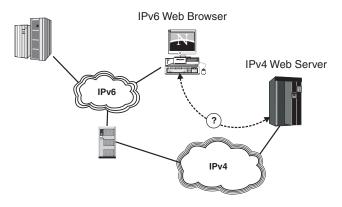

Figure 11. Communicating between IPv4 and IPv6 applications

#### **Dual-mode stack**

z/OS Communications Server can be an IPv4-only stack or a dual-mode stack. There is no support for an IPv6-only stack. By default, IPv6-enabled applications can communicate with both IPv4 and IPv6 peers. There is a socket option that makes an IPv6-enabled application require all peers to be IPv6. Refer to "Socket option to control IPv4 and IPv6 communications" on page 89 for detailed information on the IPV6\_V6ONLY socket option.

**IPv6 application on a dual-mode stack:** An IPv6 application on a dual-mode stack can communicate with IPv4 and IPv6 partners as long as it does not bind to a native IPv6 address. If it binds to a native IPv6 address, then it cannot communicate with an IPv4 partner, since the native IPv6 address cannot be converted to an IPv4 address.

If a partner is IPv6, then all communication will use IPv6 packets.

If a partner is IPv4, the following will occur:

- Both source and destination will be IPv4-mapped IPv6 addresses.
- On inbound, the transport protocol layer will map the IPv4 address to its corresponding IPv4-mapped IPv6 address before returning to the application with AF\_INET6 addresses.
- On outbound the transport protocol layer will convert the IPv4-mapped addresses to native IPv4 addresses and send IPv4 packets.

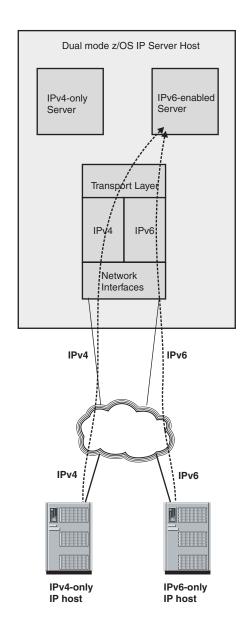

Figure 12. IPv6 application on dual-mode stack

**IPv4** application on a dual-mode stack: An IPv4 application running on a dual-mode stack can communicate with an IPv4 partner. The source and destination addresses will be native IPv4 addresses and the packet will be an IPv4 packet.

If a partner is IPv6 enabled and running on an IPv6-only stack, then communication will fail. The partner only has a native IPv6 address (not an IPv4-mapped IPv6 address). The native IPv6 address for the partner cannot be

Dual mode z/OS IP Server Host

IPv4-only Server

TCP, UDP, and RAW

IPv4

IPv6

IPv6

IPv6

IPv6

IPv6

IPv6

IPv6

IPv6

converted into a form the AF\_INET application will understand.

Figure 13. IPv4-only application on a dual-mode stack

IPv4-only

IP host

### Application Layer Gateways (ALG) and protocol translation

IPv6-only

IP host

When IPv6-only nodes begin to appear in the network, AF\_INET6 applications on these nodes may need to communicate with AF\_INET applications. For a multihomed dual-mode IP host, it is a likely configuration that the host has both IPv4 and IPv6 interfaces over which requests for host-resident applications are received or sent. IPv4-only (AF\_INET sockets) applications are not generally able to communicate with IPv6 partners, which means that only the IPv4 partners in the IPv4 network can communicate with those applications; an IPv6 partner cannot.

As soon as IPv6-only hosts are being deployed in a network, applications on those IPv6-only nodes cannot communicate with the IPv4-only applications on the dual mode hosts, unless one of multiple migration technologies are implemented either on intermediate nodes in the network or directly on the dual mode hosts.

There are numerous RFCs that describe solutions in this area. One solution is a SOCKS64 implementation that works as a SOCKS server that relays communication between IPv4 and IPv6 flows. SOCKS is a well-known technology and the issues around it are familiar. Servers do not require any changes, but client applications (or the stack on which the client applications reside) need to be socksified to be able to reach out through a SOCKS64 server to an IPv4-only partner.

Other solutions are based on a combination of network address translation, IP-level protocol translation, and DNS-flow catcher/interpreter. These solutions all have problems with application-level IP address awareness and end-to-end security.

Network Address Translation: IPv4 NAT translates one IPv4 (private) address into another IPv4 (external) address. IPv6 NAT-PT translates an IPv4 address into an IPv6 address.

**Rules:** There are several limitations with NAT-PT:

- · It is mandatory that all requests and responses pertaining to a session be routed through the same NAT-PT translator.
- There is a protocol translation limitation since a number of IPv4 fields have changed meaning in IPv6. Details of IPv4 to IPv6 protocol translation can be found in the Stateless IP/ICMP Translation Algorithm (SIIT) RFC.
- If an application carries the IP address in the payload, ALGs need to be incorporated.
- Lack of end-to-end security. The two end nodes that seek IPSec network level security must both use IPv4 or IPv6.
- Translation of DNS messages and DNSSEC. An IPv4 end-node that demands DNS replies be signed will reject replies that have been tampered with by NAT-PT.

z/OS Communications Server TCP/IP does not provide a SOCKS64 server and does not contain NAT-PT functionality. If an IPv6-only client requires access to an IPv4-only server running on z/OS, an external SOCKS64 or NAT-PT node is required to translate the IPv6 packet to a corresponding IPv4 packet and vice versa.

# Considerations for configuring z/OS for IPv6

The following section describes some general considerations for configuring IPv6 on z/OS, including cases where multiple types of TCP/IP stacks are present. For example, some users may be using the z/OS CS Anynet Sockets over SNA stack and the z/OS CS TCP/IP stack on the same system. As a result the term stack or TCP/IP stack in the following sections is used as a generic term that describes a protocol stack that can be defined as a UNIX System Services AF\_INET Physical File System (PFS) in the BPXPRMxx parmlib member, such as z/OS CS TCP/IP or z/OS CS Anynet Sockets over SNA.

# IPv6 stack support

# IPv4-only stack

Some TCP/IP stacks only support IPv4 interfaces and are only capable of sending or receiving IPv4 packets. These TCP/IP stacks are generally referred to as IPv4-only stacks, as they support IPv4 but do not support communication over IPv6 networks.

An IPv4-only stack supports AF\_INET socket applications, but does not support AF\_INET6 socket applications.

Both z/OS Communications Server TCP/IP and z/OS Communications Server AnyNet Sockets over SNA can be started as IPv4-only stacks.

# IPv6-only stack

An IPv6-only stack supports IPv6 interfaces but does not support IPv4 interfaces. These TCP/IP stacks support AF\_INET6 sockets and applications that use them, as long as the IP addresses that are used are not IPv4-mapped IPv6 addresses. They do not support AF\_INET sockets. Applications can send and receive IPv6 packets via an IPv6-only stack, but cannot send and receive IPv4 packets.

Neither z/OS Communications Server TCP/IP nor z/OS Communications Server AnyNet Sockets over SNA can be started as an IPV6-only stack.

### **Dual-mode stack**

Many IPv6 TCP/IP stacks support both IPv4 and IPv6 interfaces and are capable of receiving and sending IPv4 and IPv6 packets over the corresponding interfaces. Such TCP/IP stacks are generally referred to as a dual-mode stack IP stacks. This does not mean there are two separate TCP/IP stacks running on such a node; it just means that the TCP/IP stack has built-in support for both IPv4 and IPv6.

A dual-mode stack supports both AF\_INET and AF\_INET6 socket applications. AF\_INET applications are able to communicate using IPv4 addresses. IPv6-enabled applications that use AF\_INET6 sockets may communicate using both IPv6 addresses and IPv4 addresses (using the IPv4-mapped IPv6 address format).

z/OS Communications Server TCP/IP can be started as a dual-mode stack, while AnyNet® Sockets over SNA cannot.

### **INET** considerations

# IPv4-only stack

An IPv4-only stack supports AF\_INET applications, but does not support AF\_INET6 applications. There are two ways to start an IPv4-only stack in an integrated sockets environment:

- The first, and easiest, is to not code an AF\_INET6 statement in BPXPRMxx. By not enabling AF\_INET6, the underlying TCP/IP stack will be started as an IPv4-only stack, even if it is capable of supporting IPv6. This is the only way to start z/OS Communications Server TCP/IP as an IPv4-only stack in an integrated sockets environment.
- The second way is to run a TCP/IP stack which is not capable of supporting IPv6, such as AnyNet Sockets over SNA. When starting a TCP/IP stack which

does not support IPv6, the stack ignores any AF\_INET6 definitions which may appear in BPXPRMxx. As a result, the stack is started as an IPv4-only stack, even when AF\_INET6 is coded in BPXPRMxx.

When a TCP/IP stack is started as an IPv4-only stack in an Integrated Sockets environment, applications can open AF\_INET sockets, and can only send and receive IPv4 packets over IPv4 interfaces. However, applications will be unable to open AF\_INET6 sockets.

### Dual-mode IPv4/IPv6 stack

When both AF\_INET and AF\_INET6 are coded in BPXPRMxx and a dual-mode capable stack is started, both AF\_INET and AF\_INET6 sockets are supported by the stack, and applications can send and receive IPv4 and IPv6 packets. To enable AF\_INET6 support in an integrated sockets environment, the following two conditions must be met:

- AF\_INET6 must be configured in BPXPRMxx. Note that AF\_INET6 support may be dynamically enabled by configuring AF\_INET6 in BPXPRMxx and then issuing the SETOMVS RESET= command to activate the new configuration.
- A dual-mode capable stack must be started after AF\_INET6 is configured in BPXPRMxx. Note that if a dual-mode capable TCP/IP stack is started before configuring BPXPRMxx then it will remain an IPv4-only stack as long as it remains active. However, if it is stopped and then restarted, it will restart as a dual-mode TCP/IP stack if AF\_INET6 is configured in BPXPRMxx at the time it is restarted.

To enable AF\_INET6 support for z/OS Communications Server TCP/IP, z/OS Communications Server TCP/IP must be started as a dual-mode stack. z/OS Communications Server TCP/IP does not support being started as an IPv6-only stack. Stated another way, if AF\_INET6 is coded in BPXPRMxx, AF\_INET must also be coded. If it is not, then the z/OS TCP/IP stack will fail to initialize.

### **Common INET considerations**

# Enabling AF\_INET6 support in a Common INET environment

To enable AF\_INET6 support in a Common INET environment, the following two conditions must be met:

- AF INET6 must be configured in BPXPRMxx. Note that AF INET6 support may be dynamically enabled by configuring AF\_INET6 in BPXPRMxx and then issuing the SETOMVS RESET= command to activate the new configuration.
- At least one dual-mode capable stack must be started after AF\_INET6 is configured in BPXPRMxx. Note that any dual-mode capable TCP/IP stack started before configuring BPXPRMxx will remain an IPv4-only stack as long as it remains active. However, if it is stopped and then restarted, it will restart as a dual-mode TCP/IP stack if AF\_INET6 is configured in BPXPRMxx at the time it is restarted.

If either condition is not met, then AF\_INET6 support is not enabled.

**Note:** Starting some z/OS CS TCP/IP stacks with AF\_INET6 support and some without AF\_INET6 support is not recommended. If AF\_INET6 support is dynamically enabled, you should stop and restart all TCP/IP stacks which were active when AF\_INET6 support was enabled, allowing these TCP/IP stacks to become dual-mode stacks. Once this is done, all applications which are capable of opening AF\_INET6 sockets should be stopped and restarted, which will allow the restarted applications to communicate over IPv4 and IPv6 networks.

# Disabling AF\_INET6 support in a Common INET environment

There are two ways to disable AF\_INET6 support in a Common INET environment:

- Stop all active dual-mode TCP/IP stacks while IPv4-only stacks remain active.
   Applications will no longer be able to open AF\_INET6 sockets, although they
   can continue to use any AF\_INET6 sockets which are already open and not
   bound to one of the stopped dual-mode TCP/IP stacks. However, applications
   will be able to open AF\_INET sockets.
- Dynamically disable AF\_INET6 in BPXPRMxx, and stop all dual-mode TCP/IP stacks which are active. When restarted, the dual-mode capable TCP/IP stacks will start as IPv4-only stacks. This is, in effect, a subset of the previous case. To disable AF\_INET6 support, issue the SETOMVS RESET= command to set the AF\_INET6 MAXSOCKETS value to 0.

# Supporting a mixture of dual-mode stacks and IPv4-only stacks

When AF\_INET6 sockets are supported, an IPv6-enabled application can use an AF\_INET6 socket to send and receive data with both IPv4 and IPv6 partners. When communicating with an IPv6 partner, a native IPv6 address is used. When communicating with an IPv4 partner, the IPv4 address is encoded as an IPv4-mapped IPv6 address. When an IPv4-mapped IPv6 address is used on an AF\_INET6 socket, a dual-mode TCP/IP stack realizes the partner is attached to the IPv4 network and routes packets over IPv4 interfaces.

As long as all TCP/IP stacks started in a Common INET environment provide native support AF\_INET6 sockets, socket calls can be passed directly to the underlying TCP/IP stack. However, when both dual-mode stacks and IPv4-only stacks are started in a Common INET environment, the IPv4-only stacks are not able to process the native AF\_INET6 socket calls. As a result, an application which uses IPv4-mapped IPv6 addresses on an AF\_INET6 socket needs transformations done by Common INET to communicate with partners over any active IPv4-only stack.

To allow AF\_INET6 applications to communicate with an IPv4 peer over IPv4-only stack, Common INET provides AF\_INET6 transformations. The AF\_INET6 transformations convert AF\_INET6 socket calls to the corresponding AF\_INET socket calls prior to sending them to an IPv4-only stack, and converts AF\_INET responses received from the IPv4-only stack to the corresponding AF\_INET6 responses before making them available to the AF\_INET6 application. Note that even with this transformation, AF\_INET6 applications must use IPv4-mapped IPv6 addresses to communicate with IPv4 applications.

AF\_INET6 AF\_INET socket socket LFS CINET AF<u></u>JNET6 IPv4 Routes Transformations IPv6 Routes AF\_INET6 PFS AF\_INET6 PFS AF\_INET PFS AF\_INET PFS TCP, UDP, and RAW TCP, UDP, and RAW TCP, UDP, and RAW IPv4 and IPv6 IPv6 IPv4 **Network Interfaces Network Interfaces Network Interfaces** Dual Mode z/OS TCP/IP IPv4-only TCP/IP Stack IPv6-only stack (not supported on z/OS (AnyNet, OEM, ?) Stack - at a minimum, an IPv4

The following figure shows a mixture of dual-mode stacks and IPv4-only stacks:

Figure 14. Mixing dual-mode and IPv4-only stacks

loopback address will always be configured)

# Configuration recommendations for a Common INET environment

If a mixture of dual-mode capable stacks and IPv4-only stacks are started in a Common INET environment, it is recommended that the default stack be one of the dual-mode capable stacks. Common INET routes certain requests to the default stack, and this allows the stack with more functional capability to process these requests.

If AF\_INET6 support is dynamically configured in BPXPRMxx, it is recommended that all dual-mode capable TCP/IP stacks be stopped and restarted. Once the TCP/IP stacks have been stopped and restarted, all IPv6-enabled applications should be stopped and restarted.

# Part 2. IPv6 enablement

This section contains the following chapters:

Chapter 4, "Configuring support for z/OS V1R6," on page 49 describes the IPv6 function provided in z/OS Communications Server Version 1 Release 6 and how to enable it.

Chapter 5, "Configuration recommendations," on page 65 contains recommendations and guidance information for implementing the IPv6 functions provided in z/OS Communications Server Version 1 Release 6.

# Chapter 4. Configuring support for z/OS V1R6

# Before you begin

# Ensure important features are supported over IPv6

Table 5. IPv6 supported features for z/OS Communications Server V1R6

| Link-layer device support                              | Comments                                                                                                    |
|--------------------------------------------------------|----------------------------------------------------------------------------------------------------|
| OSA-Express in QDIO mode                               | Fast and Gigabit Ethernet support for IPv6 traffic is configured using an INTERFACE statement of type IPAQENET6.                                                                                                    |
| MPC point-to-point                                     | IPv6 traffic over ESCON® Channels, over XCF links in a sysplex, or between z/OS CS images using the simulated device provided by the IUTSAMEH function in VTAM is configured using an INTERFACE statement of type MPCPTP6.                                                                                             |
|                                                        |                                                                                                    |
| Transport-layer functions                              |                                                                                                    |
| Enterprise Extender                                    | IPv6 Enterprise Extender support requires a virtual IP address configured using an INTERFACE statement of type VIRTUAL6 and IUTSAMEH configured using an INTERFACE statement of type MPCPTP6 or dynamically configured using IPCONFIG6 DYNAMICXCF.                                                                     |
| Virtual IP Addressing support                          |                                                                                                    |
| Virtual Device/Interface Configuration for static VIPA | This is configured using an INTERFACE statement of type VIRTUAL6.                                                                                                    |
| Sysplex Functions                                      |                                                                                                    |
| Dynamic XCF                                            | This is configured using an IPCONFIG6 DYNAMICXCF statement.Use DYNAMICXCF SOURCEVIPAINT to enable source VIPA.                                                                                                    |
| Sysplex Sockets                                        | none                                                                                                    |
| Dynamic VIPAs                                          | For both multiple application-instance and unique application-instance scenarios                                                                                                    |
| Sysplex Distributor                                    | <ul> <li>Includes:</li> <li>Fast connection reset after system failure</li> <li>Enhanced workload distribution<br/>(application server affinity)</li> <li>Dynamically assigned sysplex ports</li> <li>Activation of DVIPAs through<br/>VIPABACKUP</li> <li>Sysplex Distributor round-robin<br/>distribution</li> </ul> |
| TCPStackSOURCEVIPA                                     | none                                                                                                    |
| Sysplexports                                           | none                                                                                                    |
|                                                        |                                                                                                    |

Table 5. IPv6 supported features for z/OS Communications Server V1R6 (continued)

| Job specific source IP addressing   | none                                                |  |  |
|-------------------------------------|-----------------------------------------------------|--|--|
| IP routing functions                |                                                     |  |  |
| Dynamic Routing - Autoconfiguration | none                                                |  |  |
| Dynamic Routing - IPv6 RIP          | none                                                |  |  |
| Dynamic Routing - IPv6 OSPF         | none                                                |  |  |
| Static Route Configuration          | This is configured using BEGINROUTES statement.     |  |  |
| Multipath Routing Groups            | Multipath is enabled using the IPCONFIG6 statement. |  |  |
| Accounting functions                |                                                     |  |  |
| SMF                                 | none                                                |  |  |
| Security functions                  |                                                     |  |  |
| Stack and Port Access Control       | none                                                |  |  |
| Network Access Control              | none                                                |  |  |

Table 6. IPv6 supported applications for z/OS Communications Server V1R6

| Application         | Protocol | Comments                                                                                                    |  |
|---------------------|----------|----------------------------------------------------------------------------------------------------|--|
| Server applications |          |                                                                                                    |  |
| DCAS server         | TCP      | none                                                                                                    |  |
| FTP Server          | ТСР      | Kerberos/GSS security protocol is not supported on IPv6 connections. RACF® allows all IPv6 clients to log in to FTP server. You cannot configure RACF to prevent this. RFC 2428 restriction: server requires data connection to use same protocol as control connection. |  |
| Inetd server        | TCP      | none                                                                                                    |  |
| Orexecd server      | TCP      | none                                                                                                    |  |
| Orshd server        | TCP      | Kerberos/GSS security protocol is not supported on IPv6 connections.                                                                                                    |  |
| Osnmpd server       | UDP      | none                                                                                                    |  |
| Otelnetd server     | TCP      | Kerberos/GSS security protocol is not supported on IPv6 connections.                                                                                                    |  |
| Sendmail server     | TCP      | none                                                                                                    |  |
| SNTP server         | UDP      | none                                                                                                    |  |
| Syslogd server      | UDP      | none                                                                                                    |  |
| TN3270 server       | TCP      | none                                                                                                    |  |
| TFTP server         | UDP      | none                                                                                                    |  |
| TSO rexec server    | TCP      | none                                                                                                    |  |
| TSO rsh server      | TCP      | none                                                                                                    |  |

Table 6. IPv6 supported applications for z/OS Communications Server V1R6 (continued)

| Application                    | Protocol                  | Comments                                                                                                    |  |  |
|--------------------------------|---------------------------|----------------------------------------------------------------------------------------------------|--|--|
| UNIX named (BIND 9.2 based)    | TCP,UDP                   | none                                                                                                    |  |  |
| Client applications            |                           |                                                                                                    |  |  |
| FTP client                     | ТСР                       | Kerberos/GSS security<br>protocol is not supported on<br>IPv6 connections. Only<br>connections to IPv4 FTP<br>servers are socksified. |  |  |
| Sendmail client                | TCP                       | none                                                                                                    |  |  |
| TSO rexec client               | TCP                       | none                                                                                                    |  |  |
| TSO rsh client                 | TCP                       | none                                                                                                    |  |  |
| UNIX rsh client                | TCP                       | none                                                                                                    |  |  |
| UNIX rexec client              | TCP                       | none                                                                                                    |  |  |
| Command-type applications      | Command-type applications |                                                                                                    |  |  |
| UNIX/TSO Netstat               | UDP                       | none                                                                                                    |  |  |
| UNIX/TSO Traceroute            | UDP,Raw                   | none                                                                                                    |  |  |
| UNIX/TSO Ping                  | Raw                       | none                                                                                                    |  |  |
| UNIX dig (BIND 9.2 based)      | TCP,UDP                   | none                                                                                                    |  |  |
| UNIX nslookup (BIND 9.2 based) | TCP,UDP                   | none                                                                                                    |  |  |
| UNIX nsupdate (BIND 9.2 based) | TCP,UDP                   | none                                                                                                    |  |  |
| UNIX osnmp                     | UDP                       | none                                                                                                    |  |  |

# Assess automation and application impacts due to netstat and message changes

Netstat output for stacks that are IPv6 enabled has a different format in order to accommodate the longer IPv6 address. This becomes an issue when applications that parse Netstat output are used. The same considerations also apply to applications which use IP addresses in their automation since IP addresses now have a longer format.

#### Determine how remote sites will connect to the local host

It is likely that clients that are not connected to a link which is directly attached to a z/OS image will require access to servers which run on that z/OS image. Since z/OS provides a dual-stack implementation, it allows z/OS to send IPv4 packets to partner nodes which are connected to the IPv4 network, and IPv6 packets to partner nodes which are connected to the IPv6 network. If the client node is connected to the same routing infrastructure as the z/OS node, then traffic is routed between z/OS and the client node via the native network transport.

In some instances, the two nodes may not be connected to the same routing infrastructure. For instance, each node may be attached to distinct IPv6 networks which are separated by an intermediate IPv4 network. When this occurs, tunneling may be used to transmit the native IPv6 packets across the IPv4 network, allowing nodes in the disjoint IPv6 networks to send packets to one another.

In V1R6, z/OS does not support being a tunnel endpoint. However, z/OS may route traffic over a tunnel in the intermediate network. In this case, the tunnel endpoint used by z/OS would be an IPv6/IPv4 router in the network which supports one of several tunneling protocols. The tunnel endpoint used by z/OS may be attached to the same LAN to which z/OS attaches, or may be attached to a remote network link. In either case, the presence of the tunnel endpoint is transparent to z/OS, and from the z/OS perspective traffic is routed over the native IPv6 network.

### SNA access

Both Enterprise Extender and TN3270 allow access to SNA applications over an IPv6 network as well as an IPv4 network. For both protocols, it is possible to simultaneously support connectivity over both IPv4 and IPv6 networks. Enterprise Extender uses separate path statements and connection networks for each protocol. By assigning different weights to Transmission Groups which use different network protocols, it is possible to have SNA traffic prefer being routed over the IPv6 network or the IPv4 network. For TN3270, the network protocol to be used is chosen by the remote TN3270 client.

For Enterprise Extender and TN3270, it is recommended that global unicast addresses be used. While link-local addresses may work in certain configurations, they are not suitable for use when connecting between business partners. There are few, if any, IPv6 NAT devices which can perform the necessary mappings between limited scope addresses and globally routable addresses and, given the vast number of globally unique IPv6 addresses available, are not necessary.

# Avoid using IP addresses for identifying remote hosts

In IPv4 networks, some sites and applications attempt to use the remote IP address to identify the client node which is connecting. In general, this is not a good idea for IPv4, as the client address can often be unpredictable, either due to the client using DHCP to obtain its address, or due to the client accessing the server from behind a NAT (Network Address Translator) device.

In IPv6, the client address is likely to become even more volatile than it is in IPv4 networks. Using Stateless Address Autoconfiguration, a client's address is dynamically derived from the MAC address of the network adapter used for connectivity. IPv6 also allows clients to pseudo-randomly generate IP addresses, referred to as temporary addresses, which can be used for one or more connections. These temporary addresses can be generated as frequently as the client desires- once a day, once an hour, or even more frequently. And, in general, the temporary addresses are not placed in the DNS, making it impossible to use DNS to map the IP address to a host name.

The result is client IP addresses are unpredictable and subject to frequent change. In addition, it is possible, and even likely, that a server will be unable to map the client address to a host name. If a mechanism to identify the remote host is required, then a different mechanism (client certificate, password, and so on) should be used to identify the remote host. For example, this approach is used by Enterprise Extender. For IPv6, Enterprise Extender does not support configuring or passing IPv6 addresses. Instead, it uses hostnames to identify Enterprise Extender nodes.

# Considerations when using BIND parameter on PORT statement

The PORT statement reserves a port for the use of a particular server. It normally does not distinguish between IPv4 and IPv6; the port is reserved regardless of which type of address the application uses. The BIND keyword on the PORT statement allows you to force an INADDR\_ANY listener to listen on a particular IP address. You may now specify an IPv6 address on this keyword. INADDR\_ANY listeners will be converted to an IPv4 address, but will ignore an IPv6 address on the BIND keyword. IN6ADDR\_ANY listeners will be converted to either an IPv4 address (the IPv4-mapped form of that address) or an IPv6 address, depending on what is specified with the BIND keyword.

If you use the BIND option, your server can only listen for IPv4 connections or IPv6 connections, but not both. To have the same service serve both IPv4 and IPv6 clients, you may need to start up two instances of it, one bound to an IPv4 address and one to an IPv6 address.

The SHAREPORT keyword allows you to start multiple instances of the server and have connections automatically load balanced between them. All IPv4 connection requests will be load balanced between the set of IPv4 listeners (including AF\_INET6 IN6ADDR\_ANY listeners), while all IPv6 connection requests will be load balanced between the set of IPv6 listeners.

# Security considerations

On z/OS V1R6, not all security features which are supported over an IPv4 transport are enabled when communicating by way of an IPv6 transport. For instance, Network Access Control, Stack and Port Access Control, TLS, SSL, and Kerberos (Kerberos Version 5 and GSSAPIs) are enabled for both IPv4 and IPv6, whereas IPSec and Intrusion Detection are enabled for IPv4 but not for IPv6. Refer to Table 35 on page 125 for a list of features supported for IPv4 and/or IPv6.

When a security function is supported over IPv4 but not over IPv6, the security feature is exercised when data is transmitted over the IPv4 transport. This is true whether the application uses AF\_INET or AF\_INET6 sockets. However, when an AF\_INET6 socket application communicates over the IPv6 transport, security features which are only supported over IPv4 are not exercised. The result is that for the same local application, some security features may be exercised when communicating by way of IPv4, but not when communicating by way of IPv6.

To avoid creating a potential security exposure, it is important to determine if any important security features are supported over IPv4 but not over IPv6 prior to enabling AF\_INET6 on a given LPAR. If only a subset of applications utilize such a security feature, then it is sufficient to ensure that those applications communicate only over the IPv4 transport. Several methods exist to ensure the IPv4 transport is used:

- Verify the application uses AF\_INET sockets. Applications which use AF\_INET sockets are only able to communicate by way of the IPv4 transport.
- Configure the application to bind to an IPv4 address. Applications which bind to an IPv4 address are only able to communicate using the IPv4 transport.
- Use the BIND parameter on the PORT statement to cause the application to bind to an IPv4 address.

# Application programming considerations

Refer to Part 3, "Application enablement," on page 71 for information on application programming considerations.

# How to enable IPv6 support

The z/OS Communications Server can be run as an IPv4-only stack or as a dual-mode stack (IPv4 and IPv6). The BPXPRMxx parmlib member determines which mode is used. The following configurations are possible:

- INET IPv4 only
- INET IPv4/IPv6 dual-mode stack
- CINET IPv4 only
- CINET IPv4/IPv6 dual-mode stack

Once a stack has been started, you cannot change its mode without stopping and restarting the stack.

You can configure either a single AF\_INET or both AF\_INET and AF\_INET6. Although coding AF\_INET6 alone is not prohibited, TCPIP will not start since the master socket is AF\_INET and the call to open it will fail.

#### IPv4-only BPXPRMxx sample definition:

```
FILESYSTYPE Type(INET) Entrypoint(EZBPFINI)
NETWORK DOMAINNAME (AF INET)
        DOMAINNUMBER(2)
        MAXSOCKETS (2000)
        TYPE(INET)
```

#### INET IPv4/IPv6 dual-mode stack BPXPRMxx sample definition:

Dual-mode stack support is defined by using two NETWORK statements (one for AF INET and one for AF INET6) in the BPXPRMxx parmlib member. For example:

```
FILESYSTYPE Type(INET) Entrypoint(EZBPFINI)
NETWORK DOMAINNAME (AF INET)
        DOMAINNUMBER(2)
        MAXSOCKETS (2000)
        TYPE(INET)
NETWORK DOMAINNAME (AF INET6)
        DOMAINNUMBER (19)
        MAXSOCKETS (3000)
        TYPE(INET)
```

Separate MAXSOCKETS values are supported. The IPv6 default will be the IPv4 specified value.

#### CINET IPv4-only BPXPRMxx sample definition:

Multiple TCP/IP stacks in one MVS image or LPAR are only supported by using Common INET (CINET). Each TCP/IP stack is defined in the BPXPRMxx parmlib member using a SUBFILESYSTYPE statement. These definitions are identical to what was used prior to IPv6 support. The following example shows the definitions for three IPv4 only stacks:

```
FILESYSTYPE TYPE(CINET) ENTRYPOINT (BPXTCINT)
NETWORK DOMAINNAME(AF_INET)
         DOMAINNUMBER (\overline{2})
         MAXSOCKETS (2000)
         TYPE (CINET)
```

```
INADDRANYPORT (20000)
INADDRANYCOUNT (100)
SUBFILESYSTYPE NAME (TCPCS) TYPE (CINET) ENTRYPOINT (EZBPFINI)
SUBFILESYSTYPE NAME (TCPCS2) TYPE (CINET) ENTRYPOINT (EZBPFINI)
SUBFILESYSTYPE NAME (TCPCS3) TYPE (CINET) ENTRYPOINT (EZBPFINI)
```

#### CINET IPv4/IPv6 dual-mode stack BPXPRMxx sample definition:

Dual-mode stack (IPv4/IPv6) support is defined by using two NETWORK statements in the BPXPRMxx member. Each TCP/IP stack is defined in the BPXPRMxx parmlib member with SUBFILESYSTYPE. All z/OS Communications Server stacks defined under the two NETWORK statements will be IPv4/IPv6 stacks. The following example shows the definitions for three dual (IPv4/IPv6) stacks:

```
FILESYSTYPE TYPE(CINET) ENTRYPOINT(BPXTCINT)

NETWORK DOMAINNAME(AF_INET)

DOMAINNUMBER(2)

MAXSOCKETS(2000)

TYPE(CINET)

INADDRANYPORT(20000)

INADDRANYCOUNT(100)

NETWORK DOMAINNAME(AF_INET6)

DOMAINNUMBER(19)

MAXSOCKETS(3000)

TYPE(CINET)

SUBFILESYSTYPE NAME(TCPCS) TYPE(CINET) ENTRYPOINT(EZBPFINI)

SUBFILESYSTYPE NAME(TCPCS2) TYPE(CINET) ENTRYPOINT(EZBPFINI)

SUBFILESYSTYPE NAME(TCPCS3) TYPE(CINET) ENTRYPOINT(EZBPFINI)

SUBFILESYSTYPE NAME(TCPCS3) TYPE(CINET) ENTRYPOINT(EZBPFINI)
```

# Enabling AF\_INET6 support in z/OS Communications Server

# Configuring z/OS CS IPv6 support

The following configuration statements allow IPv6 addresses to be configured. Refer to the *z/OS Communications Server: IP Configuration Reference* for detailed information on each of these statements.

#### **BEGINROUTES**

Code this statement to add static IPv6 routes to the IP routing table. BEGINROUTES with IPv6 addresses coded will be rejected if the stack is not enabled for IPv6. The GATEWAY statement does not support IPv6 routes.

#### DELETE PORT (BIND IP address)

IPv6 must be enabled for IPv6 addresses to be coded on these configuration statements.

#### **INTERFACE**

An IPv6-enabled stack still uses DEVICE and LINK to define IPv4 interfaces. However, you cannot use DEVICE and LINK to define IPv6 interfaces. You must use the INTERFACE statement to define IPv6 interfaces. The stack must be enabled for IPv6 to use this statement.

#### **IPCONFIG**

A FORMAT keyword has been added to control the format of the command output if the stack is not enabled for IPv6.

#### **IPCONFIG6**

This statement will be rejected if the stack is not enabled for IPv6. However, the SOURCEVIPA option has a dependency on the INTERFACE

statement. You must specify the SOURCEVIPAINTERFACE keyword on the INTERFACE statement for each interface on which you desire that SOURCEVIPA take effect.

#### **PKTTRACE**

IPv6 must be enabled for IPv6 addresses to be coded on these configuration statements.

#### PORT (BIND IP address)

IPv6 must be enabled for IPv6 addresses to be coded on these configuration statements.

### Resolver

IPv6 support introduces several changes to how host name and IP address resolution is performed. These changes affect several areas of resolver processing, including:

- New resolver APIs are introduced for IPv6 enabled applications. Refer to "Name and address resolution functions" on page 78 for more details.
- · New DNS resource records are defined to represent hosts with IPv6 addresses, and therefore new network flows between resolvers and name servers (in place of DNS IPv4 A records).
- A new algorithm is defined to describe how a resolver needs to sort a list of IP addresses returned for a multihomed host. Refer to "Default destination address selection" on page 35 for more information.
- New statements in the resolver configuration files are defined, and new search orders are implemented for local host tables processing.

# **Resolver configuration**

In order to avoid impacting existing IPv4 queries, the use of /etc/hosts, HOSTS.LOCAL, HOSTS.SITEINFO, and HOSTS.ADDINFO files continue to be supported for IPv4 addresses only. The HOSTS.SITEINFO and HOSTS.ADDRINFO files continue to be generated from HOSTS.LOCAL file by way of the MAKESITE utility.

ETC.IPNODES is a new local host file (in the style of /etc/hosts) which may contain both IPv4 and IPv6 addresses. IPv6 addresses can only be defined in ETC.IPNODES. The introduction of this file allows the administration of local host files to more closely resemble that of other TCP/IP platforms and eliminates the requirement of post-processing the files (specifically, MAKESITE).

The following new search order is used for selecting new ETC.IPNODES local host files for IPv6 searches in MVS and UNIX environments:

- 1. GLOBALIPNODES
- 2. RESOLVER\_IPNODES environment variable (UNIX only)
- 3. userid/jobname.ETC.IPNODES
- 4. hlq.ETC.IPNODES
- 5. DEFAULTIPNODES
- 6. /etc/ipnodes

IPv6 search order is simplified, but to minimize migration concerns, the IPv4 search order continues to be supported as in previous releases. The side effect of this is that by default, you would be required to maintain two different local host files (for example, IPv4 addresses in HOSTS.LOCAL, IPv6 and IPv4 addresses in ETC.IPNODES) for your system.

A much simpler approach is to utilize the new COMMONSEARCH statement in the resolver setup file. By specifying COMMONSEARCH, the user indicates that only the new IPv6 search order should be used, regardless of whether the search is for IPv6 or IPv4 resources. This means that only one file (ETC.IPNODES) has to be managed for the system, and that all the APIs utilize the same single file. The use of COMMONSEARCH not only reduces IPv6 and IPv4 searching to a single search order, but also reduces the z/OS UNIX and native MVS environments to a single search order as well.

For detailed information on search orders, refer to z/OS Communications Server: IP Configuration Guide.

### **IPv4-only configuration statements**

Only IPv4 addresses may be specified on the NAMESERVER and NSINTERADDR TCPIP.DATA statements. This implies that all resolver communications with a name server will occur using AF\_INET sockets, even when resource records related to IPv6 addresses are being queried.

The other statement in the TCPIP.DATA data set that currently supports IP address specification is the SORTLIST directive. SORTLIST is used for sorting IPv4 addresses only; the default destination address selection algorithm is used to sort IPv6 addresses.

### IPv6/IPv4 configuration statements

#### COMMONSEARCH/NOCOMMONSEARCH resolver setup statement:

Use these statements when a common local host file search order is to be used or not used. The recommended COMMONSEARCH statement allows the same search order of local host files be used for an IPv4 or a IPv6 query. It also allows the same search order to be used in both the native MVS and z/OS UNIX environments.

#### GLOBALIPNODES resolver setup statement:

Use this statement to specify the global local host file.

### **DEFAULTIPNODES** resolver setup statement:

Use this statement to specify the default local host file.

### Steps for implementing the resolver functions

- Add new resolver setup statements.
- · Create the IPNODES local host files.
- · Add IPv6 resource records to DNS.

For detailed information, refer to Understanding resolvers in the z/OSCommunications Server: IP Configuration Guide.

# Resolver communications with the Domain Name System (DNS)

In order to retrieve IPv6 data from the proper name server, you must ensure that the resolver configuration data set points to name servers that can resolve the IPv6 queries. A resolver does not have to communicate with a name server over an IPv6 network in order to retrieve IPv6 data. The z/OS resolver can only use IPv4 to communicate with a name server.

### **DNS**

With the introduction of 128-bit addresses, IPv6 makes it more difficult for the network user to be able to identify another network user by means of the IP address of the network device. The use of the DNS becomes even more of a necessity.

The name resolution process over an IPv6 network or of names with IPv6 addresses is no different than in an IPv4 environment. It uses the same recursive process, but different record types and content, and possibly a different network transport.

z/OS Communications Server ships two name servers, one based on BIND 4.9.3 and the other based on BIND 9. The two z/OS Communications Server name server versions are denoted as v4 and v9. Only the v9 server and associated name server tools are IPv6-capable.

z/OS CS V1R6 provides support for the DNS name server listening for and responding to queries over an IPv6 network using the following:

- New resource record type AAAA, which maps the domain name to the IPv6 address
- New reverse domains, ip6.arpa and ip6.int, which are used to support address-to-domain name lookups

# Resolving names into IPv6 addresses

Your existing DNS domains will require name-to-address mappings for your IPv6 interfaces, including your IPv6 static VIPAs. This can be done using the quad-A record (AAAA) or the A6 record. For more information on configuring AAAA and A6 records for IPv6, refer to the z/OS Communications Server: IP Configuration Guide. A6 records have been moved to experimental status by RFC 3363. It is strongly recommended that you use AAAA records instead of A6 records.

#### **AAAA** records

These records provide the IPv6 equivalent for the IPv4 A records. AAAA records are very similar to A records in how they are administered in DNS and in how stub resolvers access them over the TCP/IP network. The basic difference between the two is that AAAA records support IPv6 addresses which are four times larger than IPv4 addresses (hence the quad A notation).

#### A6 records

These records provide another way to represent IPv6 addresses in DNS. The A6 resource record is experimental and is not recommended for use.

# Resolving IPv6 addresses into names

This will involve the creation of entirely new reverse domains within the DNS. Address-to-name mapping for IPv4 is done with the in-addr.arpa. However, address-to-name mapping for IPv6 is done with the ip6.arpa and ip6.int domains.

### ip6.arpa

The domain ip6.arpa was introduced to handle queries in a similar fashion as the existing in-addr.arpa domain. For example, the IPv6 address 3ffe:8050:201:1860:42::1 could be represented using the nibble format as:

```
$ORIGIN 0.6.8.1.1.0.2.0.0.5.0.8.e.f.f.3.ip6.arpa.
1.0.0.0.0.0.0.0.0.0.0.0.2.4.0.0 14400 IN PTR host.example.com.
```

ip6.arpa was introduced to handle newer mechanisms of representing IPv6 address-to-name mapping, such as bitstring labels and DNAME resource records. However, those mechanisms have since been moved to experimental status as of RFC 3363.

### ip6.int

The domain ip6.int is a second IPv6 reverse domain. It is almost identical to the ip6.arpa domain:

```
$ORIGIN 0.6.8.1.1.0.2.0.0.5.0.8.e.f.f.3.ip6.int.
1.0.0.0.0.0.0.0.0.0.0.0.2.4.0.0 14400 IN PTR host.example.com.
```

ip6.int was the original RFC standard domain for mapping IPv6 addresses to names. Though the use of this domain has been deprecated by the IETF, some resolver implementations still rely on the ip6.int domain. Configuring both the ip6.arpa and ip6.int domains will ensure access to DNS reverse mapping records to users on any platforms.

# DNS setup

Use the following steps as a guide to set up your DNS:

- 1. Add and modify statements in your name server configuration file.
  - · Add new reverse zone statements.
  - Add IPv6-specific options (optional).
  - Modify options which can take IPv4 or IPv6 addresses to include IPv6 information (optional).
- 2. Add IPv6-specific records to your existing forward zones (for hosts that are now IPv6-capable).
  - IPv6 address record AAAA
- 3. Create new IPv6 reverse zone files.
  - IPv6 reverse domains: ip6.arpa and ip6.int
  - Use the same PTR records from IPv4 with a similar label format.

Refer to DNS in the z/OS Communications Server: IP Configuration Guide for detailed information regarding DNS setup.

#### **User exits**

Several TCP/IP applications provide exit facilities that can be used for a variety of purposes. Several of these exits include IP addresses or SOCKADDR structures as part of the parameters passed to the exits.

The following exits are available to support IPv6 addresses or SOCKADDR structures:

 FTP - All FTP exits have been enhanced to support IPv6 addresses except for FTPSMFEX. Samples for these exits are provided in SEZAINST. Refer to z/OS Communications Server: New Function Summary for more information on changes to these exits:

- FTCHKCMD
- FTCHKCM1
- FTCHKCM2
- FTCHKJES
- FTCHKPWD
- FTPOSTPA
- FTPOSTPR
- The TSO remote execution server user exit RXEXIT.

# Which applications started with inetd are IPv6 enabled?

The following z/OS UNIX applications support IPv6 addresses:

- Internet daemon (inetd) server
- Remote execution (orexecd) server
- Remote shell (orshd) server
- Telnet server (otelnetd)

# What has to be changed?

The inetd.conf file must be modified to support the IPv6-enabled applications. For the z/OS UNIX servers to support IPv6 connections, tcp6 must be specified for the protocol of the service name in the inetd.conf file. When tcp6 is defined, IPv4 clients are also supported.

The z/OS UNIX rsh server and Telnet server support Kerberos for IPv4 connections, but not for IPv6 connections.

### How does IPv6 affect SMF records?

Most of the TCP/IP SMF records currently contain IP addresses as part of their content. The data in these records is typically processed by programs, some of which are real-time SMF exits and others that post-process the SMF records after the records are created. In z/OS V1R2, a new type of TCP/IP SMF record, type 119, was introduced. The type 119 SMF records were created to provide a standardized structure for all SMF records provided by TCP/IP. This included a standard representation of IP addresses appearing across all type 119 records in which IPv4 addresses appear in IPv4-mapped form and IPv6 addresses appear as is. Also, note that the type 119 records constitute a superset of the older type 118 records in terms of data that is available. It is recommended that users exploiting IPv6 migrate to the SMF 119 record.

Type 118 FTP client and server transfer completion records are generated for IPv6 connections. In this case, the FTP records will use IP addresses of 255.255.255.255 to indicate that the address cannot be included. All other type 118 SMF records are not generated for IPv6 connections.

For more information on SMF records, see the z/OS Communications Server: IP Configuration Guide.

# How does IPv6 affect the Policy Agent?

The Policy Agent supports IPv6 in the following ways:

- IPv6 addresses can be specified for the source or destination addresses in Quality of Service (QoS) policies.
- IPv6 interfaces can be specified in QoS policies.
- IPv6 XCF addresses can be specified in a Sysplex Distributor environment.

When IPv6 addresses are used in QoS policies for a given stack, as configured to Policy Agent using the TcpImage configuration statement, the stack must be IPv6 enabled. If it is not, then the policies using IPv6 addresses are considered to be in error and are discarded. If the corresponding stack is later recycled with IPv6 enabled, all policies are read and parsed again. At this point any policies with IPv6 addresses are valid.

The use of IPv6 interfaces in QoS policies is problematic, since such interfaces may be assigned multiple IP addresses. As a result, the only way to specify IPv6 addresses in policies is by interface name. The interface name can also be used for IPv4 interfaces, as well as the IPv4 address. The name specified in the policies for IPv4 interfaces is the name specified on the LINK statement in the TCP/IP profile, and for IPv6 interfaces it is the name specified on the INTERFACE statement. IPv6 interfaces can be specified for QoS policies and also for the SetSubnetPrioTosMask statement or LDAP object.

To support Sysplex Distributor policy performance monitoring, as specified using the PolicyPerfMonitorForSDR configuration statement, the Policy Agent needs to establish TCP connections between the qosCollector threads that run on the distributing stacks, and the qosListener threads that run on the target stacks. Depending on the sysplex configuration, either one or two connections between these threads will be established. One connection is established for all target stacks that are configured using IPv4, and one connection is established for all target stacks configured using IPv6. Since a given target can be configuring using both IPv4 and IPv6, it is possible that 2 connections will be established between a given qosCollector and qosListener thread. When this occurs, only information related to distributed IPv4 DVIPAs flows over the IPv4 connection, and likewise for the IPv6 connection.

### How does IPv6 affect SNMP?

1

1

The following SNMP components operate over IPv6 networks and handle IPv6-related management data. The TCP/IP stack on your system must support IPv6 networking to take advantage of the IPv6 support offered by these components. If not, these applications will operate in IPv4 mode.

- SNMP agent
- osnmp command
- Trap Forwarder daemon
- Distributed Protocol Interface (DPI<sup>®</sup>)
- Network SLAPM2 subagent (nslapm2)
- TN3270 telnet subagent

The TCP/IP subagent supports IPv6 management data in the following MIB modules:

- IF-MIB from RFC 2233 Interface data
- IP-MIB from draft-ietf-ipv6-rfc2011-update-04.txt IP and ICMP data
- IP-FORWARD-MIB from draft-ietf-ipv6-rfc2096-update-05.txt Route data
- TCP-MIB from draft-ietf-ipv6-rfc2012-update-04.txt TCP connection data

TCP/IP Enterprise-specific MIB (IBMTCPIPMVS-MIB)

Refer to Managing TCP/IP Network Resources with SNMP in z/OS Communications Server: IP System Administrator's Commands for more details regarding the TCP/IP Subagent support.

# Monitoring the TCP/IP network

### How does IPv6 affect Netstat?

• In order to accommodate full IPv6 address information, Netstat reports have been redesigned.

If the TCP/IP stack is IPv6 enabled, reports will be displayed in a different format than with IPv4. This may impact applications that are used to parse Netstat output. The same considerations apply to applications which use IP addresses in their automation since IP addresses now have a longer size. If the TCP/IP stack is not IPv6 enabled, the report format is unchanged unless the FORMAT LONG parameter is specified on the Netstat command or on the IPCONFIG PROFILE statement.

- IPv6 statistic information is added to the Netstat STATS/-S report.
- Information regarding whether the stack is IPv6 enabled or not is added to the Netstat UP/-u report.
- For a server that opens an AF INET6 socket, binds to IN6ADDR ANY, and does a socketopt with IPv6\_V6ONLY against the socket, the local address information in the connection related reports will contain the text (IPV6 ONLY).

```
Netstat ALLCONN/-a example on an IPv6 enabled stack:
MVS TCP/IP NETSTAT CS V1R6
                           TCPIP NAME: TCPCS
User Id Conn
                 State
-----
                 ____
FTPABC1 00000021 Listen
  Local Socket: 0.0.0.0..21
  Foreign Socket: 0.0.0.0.0
FTPDV6 00000086 Listen
  Local Socket: ::..21 (IPv6 ONLY)
  Foreign Socket: :...0
```

### Control of output format

When the stack is IPv6 enabled, the report output will be displayed in the new format, which is referred to as long format.

In order to allow the stack to be configured for IPv4-only operation (not IPv6 enabled and short format displays), but still allow a developer who needs to modify programs that rely on Netstat output to update and test new versions of these programs with long format output from Netstat, the following output format control options are available:

#### FORMAT SHORT

The output is displayed in the existing IPv4 format.

#### FORMAT LONG

The output is displayed in the format which supports IPv6 addresses.

A stack-wide output format parameter (FORMAT SHORT/LONG) can be specified on the IPCONFIG profile statement. It will instruct Netstat to produce output in one of the above formats. FORMAT SHORT is only applicable when the stack is not IPv6 enabled.

1

In addition to the stack-wide FORMAT parameter, a Netstat command line option FORMAT/-M with keyword SHORT/LONG is supported to override the stack-wide parameter. Whenever a user specifies the Netstat command line format option, it will override the stack-wide format parameter on an IPv4-only stack.

### What has changed?

All Netstat reports have been modified to support IPv6.

The following Netstat report is added to display Neighbor Discovery cache information:

Netstat ND/-n

**Note:** The Netstat GATE/-g is not enhanced to support IPv6 routes. Netstat ROUTE/-r is the recommended alternative.

For more detailed information, refer to Netstat in *z/OS Communications Server: IP System Administrator's Commands*.

# **How does IPv6 affect Ping and Traceroute?**

Ping and Traceroute provide the following support for IPv6:

- IPv6 IP addresses, or host names that resolve to IPv6 IP addresses, can be used for destinations.
- IPv6 IP addresses can be used as the source IP address for the command's outbound packets.
- IPv6 IP addresses or interface names can be used as the outbound interface.
- A new ADDRTYPE/-A command option can be specified to indicate whether an IPv4 or IPv6 IP address should be returned from host name resolution.
- IPv4-mapped IPv6 IP addresses are not supported for any option value.

# **Diagnosing problems**

### How does IPv6 affect IPCS?

IPCS formatting has been enhanced for IPv6 for TCPIPCS dump analysis and CTRACE components SYSTCPIP and SYSTCPDA. For detailed information regarding IPCS, refer to TCP/IP services traces and IPCS support in the *z*/*OS Communications Server: IP Diagnosis Guide*.

# How does IPv6 affect packet and data tracing?

Packet and data trace functions have been enhanced for IPv6 to allowing tracing of IPv6 addresses. For detailed information regarding trace functions, refer to TCP/IP services traces and IPCS support in *z/OS Communications Server: IP Diagnosis Guide*.

# **Chapter 5. Configuration recommendations**

# Connecting to an IPv6 Network

z/OS Communications Server TCP/IP supports direct attachment to IPv6 networks in two ways:

- With the IPAQENET6 interface type, TCP/IP attaches to an IPv6 LAN via OSA-Express in QDIO mode, using either Fast Ethernet or Gigabit Ethernet. A single physical LAN can carry both IPv4 and IPv6 packets over the same media. While the physical network is shared, from a logical view there are two separate LANs, one carrying IPv4 traffic and one carrying IPv6 traffic. A single OSA-Express port can be used to carry both IPv4 and IPv6 traffic simultaneously.
- With the MPCPTP6 interface type, TCP/IP can directly communicate with other IPv6 z/OS CS TCP/IP V1R5 (or later) images, using ESCON Channel-to-Channel Adapters, XCF connectivity (if the stacks are in the same sysplex), or the IUTSAMEH facility (if the stacks are on the same LPAR).

While both IPAQENET6 and MPCPTP6 interfaces can be used for LPAR-to-LPAR IPv6 communication, best performance is achieved by using the IPAQENET6 interface type, communicating over an intermediate LAN. This can be a shared OSA-Express adapter, two OSA-Express adapters on the same LAN, or two OSA-Express adapters on different LANs.

For stack-to-stack communications within a single LPAR, the MPCPTP6 interface type (using IUTSAMEH) provides the best performance.

To transport IPv6 traffic to another host, z/OS TCP/IP must send traffic using native IPv6 packets. Note that when communicating with another IPv6 host, a router within the network may tunnel the IPv6 packet across an IPv4 network to a remote IPv6 LAN or host. However, z/OS CS TCP/IP cannot be the tunnel endpoint, and the tunneling by an intermediate router is transparent to z/OS CS TCP/IP.

# IPv6 address assignment

# Avoid using site-local addresses

Site-local addresses were designed to use private address prefixes that could be used within a site without the need for a global prefix. Until recently, the full negative impacts of site-local addresses in the Internet were not fully understood. Due to problems in the use and deployment of addresses constructed using a site-local prefix, the IETF has deprecated the special treatment given to the site-local prefix. An IPv6 address constructed using a site-local prefix will now be treated as a global unicast address. The site-local prefix may be reassigned for other use by future IETF standards action.

Because of this, it is not recommended that site-local unicast addresses be used. Instead of site-local addresses, it is recommended that you use global unicast addresses.

# Defining the interface ID for physical interfaces

If you do not manually configure the interface ID, the system will select an interface ID for you, using either a random value (on an MPCPTP6 interface), a value derived from the MAC address (on an IPAQENET6 interface). Indeed, this is the recommended mode of operation. In some cases, though, it is necessary or desirable to control all IPv6 addresses which are assigned to a physical adapter. This may be useful if other IPv6 nodes need to define static routes to this host, or if you use IPv6 addresses in Multi-Level Security policies.

# Use stateless address autoconfiguration for physical interfaces

IPv6 addresses for physical interfaces may be manually defined or may be automatically assigned by stateless address autoconfiguration. It is recommended that stateless address autoconfiguration be used for this assignment. Using stateless address autoconfiguration reduces the amount of definition required to enable IPv6 support, while making future site renumbering simpler.

### Use VIPAs

Using static VIPAs removes hardware as a single point of failure for connections being routed over the failed hardware. It is recommended that at least one static VIPA be configured for each LAN to which z/OS Communications Server TCP/IP is connected. Each VIPA thus configured should be associated with all physical adapters connected to that same LAN.

Static VIPAs must be manually configured; z/OS Communications Server TCP/IP does not support stateless address autoconfiguration for VIPAs.

Dynamic VIPAs (DVIPAs) may also be used in an IPV6 network. The decision to use DVIPAs in an IPv6 network is similar to the decision to use DVIPAs in an IPv4 network. For detailed information, refer to Using Dynamic VIPAs (DVIPAs) in the z/OS Communications Server: IP Configuration Guide.

### Selecting the network prefix

z/OS CS TCP/IP does not perform duplicate address detection for VIPAs, as they are not assigned to a physical interface attached to the LAN. To avoid possible address collisions, it is recommended that the network prefix used for static VIPAs be different from the network prefix used for physical interfaces (either manually configured or autoconfigured using stateless address autoconfiguration).

If either the IPv6 OSPF or IPv6 RIP dynamic routing protocol of OMPROUTE is being used, the network prefix for a static VIPA should not be the same as any prefix defined as on-link on a physical link. The VIPA can then be associated with interfaces attached to any physical link, thus enabling maximum redundancy. This association between VIPAs and interfaces attached to physical links is accomplished using the SOURCEVIPAINTERFACE parameter of the INTERFACE statement for the interface attached to the physical link.

If neither the IPv6 OSPF or IPv6 RIP dynamic routing protocol of OMPROUTE is not being used, the network prefix for a static VIPA should be selected from the set of prefixes which are advertised by way of router discovery by one or more routers attached to the LAN. The prefix should be advertised as on-link and not to be used for address autoconfiguration. By using an on-link prefix, hosts and routers attached to the LAN will use neighbor discovery address resolution to obtain a link-layer address for the VIPA. z/OS Communications Server TCP/IP

will select a link-layer address of an attached physical interface when responding to the query, and the attached host or router will forward the packet to z/OS Communications Server TCP/IP. This avoids the need to define static routes for VIPAs at hosts and routers attached to the same LAN as z/OS Communications Server TCP/IP. By using a prefix that is not being used for address autoconfiguration, the network prefix will not be used by hosts for autoconfiguring addresses for physical interfaces.

### Selecting the interface identifier

The interface identifier for a VIPA must be unique among all IP addresses which are created using the combination of network prefix and interface identifier. Any scheme may be used in generating the interface identifiers, so long as they are unique. By using a network prefix which is not used by stateless address autoconfiguration, it is only necessary to ensure the interface identifier is unique among all VIPAs which are sharing the same network prefix.

### Effects of site renumbering on static VIPAs

When renumbering a site, new network prefixes are assigned to subnetworks. The existing network prefixes are marked as deprecated, during which time either the new prefixes or the old, deprecated prefixes may be used. After some time period, the deprecated network prefixes are deleted, along with all IPv6 addresses which use the network prefix.

For addresses which are autoconfigured, this process is automatically managed by stateless address autoconfiguration algorithms. For manually defined addresses, including all VIPAs, the process must be managed manually. When a prefix is to be deprecated, addresses which use the prefix should be deprecated using the INTERFACE DEPRADDR statement. Once the prefix has expired, addresses which use the prefix should be deleted using the INTERFACE DELADDR statement.

# **Update DNS definitions**

#### Include static VIPAs in DNS

It is recommended that static VIPAs be included in DNS, in both the forward and reverse zones. If VIPAs are used, it is unnecessary to include IPv6 addresses assigned to interfaces.

IPv6 Enterprise Extender requires that hostname resolution be used for the static VIPA. This hostname resolution can be from a DNS or a local hosts file (/etc/ipnodes).

# Define both IPv4-only host names and IPv4/IPv6 host names

In general, IPv6 connectivity between two hosts is preferred over IPv4 connectivity. In many cases, IPv4 will be used only if one of the nodes does not support IPv6. This can lead to undesirable paths in the network being used for communication between two hosts. For instance, when a native IPv6 path does not exist, data may be tunneled over the IPv4 network, even when a native IPv4 path exists.

This may lead to longer connection establishment to an AF\_INET application which resides on a dual-stack host. The client will first attempt to connect using each IPv6 address defined for the dual-stack host before attempting to connect via IPv4. A well-behaved client will cycle through all the addresses returned and will, ultimately, connect using IPv4. However, this takes both time and network resources to accomplish, and not all clients are well-behaved or bug-free.

To avoid undesirable tunneling, as well as other potential problems, it is recommended that two host names be configured in DNS. The existing host name should continue to be used for IPv4 connectivity, so as to minimize disruption when connecting to unmodified AF\_INET server applications. A new host name should also be defined, for which both IPv4 and IPv6 should be configured. When connecting using the old host name, AF\_INET6 clients will connecting using IPv4. When connecting using the new host name, AF\_INET6 clients will attempt to connect using IPv6 and, that failing, will fall back and connect using IPv4.

Using two host names allows the client to choose the network path which will be taken. The client can route over IPv6 when the destination application is IPv6 enabled and a native IPv6 path exists, or take an IPv4 path.

It should be noted that the use of distinct host names for IPv4 and IPv4/IPv6 addresses is not strictly required. A single host name can be used to resolve to both IPv4 and IPv6 addresses. In addition, the use of distinct host names is only necessary during the initial transition phase when native IPv6 connectivity does not exist and applications have not yet been enabled for IPv6. Once both of these occur, a single host name may be used.

### Use source VIPA

It is recommended that a VIPA, either static or dynamic, be used as the source IP address on IPv6 hosts. Using a VIPA allows an IPv6 address to be resolved to a host name, assuming the recommendations in "Update DNS definitions" on page 67 are implemented. Define the VIPA using any of the available configuration statements:

- SOURCEVIPAINT parameter on the INTERFACE statement
- TCPSTACKSOURCEVIPA parameter on the IPCONFIG6 statement
- ISSI statement

Refer to Virtual IP Addressing in the z/OS Communications Server: IP Configuration Guide for additional information on choosing an appropriate method for specifying a source VIPA.

# Use OMPROUTE or define static routes to improve network selection

It is recommended that the IPv6 OSPF or IPv6 RIP dynamic routing protocol provided by the OMPROUTE routing daemon be used to provide information about the IPv6 prefixes and hosts that can be accessed indirectly via adjacent routers. IPv6 OSPF or IPv6 RIP can be used, either alone or together with IPv6 router discovery, to provide complete routing information.

If the IPv6 OSPF or IPv6 RIP dynamic routing protocol of OMPROUTE is not being used, the only routes that will be learned (by way of router discovery) that can be used to access hosts that are not on directly attached links will be default routes. Hosts may then use the default routes when sending packets to remote hosts. If a host selects a non-optimal router when sending data, the router may redirect the host to use a more optimal router when sending data to the remote host, as long as the optimal router is on the same LAN as the original router.

When a host is connected to multiple LANs, this processing may result in a non-optimal router being used and may also result in a router being used that cannot reach the final destination. For instance, if a host selects a router on one LAN, but the optimal router is on another LAN, the router on the first LAN

cannot redirect the host to the second LAN. In this case, a static route should be configured to allow the host to initially select the optimal network path.

When defining static routes, it is recommended the following guidelines be followed:

### Use subnet routes instead of host routes

Remote IP addresses are difficult to predict. When using extensions to stateless address autoconfiguration, some clients may change their IP addresses on a routine basis, such as once an hour or once a day. In addition, these addresses may be created using cryptographic algorithms, making it difficult to impossible to predict what IP address a client may use. Defining static host routes to be used when communicating with such a client is equally as difficult or impossible.

Instead of defining a host route, it is recommended that subnet routes be defined. The network prefixes used in generating IPv6 addresses are much more stable than the interface identifiers used by hosts, typically changing only when a site is renumbered.

# Use the link-local address of gateway router

When defining the gateway router for a static route, it is recommended that the link-local address for the router be used. Link-local addresses do not change as the result of site renumbering, minimizing potential updates to the static routes. This is required in order to honor and process an ICMPv6 redirect message.

# Effects of site renumbering on static routes

When a remote site is renumbered, new network prefixes are defined for the remote site and the old network prefixes are deprecated. After a time period, the old network prefixes are deleted.

A static route to a remote subnet should be created when a prefix is defined and should remain as long as the prefix is either preferred or deprecated. Only when the remote prefix is deleted should the static route be deleted.

# Connecting to non-local IPv4 locations

If native IPv6 connectivity does not exist between two IPv6 sites, IPv6 over IPv4 tunneling may be used to provide IPv6 connectivity to the two sites. z/OS Communications Server TCP/IP can make use of an IPv6 over IPv4 tunnel to send packets to a remote site, but cannot be used as a tunnel endpoint itself. Instead, an intermediate router which supports IPv6 over IPv4 tunneling must act as the tunnel endpoint.

See "How to enable IPv6 communication between IPv6 islands in an IPv4 world" on page 38 for more information on IPv6 over IPv4 tunnels.

# IPv6-only application access to IPv4-only application

When an IPv6-only application needs to communicate with an IPv4-only host or application, some form of IPv6-to-IPv4 translation or application-layer gateway must occur. If needed, an outboard protocol translator or application-layer gateway component must be used, as z/OS CS TCP/IP does not include such support.

There are various technologies which can be used, such as NAT-PT or SOCKS64. See "Application Layer Gateways (ALG) and protocol translation" on page 41 for more information.

# Part 3. Application enablement

Before reading this part, you should have a good understanding of the information presented in Part 1, "IPv6 overview," on page 1.

This section contains the following chapters:

Chapter 6, "API support," on page 73 describes the various z/OS socket APIs and the level of IPv6 present for each API.

Chapter 7, "Basic Socket API extensions for IPv6," on page 77 describes basic socket API changes that most applications would use.

Chapter 8, "Enabling an application for IPv6," on page 91 describes common issues and considerations involved in enabling existing IPv4 socket applications for IPv6 communications.

Chapter 9, "Advanced socket APIs," on page 101 discusses advanced IPv6 API functions that can be used by specialized IP applications.

For detailed information on specific APIs, refer to the following documentation:

- TCP/IP socket APIs are defined in the *z/OS Communications Server: IP Application Programming Interface Guide.*
- UNIX (LE) C/C++ socket APIs are defined in the *z/OS C/C++ Run-Time Library Reference*.
- UNIX Systen Services Callable APIs are defined in the *z/OS UNIX System Services Programming: Assembler Callable Services Reference.*

# Chapter 6. API support

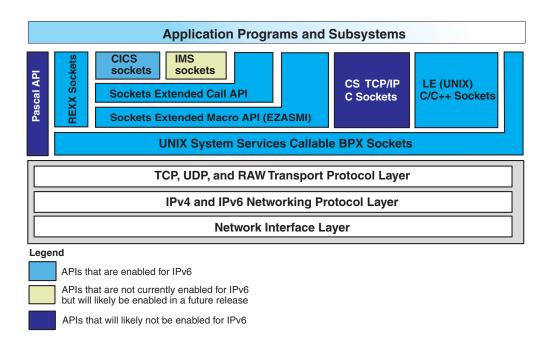

Figure 15. z/OS socket APIs

z/OS provides a versatile and diverse set of socket API libraries to support the various z/OS application environments. The figure above describes the relationship of the various z/OS socket APIs and the level of IPv6 present for each API.

There are two main socket API execution environments in z/OS:

- UNIX [implemented by UNIX System Services (Language Environment®)]
- Native TCP/IP (implemented by TCP/IP in z/OS CS)

### **UNIX Socket APIs**

#### z/OS UNIX Assembler Callable Services

z/OS UNIX Assembler Callable Services is a generalized call-based interface to z/OS UNIX IP sockets programming. This API supports both IPv4 and IPv6 communications. It includes support for the basic IPv6 API features and for a subset of the advanced IPv6 API features. For more information, refer to the z/OS UNIX System Services Programming: Assembler Callable Services Reference.

### z/OS C sockets

z/OS UNIX C sockets is used in the z/OS UNIX environment. Programmers use this API to create applications that conform to the POSIX or XPG4 standard (a UNIX specification). This API supports both IPv4 and IPv6 communications. It includes support for the basic IPv6 API features and for a subset of the advanced IPv6 API features. For more information on this API, refer to the z/OS C/C++ Run-Time Library Reference.

### Native TCP/IP socket APIs

The following TCP/IP Services APIs are included in this library. For more information on these APIs (excluding CICS), refer to z/OS Communications Server: IP Application Programming Interface Guide.

### Sockets Extended macro API

The Sockets Extended macro API is a generalized assembler macro-based interface to IP socket programming. It includes support for IPv4 and for the basic IPv6 socket API functions.

### Sockets Extended Call Instruction API

The Sockets Extended Call Instruction API is a generalized call-based interface to IP sockets programming. It includes support for IPv4 and for the basic IPv6 socket API functions.

### **REXX** sockets

The REXX sockets programming interface implements facilities for IP socket communication directly from REXX programs by way of an address rxsocket function. It includes support for IPv4 and for the basic IPv6 socket API functions.

### **CICS** sockets

The CICS socket interface enables you to write CICS applications that act as clients or servers in a TCP/IP-based network. Applications can be written in C language, using the C sockets programming interface, or they can be written in COBOL, PL/I, or assembler, using the Extended Sockets programming interface. This API supports TCP/IP communications over IPv4 and basic IPv6 socket API functions. For more information, refer to the z/OS Communications Server: IP CICS Sockets Guide.

#### IMS sockets

The Information Management System (IMS) socket interface supports development of client/server applications in which one part of the application executes on a TCP/IP-connected host and the other part executes as an IMS application program. The programming interface used by both application parts is the socket programming interface. This API currently supports TCP/IP communications over IPv4 only but will likely support IPv6 communications in a future release. For more information, refer to z/OS Communications Server: IP IMS Sockets Guide.

### Pascal API

The Pascal socket application programming interface enables you to develop TCP/IP applications in the Pascal language. It only supports TCP/IP communications over IPv4. It is unlikely that this API will be enhanced to support IPv6 in the future. Applications using this API are encouraged to migrate their application to one of the other socket APIs that are IPv6 enabled.

### TCP/IP C/C++ Sockets

The C/C++ Sockets interface supports IPv4 socket function calls that can be invoked from C/C++ programs. This API is very similar to the UNIX C socket API which is the recommended socket API for C/C++ application development on

z/OS. The TCP/IP C/C++ sockets API will not be enhanced for IPv6 support. Existing applications that will be enabled for IPv6 should consider migrating to the UNIX C socket API.

**Note:** There are several higher level C/C++ APIs that rely on the TCP/IP sockets for communications over an IP network, including:

- Resource Reservation Setup Protocol API (RAPI)
- Sun and NCS Remote Procedure Call (RPC)
- X Window System and OSF/Motif
- X/Open Transport Interface (XTI)

These APIs do not support IPv6 communications.

# Chapter 7. Basic Socket API extensions for IPv6

All examples in this chapter are shown using LE C; see *z/OS C/C++ Run-Time Library Reference* for details.

### Introduction

While IPv4 addresses are 32 bits long, IPv6 interfaces are identified by 128-bit addresses. The socket interface makes the size of an IP address visible to an application; virtually all TCP/IP applications using sockets have knowledge of the size of an IP address. Those parts of the API that expose the addresses must be changed to accommodate the larger IPv6 address size. IPv6 also introduces new features, some of which must be made visible to applications via the API. This chapter describes the basic extensions to the socket interface and new features of IPv6 as described in the Internet Engineering Task Force (IETF) RFC 3493, Basic Socket Interface Extensions for IPv6.

# **Design considerations**

The two main programming tasks associated with IPv6 exploitation involve migrating existing application programs to support IPv6 and designing new programs for IPv6. In both cases, the changed or new code should be designed so that it is capable of using IPv4 or IPv6 addresses. Servers should be designed so that they can communicate with both IPv4 and IPv6 clients. Existing IPv4 client and server programs should continue to operate properly as long as only IPv4 connectivity is required between clients and servers.

The following discusses key differences between IPv4 and IPv6. It is assumed that you have a basic knowledge of IPv4 socket programming for clients and servers.

### **Protocol families**

IPv4 socket applications use a protocol family of AF\_INET (equivalent to PF\_INET). For IPv6, a new protocol family of AF\_INET6 (equivalent to PF\_INET6) has been defined. The protocol family is the first parameter to the socket() function that is used to obtain a socket descriptor. For most applications, an AF\_INET6 socket can be used to communicate with IPv4 and IPv6 clients.

### **Address families**

Most socket functions require a socket descriptor and a generic socket address structure called a sockaddr. The exact format of the sockaddr structure depends on the address family. For IPv4 sockets, the sockaddr structure is sockaddr\_in. For IPv6, the sockaddr structure sockaddr\_in6 is used.

The following socket functions have a sockaddr as one of their parameters.

bind()
connect()
sendmsg()
sendto()
accept()
recvfrom()

recvmsg() getpeername() getsockname()

The sockaddr structure that is used in these functions must be the proper structure for the socket family.

For IPv4 (AF\_INET), the sockaddr (sockaddr\_in) contains the following information:

Table 7. sockaddr format for AF\_INET

| sockaddr length | 1 byte  | Not used, should be set to 0 |
|-----------------|---------|------------------------------|
| family          | 1 byte  | AF_INET                      |
| port            | 2 bytes | TCP or UDP port number       |
| IP address      | 4 bytes | IPv4 internet address        |
| reserved        | 8 bytes | Not used                     |

For IPv6 (AF INET6), the sockaddr (sockaddr in6) contains additional information. Also, note that the IP address for IPv6 is 16 bytes long instead of 4 bytes long as in IPv4.

Table 8. sockaddr format for AF\_INET6

| sockaddr length | 1 byte   | Not used, should be set to 0        |
|-----------------|----------|-------------------------------------|
| family          | 1 byte   | AF_INET6                            |
| port            | 2 bytes  | TCP or UDP port number (same as v4) |
| flowinfo        | 4 bytes  | Flow information                    |
| IP address      | 16 bytes | IPv6 internet address               |
| scope ID        | 4 bytes  | Used to determine IP address scope  |

# **Special IP addresses**

Like IPv4, IPv6 also defines loopback and wildcard (INADDR\_ANY) addresses. The differences are shown in the table below.

Table 9. Special IP addresses

|                   | IPv4                        | IPv6                                           |
|-------------------|-----------------------------|------------------------------------------------|
| Loopback address  | 127.0.0.1                   | ::1 (15 bytes of zeros, 1 byte of 1)           |
| Wildcard address  | 0.0.0.0                     | :: (16 bytes of zeros)                         |
| Multicast address | 224.0.0.1 - 239.255.255.255 | Refer to "Multicast IPv6 Addresses" on page 16 |

### Name and address resolution functions

IPv6 introduces new APIs for the Resolver function. These APIs allow applications to resolve host names to IP addresses and vice versa. The primary new APIs are getaddrinfo, getnameinfo, and freeaddrinfo. The APIs are designed to work with both IPv4 and IPv6 addressing. The use of these new APIs should be considered if an application is being designed for eventual use in an IPv6 environment.

The manner in which hostname (getaddrinfo) or IP address (getnameinfo) resolution is performed is dependent upon Resolver specifications contained in the Resolver setup files and TCPIP.DATA configuration files. These specifications determine whether the APIs will query a name server first, then search the local host tables, or whether the order will be reversed, or even if one of the steps will be eliminated completely. The specifications also control, if local host tables have to be searched, which tables will be accessed. For detailed information on Resolver setup, refer to "Resolver configuration" on page 56.

# Protocol-independent nodename and service name translation

Getaddrinfo is conceptually a replacement for the existing gethostbyname and getservbyname APIs. Getaddrinfo takes an input hostname, or an input servicename, or both, and returns (when resolution is successful) one or more addrinfo structures. Getaddrinfo can also accept as input, a hostname or a servicename in numeric form, and will return the same value in presentation form using the addrinfo structure. An addrinfo structure contains the following output information:

- Pointer to sockaddr\_in or sockaddr\_in6 structure containing an IP address and service port
- Length of sockaddr structure and family type (AF\_INET, AF\_INET6) of the sockaddr structure
- · Socktype and protocol values usable with this sockaddr structure
- Pointer to canonical name associated with the input hostname (applicable only in the first addrinfo structure)
- Pointer to next addrinfo structure (set to 0 in the last element of the chain)

The storage for the addrinfo structures is allocated by the Resolver from the application's address space, and the application should use the freeaddrinfo API to release the addrinfo structures when the information is no longer required. It is recommended that the application not manipulate the chain of addrinfo structures returned via getaddrinfo, but rather that the application simply return the entire chain, as received, back to the Resolver via freeaddrinfo.

In addition to hostname or servicename, one of which must be present on a valid getaddrinfo invocation, the application can specify additional input to the Resolver on the getaddrinfo invocation. This input is optional, and if specified is passed via an input addrinfo structure. The input settings include the following possibilities:

- Family type of sockaddr structure required on output.
- Socktype and protocol values for which the returned IP address and port number must work. This would primarily be used for cases where a *servicename* was being resolved, as might typically have been done previously via getservbyname.
- Various input flag settings:
  - AI ADDRCONFIG
  - AI\_ALL
  - AI CANONNAME
  - AI NUMERICHOST
  - AI\_NUMERICSERV
  - AI\_PASSIVE
  - AI\_V4MAPPED

In the absence of any specific input from the application, the Resolver will assume that any sockaddr type is acceptable (that is, both IPv4 and IPv6 addresses) as output. Thus, by default, the Resolver will search for both IPv6 and IPv4 address via DNS and/or via local host files (such as /etc/hosts). Obviously, this may not always be the best choice for the application issuing getaddrinfo. By using the above input fields, an application issuing getaddrinfo() can influence the processing performed by the Resolver function for that given request in the following ways:

- The application can specify that the sockaddr returned by getaddrinfo should be of family type AF\_INET, AF\_INET6 or AF\_UNSPEC (meaning either family type would be acceptable). So, for example, if AF\_INET is specified, the Resolver will not perform any searches for IPv6 addresses for hostname, since the output requested must be an IPv4 address.
- The application can specify:
  - that both IPv6 and IPv4 addresses should be returned
  - that IPv4 should only be returned if there are no IPv6 addresses resolved
  - that only IPv6 addresses should be returned
  - that only IPv4 addresses should be returned.

This information, indicated by the input combination of family type and the AI\_ALL and AI\_V4MAPPED flags, controls to a large extent the types of searches performed by the Resolver during the course of the processing.

- The application can specify that IPv6 addresses should only be returned when the system has IPv6 interfaces defined, and can specify that IPv4 addresses should only be returned when IPv4 interfaces are defined. This preference, indicated via the AI\_ADDRCONFIG flag, allows the application to eliminate resolution searches looking for addresses that cannot be used anyway by the application.
- The application can specify whether the sockaddr returned should contain an address for passive (that is, the INADDR\_ANY address) or active (that is, the loopback address) socket activation. This choice is indicated via the AI\_PASSIVE flag, and is only applicable in the absence of an input hostname.
- The application can specify that only translation from presentation to numeric format should be performed for hostname, or service name, or both. This option is indicated by setting the AI\_NUMERICHOST (for hostname) or AI\_NUMERICSERV (for servicename) flags, which indicate that the associated input value must be in numeric format or the Getaddrinfo request should be failed.
- The application can specify that only a given socktype or protocol value should be used for looking up the port number associated with the input servicename, or can request that all valid socktypes and protocols (TCP and UDP) be used for the getservbyname processing. This preference is indicated via the socktype and protocol settings.

With such a flexible interface, the application programmer must decide what inputs make sense for the capabilities of the application being created or modified. Table 10 on page 81 shows the two most likely application usages:

- IPv6 capable when the underlying system is IPv6 capable
- IPv4 capable only

and the suggested getaddrinfo input settings that coincide with that functionality.

Table 10. Getaddrinfo application capabilities 1

| Application capabilities                                                                                                    | Sockaddr<br>family to<br>request | Additional flags to set                                       | Expected outputs                                                                                                    |
|----------------------------------------------------------------------------------------------------|----------------------------------|---------------------------------------------------------------|----------------------------------------------------------------------------------------------------|
| (IPv4 only) Application is pure IPv4, and cannot handle any IPv6 addresses.                                                                   | AF_INET                          | AI_ADDRCONFIG                                                 | Getaddrinfo will return one or more addrinfo structures, each pointing to an IPv4 address saved in an AF_INET sockaddr. No addrinfos will be returned if there is no IPv4 interfaces defined on the system. No searches of any kind will be performed for IPv6 addresses as part of this request.                                                                                                    |
| (IPv6 capable) Application wants all known addresses for hostname, in IPv6 format when the system supports IPv6, or in IPv4 format otherwise. | AF_UNSPEC                        | AI_ADDRCONFIG, AI_ALL -or -AI_ADDRCONFIG, AI_V4MAPPED, AI_ALL | Getaddrinfo will return one or more addrinfo structures, each pointing to a sockaddr structure. The sockaddrs will consist of one of the following sets:  • All AF_INET6 sockaddrs, containing IPv6 or mapped IPv4 addresses, if the system supports IPv6 processing (only when AI_V4MAPPED coded).  • AF_INET6 sockaddrs, containing IPv6 addresses, and AF_INET sockaddrs, containing IPv4 addresses, if the system supports IPv6 processing (only when AI_V4MAPPED is NOT coded).  • All AF_INET sockaddrs, containing IPv4 addresses, if the system does not support IPv6 processing.  In all cases, the IPv6 addresses will be returned only if there is an IPv6 interface defined on the system, and the IPv4 addresses will be returned only if there is an IPv4 interface defined. |

An application with no interest in utilizing IPv6 will want to utilize the first entry in Table 10. Otherwise, if there is some interest in utilizing IPv6 functionality, an application would achieve the greatest amount of flexibility by using the second table entry. Using the IPv6 entry approach, the application places the burden of supplying a workable sockaddr structure on the Resolver logic. If IPv6 is supported on the system, then the Resolver will endeavor to return AF\_INET6 sockaddrs to the application; otherwise, the Resolver will return AF\_INET sockaddrs to the application. The choice of coding or not coding AI\_V4MAPPED in this situation comes down to the application's preference regarding receiving AF\_INET6 sockaddrs: the more the application wants to deal exclusively with AF\_INET6 sockaddrs, the more reason to code AI\_V4MAPPED.

Table 10 should be sufficient for most application usages. However, there are other likely application capability models possible, and Table 11 on page 82 provides some guidance on how to code the Getaddrinfo invocations for those applications.

Table 11. Getaddrinfo application capabilities 2

| Application capabilities                                                                                             | Sockaddr<br>family to<br>request | Additional flags to set                  | Expected outputs                                                                                                    |
|----------------------------------------------------------------------------------------------------|----------------------------------|------------------------------------------|----------------------------------------------------------------------------------------------------|
| Application is pure IPv6, and cannot handle any mapped IPv4 addresses.                                               | AF_INET6                         | AI_ADDRCONFIG                            | Getaddrinfo will return one or more addrinfo structures, each pointing to an IPv6 address saved in an AF_INET6 sockaddr. No addrinfos will be returned if there is no IPv6 interfaces defined on the system. No searches of any kind will be performed for IPv4 addresses as part of this request.                                                                                                    |
| Application prefers IPv6 addresses, requires IPv6 address format, but can handle mapped IPv4 addresses if necessary. | AF_INET6                         | AI_ADDRCONFIG,<br>AI_V4MAPPED            | Getaddrinfo will return one or more addrinfo structures, each pointing to an AF_INET6 sockaddr. The addresses within the sockaddrs will consist of one of the following sets:  • All IPv6 addresses, if there is an IPv6 interface defined on the system and IPv6 addresses exist for hostname  • All mapped IPv4 addresses, if there were no IPv6 addresses to be returned for hostname and there was an IPv4 interface defined for the system                                 |
| Application prefers IPv6 addresses, but can handle native IPv4 addresses if necessary.                               | AF_UNSPEC                        | AI_ADDRCONFIG                            | Getaddrinfo will return one or more addrinfo structures, each pointing to a sockaddr structure. The sockaddrs will consist of one of the following sets:  • All AF_INET6 sockaddrs, containing IPv6 addresses, if there is an IPv6 interface defined on the system and IPv6 addresses exist for hostname  • All AF_INET sockaddrs containing IPv4 addresses, if there were no IPv6 addresses to be returned for hostname and there was an IPv4 interface defined for the system |
| Application<br>wants all<br>known<br>addresses for<br>hostname, in<br>IPv6 format.                                   | AF_INET6                         | AI_ADDRCONFIG,<br>AI_V4MAPPED,<br>AI_ALL | Getaddrinfo will return one or more addrinfo structures, each pointing to an AF_INET6 sockaddr. The addresses within the sockaddrs will consist of all IPv6 addresses, if there is an IPv6 interface defined on the system and mapped IPv4 addresses, if there is an IPv4 interface defined for the system, associated with hostname.                                                                                                    |

Table 11. Getaddrinfo application capabilities 2 (continued)

| Application                                                                                              | Sockaddr<br>family to | Additional flags to      |                                                                                                    |
|----------------------------------------------------------------------------------------------------|-----------------------|--------------------------|----------------------------------------------------------------------------------------------------|
| capabilities                                                                                             | request               | Additional flags to set  | Expected outputs                                                                                                    |
| Application wants all known addresses for hostname, in native (IPv6 or IPv4) format.                     | AF_UNSPEC             | AI_ADDRCONFIG,<br>AI_ALL | Getaddrinfo will return one or more addrinfo structures, each pointing to a sockaddr structure. The sockaddr structures will be a mixture of AF_INET6 sockaddrs (each containing an IPv6 address) and AF_INET sockaddrs (each containing an IPv4 address). The IPv6 addresses will be returned only if there is an IPv6 interface defined on the system, and the IPv4 addresses will be returned only if there was an IPv4 interface defined for the system.                                                                                                    |
| Application wants all known addresses for hostname, regardless of system connectivity, in native format. | AF_UNSPEC             | AI_ALL                   | Getaddrinfo will return one or more addrinfo structures, each pointing to a sockaddr structure. The sockaddr structures can be a mixture of AF_INET6 sockaddrs (each containing an IPv6 address) and/or AF_INET sockaddrs (each containing an IPv4 address), depending on the address resolution.                                                                                                    |
| Default settings when IPv6 is enabled on the system.                                                     | AF_UNSPEC             | NONE                     | Getaddrinfo will return one or more addrinfo structures, each pointing to a sockaddr structure. The sockaddrs will consist of one of the following sets:  • All AF_INET6 sockaddrs, containing IPv6 addresses, if there is an IPv6 address defined for hostname in any queried domain name server or defined in a local hosts table. No searches for IPv4 addresses are performed for hostname.  • All AF_INET sockaddrs, containing IPv4 addresses, if there are no IPv6 addresses found for hostname.  In either case, the actual availability of IPv6 or IPv4 interfaces on the system is not taken into consideration. |

Table 11. Getaddrinfo application capabilities 2 (continued)

| Application capabilities                                          | Sockaddr<br>family to<br>request | Additional flags to set | Expected outputs                                                                                                    |
|-------------------------------------------------------------------|----------------------------------|-------------------------|----------------------------------------------------------------------------------------------------|
| Default settings<br>when IPv6 is<br>not enabled on<br>the system. | AF_UNSPEC                        | NONE                    | Getaddrinfo will return one or more addrinfo structures, each pointing to a sockaddr structure. The sockaddr structures can be a mixture of AF_INET6 sockaddrs (each containing an IPv6 address) and/or AF_INET sockaddrs (each containing an IPv4 address), depending on the address resolution performed. The actual availability of IPv6 or IPv4 interfaces on the system in not taken into consideration. |

Regardless of the application model in use, and because output from getaddrinfo can be a chain of addrinfo structures, the recommendation is that the application attempt to use each address, in the order received, to open a socket and connect or send a datagram to the target host name until it is successful, versus simply using the first address and stopping if a failure is encountered.

The application is now responsible for freeing the storage (addrinfo and sockaddr structures, and so on) associated with the new resolver APIs. The new freeaddrinfo API should be used to free this storage. If the application neglects to perform this step, the resolver will clean up the storage when the process terminates, but storage constraints might occur before then if a large number of getaddrinfo APIs are performed.

#### Socket address structure to host name and service name

Conceptually, Getnameinfo is a replacement for the existing gethostbyaddr and getservbyport APIs. Getnameinfo takes an input IP address, or an input port number, or both, and returns (when resolution is successful) the host name and/or the service location. These parameters are passed in a sockaddr structure which also contains the address family.

In addition to IP address or port number, one of which must be present on a valid getnameinfo invocation, the application may specify additional input to the Resolver on the getnameinfo invocation. This input is optional. The input settings include the following (various input flag settings may be specified):

- NI\_NOFQDN specifies that only the host name portion of the fully qualified domain name (FQDN) is returned for local hosts.
- NI\_NUMERICHOST specifies that the numeric form of the host name, its IP address, is returned instead of its name. No resolution takes place for the specified input if the NI\_NUMERICXXXX flag is on.
- NI\_NUMERICSERV specifies that the numeric form of the service name, the port number, is returned instead of the service name.
- NI\_NAMEREQD specifies that an error is returned if the host name cannot be located. (If NI\_NAMEREQD is not specified, the numeric form of the host name, the IP address, is returned).
- NI\_DGRAM specifies that the service is a datagram service (SOCK\_DGRAM). The default behavior is to assume that the service is a stream service.

### Address conversion functions

IP addresses often need to be provided to a socket application in character (string) format. Also, it is common for socket applications to need to display IP addresses in string format. Two new functions have been provided that work for IPv4 and IPv6 addresses.

| inet_ntop | Convert a binary IP address (either v4 or v6) into string format. |
|-----------|-------------------------------------------------------------------|
| inet_pton | Convert an IP address in string format to binary format.          |

The functions inet\_ntoa and inet\_addr are still available but are not usable for IPv6 addresses.

Table 12. Address conversion functions

| Function  | USS Assembler<br>Callable<br>services | C/C++ using<br>LE | IP CICS C sockets | REXX | Socket Extended<br>macro/call<br>(includes CICS<br>EZASOKET) |
|-----------|---------------------------------------|-------------------|-------------------|------|--------------------------------------------------------------|
| inet_pton | no                                    | yes               | yes               | no   | no                                                           |
| inet_ntop | no                                    | yes               | yes               | no   | no                                                           |
| PTON      | no                                    | no                | no                | no   | yes                                                          |
| NTOP      | no                                    | no                | no                | no   | yes                                                          |

## Address testing macros

The following macros can be used to test for special IPv6 addresses.

Table 13. Address testing macros

| Macros                   | Assembler<br>Callable<br>services | C/C++<br>using LE | IP CICS<br>C<br>sockets | REXX | Socket Extended macro/call (includes CICS EZASOKET) |
|--------------------------|-----------------------------------|-------------------|-------------------------|------|-----------------------------------------------------|
| IN6_IS_ADDR_UNSPECIFIED  | no                                | yes               | yes                     | no   | no                                                  |
| IN6_IS_ADDR_LOOPBACK     | no                                | yes               | yes                     | no   | no                                                  |
| IN6_IS_ADDR_MULTICAST    | no                                | yes               | yes                     | no   | no                                                  |
| IN6_IS_ADDR_LINKLOCAL    | no                                | yes               | yes                     | no   | no                                                  |
| IN6_IS_ADDR_SITELOCAL    | no                                | yes               | yes                     | no   | no                                                  |
| IN6_IS_ADDR_V4MAPPED     | no                                | yes               | yes                     | no   | no                                                  |
| IN6_IS_ADDR_V4COMPAT     | no                                | yes               | yes                     | no   | no                                                  |
| IN6_IS_ADDR_MC_NODELOCAL | no                                | yes               | yes                     | no   | no                                                  |
| IN6_IS_ADDR_MC_LINKLOCAL | no                                | yes               | yes                     | no   | no                                                  |
| IN6_IS_ADDR_MC_SITELOCAL | no                                | yes               | yes                     | no   | no                                                  |
| IN6_IS_ADDR_MC_ORGLOCAL  | no                                | yes               | yes                     | no   | no                                                  |
| IN6_IS_ADDR_MC_GLOBAL    | no                                | yes               | yes                     | no   | no                                                  |

The macros behave in the following manner:

- The first seven macros return true if the address is of the specified type, or false otherwise.
- The last five macros test the scope of a multicast address and return true if the address is a multicast address of the specified scope, or false if the address is either not a multicast address or not of the specified scope.

• IN6\_IS\_ADDR\_LINKLOCAL and IN6\_IS\_ADDR\_SITELOCAL return true only for the two types of local-use IPv6 unicast addresses (link-local and site-local), and that by this definition, the IN6\_IS\_ADDR\_LINKLOCAL macro returns false for the IPv6 loopback address (::1). These two macros do not return true for IPv6 multicast addresses of either link-local scope or site-local scope.

### Interface identification

IPv6 interfaces may have many different IP addresses. IPv6 allows a socket application to specify an interface to use for sending data by specifying an interface index. There are new socket options that allow specifying an interface index. Also, socket options for IPv6 multicast join group and IPv6 multicast leave group allow optional specification of an interface index.

A new function, if\_nameindex(), has been provided to allow socket applications to obtain a list of interface names and their corresponding index. Also, two new functions, if\_nametoindex() and if\_indextoname() allow translation of an interface name to its index and translation of an interface index to an interface name. The function if\_freenameindex() is used to free dynamic storage allocated by the if\_nameindex() function.

For non C/C++ (LE applications) a new ioctl function code (SIOCGIFNAMEINDEX) is provided. Refer to Table 14 to determine which APIs support this new ioctl.

| Table | 14  | <b>Function</b> | calls |
|-------|-----|-----------------|-------|
| Iabic | 17. | i uncuon        | cans  |

| Function/IOCTL   | USS<br>Assembler<br>Callable<br>services | C/C++<br>using LE | IP CICS C sockets | REXX | Socket<br>Extended<br>macro/call<br>(includes CICS<br>EZASOKET) |
|------------------|------------------------------------------|-------------------|-------------------|------|-----------------------------------------------------------------|
| if_nametoindex   | no                                       | yes               | yes               | no   | no                                                              |
| if_indextoname   | no                                       | yes               | yes               | no   | no                                                              |
| if_nameindex     | no                                       | yes               | yes               | no   | no                                                              |
| SIOCGIFNAMEINDEX | yes                                      | no                | no                | yes  | yes                                                             |
| if_freenameindex | no                                       | yes               | yes               | no   | no                                                              |

# Socket options to support IPv6 (IPPROTO\_IPV6 level)

A group of socket options is defined to support IPv6. They are defined with a level of IPPROTO\_IPV6. The individual options begin with IPV6\_ . These options are only allowed on AF\_INET6 sockets. In most cases, an IPV6\_xxx option can be set on an AF\_INET6 socket that is using IPv4-mapped IPv6 addresses but will have no effect. For example, the IPV6\_UNICAST\_HOPS socket option is used to set a hop limit value in the IPv6 header. Since IPv4 packets are used with IPv4-mapped IPv6 addresses, the hop limit value will not be used.

Note that the Sockets Extended macro/call APIs do not use level as an input to getsockopt() and setsockopt(). However, other IPv6-enabled APIs do. For detailed information on setsockopt() and getsockopt() input and output refer to the API specific documentation.

Table 15. Socket options for getsockopt() and setsockopt()

| Socket options<br>getsockopt() setsockopt() | USS<br>Assembler<br>Callable<br>services | C/C++<br>using LE | IP CICS<br>C sockets | REXX | Sockets Extended macro/call (includes CICS EZASOKET) |
|---------------------------------------------|------------------------------------------|-------------------|----------------------|------|------------------------------------------------------|
| IPV6_UNICAST_HOPS                           | yes                                      | yes               | yes                  | yes  | yes                                                  |
| IPV6_MULTICAST_IF                           | yes                                      | yes               | yes                  | yes  | yes                                                  |
| IPV6_MULTICAST_LOOP                         | yes                                      | yes               | yes                  | yes  | yes                                                  |
| IPV6_MULTICAST_HOPS                         | yes                                      | yes               | yes                  | yes  | yes                                                  |
| IPV6_JOIN_GROUP                             | yes                                      | yes               | yes                  | yes  | yes                                                  |
| IPV6_LEAVE_GROUP                            | yes                                      | yes               | yes                  | yes  | yes                                                  |
| IPV6_V6ONLY                                 | yes                                      | yes               | yes                  | yes  | yes                                                  |

### Option to control sending of unicast packets

#### IPV6\_UNICAST\_HOPS

The IPv6 header contains a hop limit field that controls the number of hops over which a datagram can be sent before being discarded. This is similar to the TTL field in the IPv4 header. The IPV6\_UNICAST\_HOPS socket option can be used to set the default hop limit value for an outgoing unicast packet. The socket option value should be between 0 and 255 inclusive. A socket option value of -1 is used to clear the socket option. This will cause the stack default to be used.

A getsockopt() with this option will return the value set by a setsockopt(). If a setsockopt() has not been done, the stack's default value will be returned.

The HOPLIMIT parameter on the IPCONFIG6 statement influences the default hop limit when this socket option is not set. An application must be APF-authorized or have superuser authority to set this option to a value greater than the value of HOPLIMIT on the IPCONFIG6 statement. Refer to the *z/OS Communications Server: IP Configuration Reference* for more information about the IPCONFIG6 statement.

This function is similar to the IPv4 socket option IP\_TTL.

# Options to control sending of multicast packets

The following three options allow an application to control certain features in the sending of IPv6 multicast packets. These socket options do not have to be set to send multicast packets. Supplying a multicast address as the destination address is the only thing required to send an IPv6 multicast packet.

#### IPV6\_MULTICAST\_IF

This socket option allows an application to control the outgoing interface used for a multicast packet. The socket option value is the interface index of the interface to be used.

A getsockopt() with this option will return the value set by setsockopt(). If a setsockopt() has not been done, a value of 0 will be returned.

This function is similar to the IPv4 socket option IP\_MULTICAST\_IF.

#### IPV6\_MULTICAST\_HOPS

The IPv6 header contains a hop limit field that controls the number of hops over which a datagram can be sent before being discarded. This is similar to the TTL field in the IPv4 header. The IPV6\_MULTICAST\_HOPS socket option can be used to set the default hop limit value for an outgoing multicast packet. The socket option value should be between 0 and 255 inclusive. A socket option value of -1 is used to clear the socket option. This will cause the default value of 1 to be used.

A getsockopt() with this option will return the value set by a setsockopt(). If a setsockopt() has not been done, the default value of 1 will be returned.

The default value is 1. An application must be APF-authorized or have superuser authority to set this option to a value greater than the value of HOPLIMIT on the IPCONFIG6 statement. Refer to the *z/OS Communications* Server: IP Configuration Reference for more information on the IPCONFIG6 statement.

This function is similar to the IPv4 socket option IP\_MULTICAST\_TTL.

#### IPV6 MULTICAST LOOP

When a multicast packet is sent, if the sender belongs to the multicast group to which the packet was sent then this option controls whether the sender receives a copy of the packet or not. If this option is enabled, then the sender receives a copy of the packet. The socket option value should be 1 to enable the option, or 0 to disable the option.

A getsockopt() with this option will return the value set by a setsockopt(). If a setsockopt() has not been done, the default value of 1 (enabled) will be returned.

This function is similar to the IPv4 socket option IP\_MULTICAST\_LOOP.

## Options to control receiving of multicast packets

#### IPV6\_JOIN\_GROUP

This socket option allows an application to join a multicast group on a specific local interface. The socket option data specifies an IPv6 multicast address and an IPv6 interface index. IPv4-mapped IPv6 multicast addresses are not supported. If an interface index of 0 is specified, the stack will select a local interface. An application that wants to receive multicast packets destined for a multicast group needs to join that group. It is not necessary to join a multicast group to send multicast packets.

Getsockopt() does not support this option.

This function is similar to the IPv4 socket option IP\_ADD\_MEMBERSHIP.

#### IPV6\_LEAVE\_GROUP

This socket option is used by an application to leave a multicast group it previously joined. The socket option data specifies an IPv6 multicast address and an IPv6 interface index. If an interface index of 0 is used to join a multicast group, an interface index of 0 must be used to leave the group.

Getsockopt() does not support this option.

This function is similar to the IPv4 socket option IP\_DROP\_MEMBERSHIP.

### Socket option to control IPv4 and IPv6 communications

#### IPV6\_V6ONLY

An AF\_INET6 socket can be used for IPv6 communications, IPv4 communications, or a mix of IPv6 and IPv4 communications. The IPV6\_V6ONLY socket option allows an application to limit an AF\_INET6 socket to IPv6 communications only. A nonzero socket option value will enable the option; a value of 0 will disable the option.

A getsockopt() with this option will return the value set by a setsockopt(). If a setsockopt() has not been done, the default value of 0 (disabled) will be returned.

If an application wants to enable this option, the setsockopt() must be set prior to binding the socket, connecting the socket, or sending data over the socket. This option cannot be changed (either enabled or disabled) after the socket has been bound. (An implicit bind is done for datagram sockets on connect or send operations if the socket is not already bound.)

# Socket options for SOL\_SOCKET, IPPROTO\_TCP and IPPROTO\_IP levels

Socket options at the SOL\_SOCKET and IPPROTO\_TCP levels are not dependent on the IP layer being used. They are supported for both AF\_INET and AF\_INET6 sockets.

Socket options at the IPPROTO\_IP level support IPv4. They are not supported on AF\_INET6 sockets.

Not all socket options at these levels are supported by all APIs. Check the API specific documentation for information on a specific socket option.

# Chapter 8. Enabling an application for IPv6

### Changes to enable IPv6 support

Several coding changes are needed to enable an application for IPv6 communications. Chapter 7, "Basic Socket API extensions for IPv6," on page 77 describes the changes to the basic Socket APIs that most applications use. Chapter 9, "Advanced socket APIs," on page 101 describes the changes to advanced functions (which are typically used by a small number of TCP/IP applications) of the socket APIs that facilitate IPv6 communications. The sections in this chapter describe some of the general considerations involved in enabling an application for IPv6. Note that while many of the examples and references in this chapter assume the use of C/C++ sockets supported by the Language Environment (LE) most of the concepts (unless explicitly noted) apply to the other Socket API libraries that support IPv6. For a more detailed description of the actual APIs refer to Chapter 7, "Basic Socket API extensions for IPv6," on page 77 and Chapter 9, "Advanced socket APIs," on page 101 and the documentation for the specific API you are using. It is also assumed that readers of this chapter have some familiarity with IPv6 in general and IPv6 support on z/OS Communications Server. Parts 1 and 2 of this publication serve as a good starting point for this background information.

# Support for unmodified applications

During the transition period where networks, routers and hosts are upgraded to support IPv6, it is expected that most IPv6-enabled hosts will also continue to have IPv4 connectivity. This is accomplished with dual-mode stack support which allows a single TCP/IP protocol stack to support both IPv4 and IPv6 communications. TCP/IP on z/OS supports dual-mode stack operation. As a result, applications that are not IPv6 enabled will continue to function, over an IPv4 network, without any changes. However, at some point during the IPv6 deployment process, some IP hosts may only have connectivity to IPv6 networks or have a TCP/IP protocol stack that is only capable of IPv6 communications. Various migration and coexistence techniques can be employed to allow IPv6-only hosts to communicate with IPv4-only applications as described in "Migration and coexistence" on page 38. However, in the absence of these mechanisms, an application will need to be enabled for IPv6 in order to allow for communications with IPv6-only hosts or applications.

# Application awareness of whether system is IPv6 enabled

A z/OS system may or may not be enabled for IPv6 communications. Enabling a z/OS system for IPv6 support requires explicit configuration by the system administrator to allow AF\_INET6 sockets to be created. As a result, an application cannot typically assume that IPv6 will be enabled on the systems that the application is running on. There may be exceptions to this rule. For example, applications may run on a limited number of systems that are known to be IPv6 enabled. However, in general, most applications that are being enhanced to support IPv6 must first perform a run-time test to determine whether IPv6 is enabled on the system on which they are executing. If the system is not enabled for IPv6 then the application should proceed with its existing IPv4 logic. If the system is enabled for IPv6, the application can now use AF\_INET6 sockets and features to communicate with both IPv4 and IPv6 applications.

Determining if a system is enabled for IPv6 can be done by attempting to create an AF\_INET6 socket. If this operation is successful, the application can assume that IPv6 is enabled. If the operation fails (with return code EAFNOSUPPORT) the application should revert to its IPv4 logic and create an AF\_INET socket.

Table 16. Using socket() to determine IPv6 enablement

| Affected socket<br>API call | Changes required                                                                                                    |
|-----------------------------|----------------------------------------------------------------------------------------------------|
| socket()                    | Specify AF_INET6 as the Address Family (or domain) parameter. This API call will fail if the system is not enabled for IPv6. |

An alternative mechanism that can be used by TCP/IP client applications to determine whether IPv6 is enabled involves the use of the new getaddrinfo() API. This API is a replacement for the gethostbyname() API and is typically used by TCP/IP client programs to resolve a host name to an IP address. For example, a client application that receives the server application's host name or IP address (such as FTP) as input can invoke the getaddrinfo() function prior to opening up a socket with a selected set of options. This allows the application to receive a list of addrinfo structures (one for each IP address of the destination host) that contain the following information:

- The address family of the IP address (AF\_INET or AF\_INET6)
- A pointer to a socket address structure of the appropriate type (sockaddr\_in or sockaddr\_in6) that is fully initialized (including the IP address and Port fields)
- The length of the socket address structure

With this information, a client application can be coded in a manner that allows it to be protocol-independent without having to perform specific run-time checks to determine whether IPv6 is enabled or not and without having to have dual-path logic (IPv4 versus IPv6). An example of this approach follows:

```
int
myconnect(char *hostname)
  struct addrinfo *res, *aip;
  struct addrinfo hints;
  char buf[INET6 ADDRSTRLEN];
  static char *servicename = "21";
  int sock = -1;
  int error;
  /* Initialize the hints structure for getaddrinfo() call.
     This application can deal with either IPv4 or IPv6 addresses.
     It relies on getaddrinfo to return the most appropriate IP address
     and socket address structure based on the current configuration */
  bzero(&hints, sizeof (hints));
 hints.ai socktype = SOCK STREAM; /* Interested in streams sockets
                                      only
  /* Note that we are asking for all IP addresses to be returned (IPv4
     or IPv6) based on the system connectivity. Also, note that we
     would prefer all addresses to be returned in sockaddr in6 format
     if the system is enabled for IPv6. In addition, we also specify
     a numeric port using AI NUMERICSERV so that the returned socket
     address structures are primed with our port number.
  hints.ai_flags = AI_ALL | AI_V4MAPPED | AI_ADDRCONFIG |
                   AI NUMERICSERV;
  hints.ai family = AF UNSPEC;
  error = getaddrinfo(hostname, servicename, &hints, &res);
  if (error != 0) {
    (void) fprintf(stderr,
    "getaddrinfo: %s for host %s service %s\n",
    gai strerror(error), hostname, servicename);
  return (-1);
for (aip = res; aip != NULL; aip = aip->ai next) {
* Loop through list of addresses returned, opening sockets
* and attempting to connect()until successful. The
* The address type depends on what getaddrinfo()
* gave us.
*/
  sock = socket(aip->ai family, aip->ai socktype,
             aip->ai protocol);
  if (sock == -1) {
    printf("Socket failed: %d\n",sock);
    freeaddrinfo(res);
    return (-1);
  /* Connect to the host. */
  if (connect(sock, aip->ai addr, aip->ai addrlen) == -1) {
    printf("Connect failed, errno=%d, errno2=%08x\n",
    errno, __errno2());
(void) close(sock);
    sock = -1;
    continue;
 break;
  freeaddrinfo(res);
  return (sock);
```

When this example executes on a system where IPv6 is not enabled, only IPv4 addresses will be returned in AF\_INET format (in sockaddr\_in structures). When this identical example executes on a IPv6-enabled system, both IPv4 and IPv6 addresses will be returned, and the IPv4 addresses will be returned in IPv4-mapped IPv6 address format (in sockaddr\_in6 structures). Note that an AF\_INET6 socket can be used for the connection even when the address returned by getaddrinfo() is an IPv4-mapped IPv6 address.

### Socket address (sockaddr\_in) structure changes

As mentioned in Chapter 7, "Basic Socket API extensions for IPv6," on page 77, the socket address structure (sockaddr) is larger for IPv6 and has a slightly different format. This structure is passed as input or output on several socket API calls. The type of structure passed must match the address family of the socket being used on the socket API call. As a result, application changes are necessary. The following table describes the necessary changes:

Table 17. sockaddr structure changes

| Affected Socket API calls                                                | Changes required                                                                                                    |
|--------------------------------------------------------------------------|----------------------------------------------------------------------------------------------------|
| Bind(), connect(), sendmsg(), sendto()                                   | The length and type of sockaddr structure passed must match the address family of the socket being used (structure sockaddr_in or sockaddr_in6).                                                                                                    |
| accept(), recvmsg(),<br>recvfrom(), getpeername(),<br>getsockname()      | The sockaddr structure passed needs to be sufficently large for the address family of the socket being used on these APIs. Note that the larger sockaddr_in6 structure can be passed even for AF_INET sockets. However, the application needs to be aware that the format of the sockaddr structure returned will depend on the address family of the input socket. |
| UNIX System Services<br>BPX1SRX (Send/Recv CSM<br>buffers using sockets) | The length and type of sockaddr structure passed must match the address family of the socket being used (structure sockaddr_in or sockaddr_in6).                                                                                                    |

#### Address conversion functions

Since IPv6 addresses have a different format and size from IPv4 addresses, changes are required when formatting these addresses for presentation purposes. Two utility functions have been introduced for a selected set of socket APIs to help applications perform this processing. Note that a formatted IPv6 address takes up significantly more space than a formatted IPv4 address (46 bytes versus 16 bytes) and this may affect the layout of any messages and displays that include an IP address.

Table 18. Address conversion function changes

| Affected API call                                                                  | Changes required                                                                                 |
|------------------------------------------------------------------------------------|--------------------------------------------------------------------------------------------------|
| Translating an IP address from numeric form to presentation form using inet_ntoa() | Convert to use inet_ntop() function. This function can be used for both IPv4 and IPv6 addresses. |
| Translating a presentation form IP address to numeric form using inet_addr()       | Convert to use inet_pton() function. This function can be used for both IPv4 and IPv6 addresses. |

# Resolver API processing

TCP/IP applications typically need to resolve a host name to an IP address and sometimes need to resolve an IP address to a host name. Applications perform this processing by invoking resolver APIs, such as gethostbyname() and

gethostbyaddr(). A new set of resolver APIs is introduced to support IPv6. Applications that currently use resolver APIs need to be modified to use the new APIs in order to be enabled for IPv6. The older resolver APIs continue to be supported for IPv4 communications. For more information on resolver APIs, refer to "Name and address resolution functions" on page 78.

Table 19. Resolver API changes

| Affected API call | Changes required                                                                                                    |
|-------------------|----------------------------------------------------------------------------------------------------|
| gethostbyname()   | Use new getaddrinfo() API. These APIs can be used even if the system is not IPv6 enabled. Note that the freeaddrinfo() API needs to be issued to free up storage areas returned by the getaddrinfo() API. |
| gethostbyaddr()   | Use the new getnameinfo() API. This API can also be used on a system that is not IPv6 enabled.                                                                                                    |

### Special IPv6 addresses

IPv4 provides two IP addresses that have special meaning in the context of socket programs:

- The Loopback Address, typically 127.0.0.1, allows applications to connect() to or send datagrams to other applications on the same host.
- The INADDR\_ANY address (0.0.0.0) allows TCP/IP server applications that specify it on a bind() call to accept incoming connections or datagrams across any network interface configured on the local host.

The concept of these special IPv4 addresses is also available in IPv6. The changes are described in the following table.

Table 20. Special IPv6 address changes

| Socket API calls                                                     | Changes required                                                   |
|----------------------------------------------------------------------|--------------------------------------------------------------------|
| Binding a socket to the IPv4 wildcard address (INADDR_ANY - 0.0.0.0) | Specify IPv6 IN6ADDR_ANY (::) in the sockaddr_in6 structure.       |
| Using LOOPBACK (127.0.0.1) on bind(), connect(), sendto(), sendmsg() | Specify IPv6 Loopback address (::1) in the sockaddr_in6 structure. |

**Note:** Refer to Chapter 7, "Basic Socket API extensions for IPv6," on page 77 for details on any constant definitions available for these special IPv6 addresses and the socket API you are using.

# Passing ownership of sockets across applications using givesocket and takesocket APIs

If your application is using the givesocket() and takesocket() APIs to pass ownership of a socket from one program to another, some changes will be necessary for IPv6 enablement. The givesocket() and takesocket() APIs now support an address family of AF\_INET6 for the socket being given or taken. The address family specified by the program performing the takesocket() must match the address family specified by the program that performed the givesocket(). As a result, care should be taken in coordinating the updates for IPv6 support across the partner applications performing givesocket and takesocket processing.

Table 21. givesocket() and takesocket() changes

| Affected API call | Changes required                                                            |
|-------------------|-----------------------------------------------------------------------------|
| givesocket()      | Specify AF_INET6 (Decimal 19) as the domain when giving an AF_INET6 socket. |
| getclientid()     | Specify AF_INET6 as the domain when dealing with an AF_INET6 socket.        |
| takesocket()      | Specify AF_INET6 as the domain when taking an AF_INET6 socket.              |

### Using multicast and IPv6

IPv6 provides enhanced support for multicast applications, including more granularity in the scope of multicast addressing and new socket options to allow an application to exploit this support. The following table lists IPv4 multicast setsockopt() and getsockopt() options and the equivalent IPv6 multicast options.

Table 22. Multicast options

| Multicast function                                        | IPv4               | IPv6                |
|-----------------------------------------------------------|--------------------|---------------------|
| Level specified on setsockopt()/getsockopt()              | IP_PROTO           | IPPROTO_IPV6        |
| Joining a multicast group                                 | IP_ADD_MEMBERSHIP  | IPV6_JOIN_GROUP     |
| Leaving a multicast group                                 | IP_DROP_MEMBERSHIP | IPV6_LEAVE_GROUP    |
| Select outbound interface for sending multicast datagrams | IP_MULTICAST_IF    | IPV6_MULTICAST_IF   |
| Set maximum hop count                                     | IP_MULTICAST_TTL   | IPV6_MULTICAST_HOPS |
| Enabling multicast loopback                               | IP_MULTICAST_LOOP  | IPV6_MULTICAST_LOOP |

In addition to the changes in the setsockopt() and getsockopt() options, the input/output parameters specified for these options are also changed when compared to IPv4. For example, selecting an outgoing interface for sending multicast IPv6 datagram involves passing an interface index that identifies the interface versus passing the IP address of the interface. For a detailed description of the IPv6 multicast options refer to "Options to control sending of multicast packets" on page 87.

An important consideration in updating your multicast application for IPv6 is how these changes are provided to the other partner applications participating in these multicast operations. For example, if a partner application in the network that is receiving these multicast packets is not updated, then the application sending the multicast datagrams may need to send them twice, once to an IPv4 multicast address and once to an IPv6 multicast address. Also, note that in order to perform this type of processing the application will need to create two separate sockets, an AF\_INET socket and a AF\_INET6 socket. There is no support equivalent to IPv4-mapped IPv6 addresses that would allow an AF\_INET6 socket to be used in sending IPv4 multicast packets. An alternative solution may be to first enable all the receiver applications for IPv6 and then enable the sender applications.

### IP addresses may not be permanent

Long-term use of an address is discouraged as IPv6 allows for IP addresses to be dynamically renumbered. Applications should rely on DNS resolvers to cache the appropriate IP addresses and should avoid having IP addresses in configuration files.

### Including IP addresses in the data stream

Applications that include IP addresses in the data they transmit over TCP/IP will require changes when enabling for IPv6, as the IPv6 addresses have a different format from IPv4 addresses. The following options may be considered in dealing with these changes:

- Determine whether IP addresses are really needed in the data exchanged by the applications.
- Change the processing of the partner applications to always send IP addresses encoded using IPv6 format. In the case where IPv4 addresses are being used they can be represented as IPv4-mapped IPv6 addresses.
- Include a version identifier that describes the format of the IP address being sent (IPv4 or IPv6).
- Modify applications to use host names instead of IP addresses in the data stream. This approach requires that the partner receiving the host name is able to resolve it to an IP address. Also note that a single IP host may have multiple IP addresses.
- In many cases you may not be able to change all partner applications in your network at the same time. As a result, determining the type of IP address to send is a key consideration. The following is a list of options that may be considered in making this decision:
  - Determine the level of support when the connection is established by exchanging version or supported functions.
  - Encode the IPv6 addresses using new options. If the option is rejected by the peer, then it does not support IPv6
  - Make the decision based on the partner application's IP address. If the partner's source IP address is an IPv4 address then only use IPv4 addresses; otherwise, use an IPv6 address. This option may cause an IPv6-enabled partner application to be treated as an IPv4 partner if that application uses an IPv4-mapped IPv6 address to connect.

## Example of an IPv4 TCP server program

The following example shows a simple IPv4 TCP server program written in C. The program opens a TCP socket, binds it to port 5000, and then performs a listen() followed by an accept() call. When a connection is accepted the server sends a Hello text string back to the client and closes the socket. This sample program is later shown with the changes required to make it IPv6 enabled.

```
/* simpleserver.c
  A very simple TCP socket server
#include <sys/socket.h>
#include <netinet/in.h>
#include <arpa/inet.h>
#include <stdio.h>
#include <stdlib.h>
#include <unistd.h>
int main(int argc,const char **argv)
  int serverPort = 5000;
 int rc;
 struct sockaddr in serverSa;
 struct sockaddr in clientSa;
 int clientSaSize;
 int on = 1;
 int c;
 int s = socket(PF_INET,SOCK_STREAM,0);
 rc = setsockopt(s,SOL SOCKET,SO REUSEADDR,&on,sizeof on);
 /* initialize the server's sockaddr */
 memset(&serverSa,0,sizeof(serverSa));
 serverSa.sin family = AF INET;
 serverSa.sin addr.s addr = htonl(INADDR ANY);
 serverSa.sin_port = htons(serverPort);
 rc = bind(s,(struct sockaddr *)&serverSa,sizeof(serverSa));
 if (rc < 0)
   perror("bind failed");
   exit(1);
 rc = listen(s, 10);
  if (rc < 0)
   perror("listen failed");
   exit(1);
  rc = accept(s,(struct sockaddr *)&clientSa,&clientSaSize);
  if (rc < 0)
   perror("accept failed");
   exit(1);
 printf("Client address is: %s\n",inet_ntoa(clientSa.sin addr));
 c = rc;
 rc = write(c,"hello\n",6);
 close (s);
 close (c);
 return 0;
```

Figure 16. IPv4 TCP server program

# Example of the simple TCP server program enabled for IPv6

The simple TCP server program is now shown with the changes (in bold) required to allow it to accept connections from IPv6 clients.

```
A very simple TCP socket server for v4 or v6
#include <sys/socket.h>
#include <netinet/in.h>
#include <arpa/inet.h>
#include <stdio.h>
#include <stdlib.h>
#include <unistd.h>
#include <string.h>
int main(int argc,const char **argv)
  int serverPort = 5000;
  int rc;
  union {
    struct sockaddr_in sin;
   struct sockaddr_in6 sin6;
  } serverSa;
  union {
    struct sockaddr in sin;
    struct sockaddr_in6 sin6;
  } clientSa;
  int clientSaSize = sizeof(clientSa);
  int on = 1;
  int family;
  socklen_t serverSaSize;
  int c;
  char buf[INET6 ADDRSTRLEN];
  int s = socket(PF_INET6,SOCK_STREAM,0);
  if (s < 0)
    fprintf(stderr, "IPv6 not active, falling back to IPv4...\n");
    s = socket(PF_INET,SOCK_STREAM,0);
    if (s < 0)
      perror("socket failed");
      exit (1);
    family = AF_INET;
    serverSaSize = sizeof(struct sockaddr_in);
 else /* got a v6 socket */
    family = AF_INET6;
    serverSaSize = sizeof(struct sockaddr_in6);
  printf("socket descriptor is %d, family is %d\n",s,family);
```

Figure 17. Simple TCP server program enabled for IPv6 (Part 1 of 2)

```
rc = setsockopt(s,SOL SOCKET,SO REUSEADDR,&on,sizeof on);
/* initialize the server's sockaddr */
memset(&serverSa,0,sizeof(serverSa));
 switch(family)
  case AF INET:
    serverSa.sin.sin_family = AF_INET;
    serverSa.sin.sin_addr.s_addr = htonl(INADDR_ANY);
     serverSa.sin.sin port = htons(serverPort);
    break;
  case AF_INET6:
    serverSa.sin6.sin6_family = AF_INET6;
    serverSa.sin6.sin6_addr = in6addr_any;
    serverSa.sin6.sin6_port = htons(serverPort);
}
rc = bind(s,(struct sockaddr *)&serverSa,serverSaSize);
if (rc < 0)
  perror("bind failed");
  exit(1);
rc = listen(s, 10);
if (rc < 0)
  perror("listen failed");
  exit(1);
rc = accept(s,(struct sockaddr *)&clientSa,&clientSaSize);
if (rc < 0)
  perror("accept failed");
  exit(1);
c = rc;
printf("Client address is: %s\n",
      inet_ntop(clientSa.sin.sin_family,
                clientSa.sin.sin family == AF INET
                  ? &clientSa.sin.sin_addr
                  : &clientSa.sin6.sin6_addr,
                buf, sizeof(buf)));
if(clientSa.sin.sin_family == AF_INET6
  && ! IN6_IS_ADDR_V4MAPPED(&clientSa.sin6.sin6_addr))
  printf("Client is v6\n");
else
  printf("Client is v4\n");
rc = write(c,"hello\n",6);
close (s);
close (c);
 return 0;
```

Figure 17. Simple TCP server program enabled for IPv6 (Part 2 of 2)

# **Chapter 9. Advanced socket APIs**

The advanced socket API for IPv6 support includes:

- IPv6 RAW socket support.
- · New socket options.
- New ancillary data objects on sendmsg/recvmsg.
- Ability to receive inbound packet information including arriving interface index, destination IP address, and hop limit by way of ancillary data.
- Ability to set outgoing packet information including interface to use, source IP address, and hop limit. This may be set by socket options or ancillary data with some restrictions.

Not all features of the advanced socket API for IPv6 have been implemented. UNIX System Services C/C++ and UNIX System Services Assembler Callable APIs support the advanced socket API for IPv6. The advanced socket API for IPv6 is not implemented in Native TCP/IP socket APIs.

### Controlling the content of the IPv6 packet header

# Socket options and ancillary data to support IPv6 (IPPROTO\_IPV6 level)

An application can use socket options to enable or disable a function for a socket. An application can also provide a value to be used for a function with a socket option. Once enabled, the option remains in effect for the socket until disabled.

An application can also use ancillary data on the sendmsg() API to enable a function or provide a value for the packet being sent by way of sendmsg(). The value of the ancillary data is only in effect for that packet. Note that the value of the ancillary data can override a socket option value. For a detailed explanation of ancillary data see "Using ancillary data on sendmsg() and recvmsg()" on page 106.

An application can also receive ancillary data on the recvmsg() API.

A group of advanced socket options and ancillary data is defined to support IPv6. They are defined with a level of IPPROTO\_IPV6 or IPPROTO\_ICMPV6. The individual options begin with IPV6\_ and ICMP6\_ respectively. These options are only allowed on AF\_INET6 sockets. In most cases, these options can be set on an AF\_INET6 socket that is using IPv4-mapped IPv6 addresses but will have no effect. For example, the IPV6\_HOPLIMIT ancillary data option is used to set a hop limit value in the IPv6 header. Since IPv4 packets are used with IPv4-mapped IPv6 addresses, the hop limit value will not be used.

Table 23. Sockets options at the IPPROTO\_IPV6 level

| Socket options<br>getsockopt()<br>setsockopt() | Assembler<br>Callable<br>Services | C/C++ using<br>LE | REXX | Sockets<br>Extended<br>macro/call |
|------------------------------------------------|-----------------------------------|-------------------|------|-----------------------------------|
| IPV6_USE_MIN_MTU                               | Y                                 | Y                 | N    | N                                 |
| IPV6_RECVPKTINFO                               | Y                                 | Y                 | N    | N                                 |
| IPV6_RECVHOPLIMIT                              | Y                                 | Y                 | N    | N                                 |

Table 23. Sockets options at the IPPROTO\_IPV6 level (continued)

| Socket options<br>getsockopt()<br>setsockopt() | Assembler<br>Callable<br>Services | C/C++ using<br>LE | REXX | Sockets<br>Extended<br>macro/call |
|------------------------------------------------|-----------------------------------|-------------------|------|-----------------------------------|
| IPV6_PKTINFO                                   | Y                                 | Y                 | N    | N                                 |
| IPV6_CHECKSUM                                  | Y                                 | Y                 | N    | N                                 |

Table 24. Ancillary data on Sendmsg() (Level = IPPROTO\_IPV6)

| Ancillary data on sendmsg() | Assembler<br>Callable<br>Services | C/C++ using<br>LE | REXX | Sockets<br>Extended<br>macro/call |
|-----------------------------|-----------------------------------|-------------------|------|-----------------------------------|
| IPV6_USE_MIN_MTU            | Y                                 | Y                 | N    | N                                 |
| IPV6_PKTINFO                | Y                                 | Y                 | N    | N                                 |
| IPV6_HOPLIMIT               | Y                                 | Y                 | N    | N                                 |
| IP_QOS_<br>CLASSIFICATION   | Y                                 | Y                 | N    | N                                 |

Table 25. Ancillary data on Recvmsg() (Level = IPPROTO\_IPV6)

| Ancillary data on recvmsg() | Assembler<br>Callable<br>Services | C/C++ using<br>LE | REXX | Sockets<br>Extended<br>macro/call |
|-----------------------------|-----------------------------------|-------------------|------|-----------------------------------|
| IPV6_PKTINFO                | Y                                 | Y                 | N    | N                                 |
| IPV6_HOPLIMIT               | Y                                 | Y                 | N    | N                                 |

### Option to request that minimum MTU size be used

#### IPV6\_USE\_MIN\_MTU (used with TCP, UDP and RAW applications)

For IPv6, only the endpoint nodes may fragment a packet. Path MTU discovery determines the largest packet that can be sent to a destination without requiring fragmentation by an intermediate node (since that is not supported). In some cases, an application may not want to have the overhead of path MTU discovery. All nodes in an IPv6 network are required to support a minimum MTU of 1280 bytes. When an application enables this option, path MTU discovery will be bypassed. If a direct route to the destination is not available, then the minimum MTU size (1280 bytes) will be used to send packets which otherwise may require fragmentation. If a direct route is available, then the link's MTU size is used, since path MTU discovery is not needed when there are no intermediate nodes in the path.

For unicast destinations, the default is to have this option disabled. This causes sending packets with the minimum MTU size to be avoided. Instead, path MTU discovery processing information will be used.

For multicast destinations, the default is to have this option enabled. This causes path MTU discovery information to not be used; if a direct route is not available, then packets will be sent with the minimum MTU size. If a direct route is available, then packets will be sent using the link's MTU, since no intermediate nodes are in the path.

This option can be enabled or disabled for a socket with a setsockopt(). This option can be enabled or disabled for a single send operation with ancillary data on the sendmsg().

A value of -1 passed on the set socket option causes the default values for unicast and multicast destinations to be used.

A value of 0 disables this option for both unicast and multicast destinations. Path MTU discovery information will be used to send packets greater than the minimum MTU size.

A value of 1 enables this option for unicast and multicast destinations. All packets are sent without using path MTU discovery information, using the minimum MTU size, unless a direct route is available to the destination.

A getsockopt() with this option will return the value set by a setsockopt(). If a setsockopt() has not been done, the default value of -1 (disabled for unicast, enabled for mutlicast) will be returned.

### Options to control the sending of packets for UDP and RAW applications

#### IPV6\_PKTINFO (used with UDP and RAW applications)

The IPV6\_PKTINFO option allows the application to provide two pieces of information:

- The source IP address for an outgoing packet
- The outgoing interface for a packet

The option value contains a 16-byte IPv6 address and a 4-byte interface index. An application can provide a nonzero value for one or both pieces of information.

This option can be enabled or disabled for a socket with a setsockopt(). This option can be enabled or disabled for a single send operation with ancillary data on the sendmsg(). To disable the option, both the IPv6 address and the interface index should be specified as 0 in the option

A getsockopt() with this option will return the value set by setsockopt(). If a setsockopt() has not been done a value of 0 will be returned.

See "Understanding options for setting the source address" on page 108 for a discussion of the interaction of socket options and ancillary data for the setting of the source address. See "Understanding options for specifying the outgoing interface" on page 108 for a discussion of the interaction of socket options and ancillary data for determining the outgoing interface.

#### IPV6\_HOPLIMIT (used with UDP and RAW applications)

The IPv6 header contains a hop limit field that controls the number of hops over which a datagram can be sent before being discarded. This is similar to the TTL field in the IPv4 header. The IPV6\_HOPLIMIT option can be used to set the hop limit value for an outgoing packet. The option value should be between 0 and 255 inclusive. A value of -1 causes the TCP/IP protocol stack default to be used.

This option can only be set with ancillary data on sendmsg(). It is not valid on setsockopt().

Note that the IPV6\_UNICAST\_HOPS socket option and the IPV6\_MULTICAST\_HOPS socket option are available to set a hop limit value also. See "Understanding hop limit options" on page 107 for a discussion of the interaction of IPV6 UNICAST HOPS, IPV6\_MULTICAST\_HOPS and IPV6\_HOPLIMIT.

### Options to provide information about received packets

#### IPV6\_RECVPKTINFO (used with UDP and RAW applications)

The IPV6\_RECVPKTINFO socket option allows an application to receive two pieces of information:

- The destination IP address from the IPv6 header
- The interface index for the interface over which the packet was received

When the IPV6\_RECVPKTINFO socket option is enabled, the IP address and interface index will be returned as ancillary data on the recvmsg() API. The ancillary data level will be IPPROTO\_IPV6. The option name will be IPV6\_PKTINFO. For a detailed explanation of ancillary data see "Using ancillary data on sendmsg() and recvmsg()" on page 106.

This option can only be enabled or disabled with a setsockopt(). IPV6\_RECVPKTINFO is not valid as ancillary data on sendmsg(). A nonzero option value will enable the option; a value of 0 will disable the option.

A getsockopt() with this option will return the value set by a setsockopt(). If a setsockopt() has not been done, the default value of 0 (disabled) will be returned.

#### IPV6\_RECVHOPLIMIT (used with TCP, UDP and RAW applications)

The IPV6\_RECVHOPLIMIT socket option allows an application to receive the value of the hop limit field from the IPv6 header. When the IPV6\_RECVHOPLIMIT socket option is enabled, the hop limit will be returned as ancillary data on the recvmsg() API. The ancillary data level will be IPPROTO IPV6. The option name will be IPV6 HOPLIMIT. For a UDP or RAW application, if this option is enabled, the IPV6\_HOPLIMIT ancillary data will be returned with each recvmsg(). For a TCP application, if this option is enabled, IPV6\_HOPLIMIT ancillary data will only be returned on recvmsg() when the hop limit value being used has changed. For a detailed explanation of ancillary data see "Using ancillary data on sendmsg() and recvmsg()" on page 106.

This option can only be enabled or disabled with a setsockopt(). IPV6\_RECVHOPLIMIT is not valid as ancillary data on sendmsg(). A nonzero option value will enable the option; a value of 0 will disable the option.

A getsockopt() with this option will return the value set by a setsockopt(). If a setsockopt() has not been done, the default value of 0 (disabled) will be returned.

## Option to provide checksum processing for RAW applications

#### IPV6 CHECKSUM (used with RAW applications)

The IPV6\_CHECKSUM socket option can be used by a RAW application to enable checksum processing to be done by the TCP/IP protocol stack for packets on a socket. When enabled, the checksum will be computed and stored for outbound packets; the checksum will be verified for inbound packets. Note that this socket option is not applicable for ICMPv6 RAW sockets because the TCP/IP protocol stack will always provide checksum processing for them.

This option can only be enabled or disabled with a setsockopt(). IPV6\_CHECKSUM is not valid as ancillary data on sendmsg(). The option value provides the offset into the user data where the checksum field

begins. The option value should be an even number between 0 and 65534 inclusive. A value of -1 causes the option to be disabled.

A getsockopt() with this option will return the value set by a setsockopt(). If a setsockopt() has not been done, the value of -1 (disabled) will be returned.

### Option to provide QoS classification data

### IP\_QOS\_CLASSIFICATION (used with TCP applications)

This option allows the application to provide QoS classification data. It is a z/OS Communications Server-specific ancillary data type, and is not associated with the IPv6 Advanced Socket API. It can be specified as ancillary data on sendmsg() for AF\_INET and AF\_INET6 sockets. For AF\_INET sockets the level specified should be IPPROTO\_IP; for AF\_INET6 sockets the level specified should be IPPROTO\_IPV6. For a detailed description of the function, refer to the programming interfaces in the z/OSCommunications Server: IP Programmer's Reference for providing classification data to be used in differentiated services policies.

## Socket option to support ICMPv6 (IPPROTO\_ICMPV6 level)

Table 26. Sockets options at the IPPROTO\_ICMPV6 level

| Socket options<br>getsockopt()<br>setsockopt() | Assembler<br>Callable<br>Services | C/C++ using<br>LE | REXX | Sockets<br>Extended<br>macro/call |
|------------------------------------------------|-----------------------------------|-------------------|------|-----------------------------------|
| ICMP6_FILTER                                   | N                                 | Y                 | N    | N                                 |

#### ICMP6\_FILTER (used with RAW applications)

The ICMP6\_FILTER socket option can be used by a RAW application to filter out ICMPv6 message types that it does not need to receive. There are many more ICMPv6 message types than ICMPv4 message types. ICMPv6 provides function comparable to ICMPv4 plus IGMPv4 and ARPv4 functionality. An application may only be interested in receiving a subset of the messages received for ICMPv6.

This option is enabled or disabled with a setsockopt(). The option value provides a 256-bit array of message types that should be filtered. To disable the option, the setsockopt() should be issued with an option length of 0. This will cause the TCP/IP protocol stack's default filter to be in effect.

A getsockopt() with this option will return the value set by a setsockopt(). If a setsockopt() has not been done, the TCP/IP protocol stack's default filter will be returned. For more information on default filtering, refer to "ICMP considerations" on page 110.

Note that the following macros are provided in the LE C/C++ environment to manipulate the filter value.

| <pre>void ICMP6_FILTER_SETPASSALL(struct icmp6_filter *);</pre> | Specifies that all ICMPv6 messages are passed to the application.                    |
|-----------------------------------------------------------------|--------------------------------------------------------------------------------------|
| void ICMP6_FILTER_SETBLOCKALL(struct icmp6_filter *);           | Specifies that all ICMPv6 messages are blocked from being passed to the application. |

| void ICMP6_FILTER_SETPASS(int, struct icmp6_filter *);                       | ICMPv6 messages of type specified in int should be passed to the application.                                                            |
|------------------------------------------------------------------------------|----------------------------------------------------------------------------------------------------|
| <pre>void ICMP6_FILTER_SETBLOCK(int, struct icmp6_filter *);</pre>           | ICMPv6 messages of type specified in int should not be passed to the application.                                                        |
| <pre>void ICMP6_FILTER_WILLPASS(int, const struct<br/>icmp6_filter *);</pre> | Returns true if the message type specified in int will be passed to the application by the filter pointed to by the second argument.     |
| void ICMP6_FILTER_WILLBLOCK(int, const struct icmp6_filter *);               | Returns true if the message type specified in int will not be passed to the application by the filter pointed to by the second argument. |

# Using ancillary data on sendmsq() and recvmsq()

The sendmsg() API is similar to other socket APIs, such as send() and write(), that allow an application to send data, but also provides the capability of specifying ancillary data. Ancillary data allows applications to pass additional option data to the TCP/IP protocol stack along with the normal data that is sent to the TCP/IP network.

The recvmsg() API is similar to other socket APIs, such as recv() and read(), that allow an application to receive data, but also provides the capability of receiving ancillary data. Ancillary data allows the TCP/IP protocol stack to return additional option data to the application along with the normal data from the TCP/IP network.

These extensions to the sendmsg() and recvmsg() API are only available to applications using the following socket API libraries:

- z/OS IBM C/C++ sockets with the z/OS Language Environment(R). For more information on these APIs refer to the *z/OS C/C++ Run-Time Library Reference*.
- z/OS UNIX System Services Assembler Callable services socket APIs. For more information on these APIs refer to *z/OS UNIX System Services Programming*: Assembler Callable Services Reference.

For the sendmsg() and recvmsg() APIs most parameters are passed in a message header input parameter. The mapping for the message header is defined in socket.h for C/C++ and in the BPXYMSGH macro for users of the UNIX System Services Assembler Callable services. For simplicity, only the C/C++ version of the data structures are shown in this section:

```
struct msghdr {
                                             /* optional address
   void
                      *msg name;
   size t
                      msg namelen;
                                            /* size of address
   struct
                      iovec *msg iov;
                                            /* scatter/gather array
                                            /* # elements in msg iov
                     msg iovlen;
   int
   void
                      *msg control;
                                            /* ancillary data
                     msg_controllen;
                                             /* ancillary data length
                                                                          */
   size t
                                             /* flags on received msg
   int
                      msg flags;
};
```

The msg\_name and msg\_namelen parameters are used to specify the destination sockaddr on a sendmsg(). On a recvmsg() the msg\_name and msg\_namelen parameters are used to return the remote sockaddr to the application.

Data to be sent using sendmsg() needs to be described in the msg\_iov structure. On recvmsg() the received data will be described in the msg\_iov structure.

The address of the ancillary data is passed in the msg\_control field.

The length of the ancillary data is passed in msg\_controllen. Note that if multiple ancillary data sections are being passed, this length should reflect the total length of ancillary data sections.

msg\_flags is not applicable for sendmsg().

The msg\_control parameter points to the ancillary data. This msg\_control pointer points to the following structure (C/C++ example shown below) that describes the ancillary data (also defined in socket.h and BPXYMSGH respectively):

```
struct cmsghdr {
     size t
              cmsg len;
                             /* data byte count includes hdr */
                             /* originating protocol
              cmsg level;
     int
                             /* protocol-specific type
     int
              cmsg type;
    /* followed by u_char
                            cmsg_data[]; */
```

The cmsg\_len should be set to the length of the cmsghdr plus the length of all ancillary data that follows immediately after the cmsghdr. This is represented by the commented out cmsg\_data field.

The cmsg\_level should be set to the option level (for example, IPPROTO\_IPV6).

The cmsg\_type should be set to the option name (for example, IPV6\_USE\_MIN\_MTU).

## Interactions between socket options and ancillary data

# Understanding hop limit options

The IPv6 header contains a hop limit field that controls the number of hops over which a datagram can be sent before being discarded. This is similar to the TTL field in the IPv4 header. An application can influence the value of the hop limit field with three options:

- IPV6\_UNICAST\_HOPS socket option (hop limit value to be used for unicast packets on a socket)
- IPV6\_MULTICAST\_HOPS socket option (hop limit value to be used for multicast packets on a socket)
- IPV6\_HOPLIMIT ancillary data option on sendmsg() (hop limit value to be used for single packet)

The hop limit value can also be influenced by a router advertised hop limit, as well as the globally configured HOPLIMIT parameter value on the IPCONFIG6 statement.

For a unicast packet the precedence order that will be used to determine the hop limit value for a packet is as follows:

- 1. If IPV6\_HOPLIMIT ancillary data is specified on sendmsg(), use its value.
- 2. If the IPV6\_UNICAST\_HOPS socket option is set, use its value.
- 3. If a router advertised hop limit is known, use its value.
- 4. If there is a globally configured IPv6 hop limit, use its value.
- 5. Use the IPv6 default unicast hop limit, 255.

For a multicast packet the precedence order that will be used to determine the hop limit value for a packet is as follows:

- 1. If IPV6\_HOPLIMIT ancillary data is specified on sendmsg(), use its value.
- 2. If the IPV6\_MULTICAST\_HOPS socket option is set, use its value.
- 3. Use the IPv6 default multicast hop limit, 1.

### Understanding options for setting the source address

A UDP or RAW application can influence the setting of the source address with the bind() IPv6 address or with the IPV6\_PKTINFO option.

The precedence order that will be used to determine the source IP address for a packet is as follows:

- 1. If IPV6\_PKTINFO ancillary data is specified on sendmsg() with a nonzero source IP address, use its value.
- 2. If the IPV6\_PKTINFO socket option is set and contains a nonzero source IP address, use its value.
- 3. If the application bound the socket to a specific address, use the Bind address.
- 4. The TCP/IP protocol stack selects a source address.

## Understanding options for specifying the outgoing interface

A UDP or RAW application can influence the outgoing interface for a packet with the IPV6\_PKTINFO option and the IPV6\_MULTICAST\_IF option. The scope ID field in the send operation's destination sockaddr can also affect the outgoing interface. The options field contains an interface index. The scope ID field contains a zone index.

When responding to a peer, UDP and RAW applications should use the sockaddr\_in6 structure which they received, and should not zero out the scope ID field. When sending an unsolicited packet (for example, not responding to one which was received), the scope ID field should be zero, and UDP and RAW applications should use the IPV6\_PKTINFO or IPV6\_MULTICAST\_IF options to select the outgoing interfaces.

The precedence order that will be used to determine the outgoing interface for a packet is as follows:

- 1. If the send operation specifies a destination sockaddr structure with a scope ID then the scope ID will be used if valid (note that a scope ID should only be provided with a link-local address).
- 2. If IPV6\_PKTINFO ancillary data is specified on sendmsg() with a nonzero interface index, use its value.
- 3. If the IPV6\_PKTINFO socket option is set and contains a nonzero interface index, use its value.

4. If this is a multicast packet and the IPV6\_MULTICAST\_IF socket option is set, use its value.

### Why use RAW sockets?

- An application (for example, PING) can send and receive ICMPv6 messages.
- · An application can send and receive datagrams with an IP protocol that the TCP/IP stack does not support.

The external behavior of IPv6 RAW sockets differs significantly from that of IPv4 RAW sockets, specifically with regards to the following:

- RAW protocol values allowed
- Application visibility of IP headers
- ICMP considerations
- Checksumming data

### RAW protocol values

Protocol values 0, 41, 43, 44, 50, 51, 59 and 60 are not allowed because they conflict with the following IPv6 extension header types:

- IPPROTO\_HOPOPTS (0)
- IPPROTO\_IPV6 (41)
- IPPROTO\_ROUTING (43)
- IPPROTO\_FRAGMENT (44)
- IPPROTO\_ESP (50)
- IPPROTO\_AH (51)
- IPPROTO\_NONE (59)
- IPPROTO\_DSTOPTS (60)

Of the RAW protocol values listed, only the following correspond to well-known IPv4 RAW protocols:

- IPPROTO\_ESP (50)
- IPPROTO\_AH (51)

# Application visibility of IP headers

Applications do not see IP headers of incoming datagrams and cannot provide IP headers with outgoing datagrams.

IPv6 RAW applications can get selected IP header information for incoming and outgoing datagrams by way of socket options and ancillary data. For example:

- Applications can set the IPV6 RECVHOPLIMIT socket option in order to get the hop limit for incoming datagrams in ancillary data. By default, this socket option is set off.
- Applications can set the IPV6\_RECVPKTINFO socket option in order to get the destination IP address and interface identifier for incoming datagrams in ancillary data. By default, this socket option is set off.
- Applications can set the IPV6\_UNICAST\_HOPS socket option in order to set the hop limit for outgoing unicast datagrams. By default, this socket option is set off and the configured maximum hop limit or the default hop limit is used.

- Applications can set the IPV6\_MULTICAST\_HOPS socket option in order to set the hop limit for outgoing multicast datagrams. By default, this socket option is set off and a hop limit of 1 is used.
- Applications can use the IPV6\_HOPLIMIT ancillary data option to set the hop limit for an outgoing datagram.
- Applications can use the IPV6\_PKTINFO socket option and ancillary data option to set the source address and interface identifier for outgoing datagrams. By default, the socket option is set off.

### **ICMP** considerations

IPv6 RAW ICMPv6 applications can set the ICMP6\_FILTER socket option to specify which ICMPv6 message types the socket will receive. By default, the following message types will be blocked (will not be received):

- ICMP ECHO
- ICMP\_TSTAMP
- ICMP\_IREQ
- ICMP\_MASKREQ
- ICMP6\_ECHO\_REQUEST
- MLD\_LISTENER\_QUERY
- MLD\_LISTENER\_REPORT
- MLD\_LISTENER\_REDUCTION
- ND\_ROUTER\_SOLICIT
- ND\_ROUTER\_ADVERT
- ND\_NEIGHBOR\_SOLICIT
- ND\_NEIGHBOR\_ADVERT
- ND REDIRECT

## Checksumming data

IPv6 RAW applications can set the IPV6\_CHECKSUM socket option in order to have TCP/IP calculate checksums for outgoing datagrams and verify checksums for incoming datagrams. By default, this socket option is set off.

# Part 4. Advanced topics

This section contains the following chapters:

Chapter 10, "Advanced concepts and topics," on page 113 provides advanced IPv6 protocol information.

Chapter 11, "IPv6 support tables," on page 123 contains tables with features and applications that support IPv6.

# Chapter 10. Advanced concepts and topics

### **Tunneling**

### **Tunneling Overview**

When IPv6 or IPv6/IPv4 systems are separated from other similar systems that they wish to communicate with by IPv4 networks, then IPv6 packets must be tunneled through the IPv4 network. IPv6 packets are tunneled over IPv4 very simply: the IPv6 packet is encapsulated in an IPv4 datagram, or in other words, a complete IPv4 header is added to the IPv6 packet. The presence of the IPv6 packet within the IPv4 datagram is indicated by a protocol value of 41 in the IPv4 header. z/OS CS cannot be an endpoint in V1R6.

While there are many tunneling protocols which may be used, all share certain common features and processing:

- The source tunnel endpoint determines that an IPv6 packet needs to be tunneled over an IPv4 network. How this is determined depends on the tunneling protocol which is being used. Once this decision has been made, the source tunnel endpoint adds an IPv4 header to the IPv6 packet. The protocol value in the IPv4 header is set to 41, indicating this is an IPv6 over IPv4 tunnel packet. The source and destination addresses in the IPv4 header are set based on the tunneling protocol which is being used.
- At the destination tunnel endpoint, the IPv4 layer receives the IPv4 packet (or packets, if the IPv4 datagram was fragmented). The IPv4 layer processes the datagram in the normal way, reassembling fragments if necessary, and notes the protocol value of 41 in the IPv4 header. IPv4 security checks are made and the IPv4 header is removed, leaving the original IPv6 packet. The IPv6 packet is processed as normal.

The following is a subset of the available tunneling protocols, with descriptions of the more prevalent protocols. Others exist or are in the process of being defined.

IPv6 IPv6 IPv6 **Application Application** Application TCP, UDP, and RAW TCP, UDP, and RAW TCP, UDP, and RAW IPv6 IPv4 and IPv6 IPv4 and IPv6 Network Interfaces **Network Interfaces** Network Interfaces IPv4 Interface IPv4 Interface **IPv4 Interface IPv6 Interface** 

IPv4 Network

The user should select one which is appropriate for their environment.

IPv4

Network

Tunneling: encapsulate an IPv6 packet in an IPv4 packet and send the IPv4 packet to the other tunnel end-point IPv4 address

IPv6

Network

Figure 18. Tunneling

### Configured tunnels

Configured tunneling refers to IPv6 over IPv4 tunneling where the IPv4 tunnel endpoint address is determined by configuration information on the encapsulating node. The tunnels may be unidirectional or bidirectional. Bidirectional configured tunnels behave as virtual point-to-point links. For each tunnel, the encapsulating node must store the tunnel endpoint address. When an IPv6 packet is transmitted over a tunnel, the tunnel endpoint address configured for that tunnel is used as the destination address for the encapsulating IPv4 header.

The determination of which packets to tunnel is usually made by routing information on the encapsulating node. This is typically done by way of a routing table, which directs packets based on their destination address using the prefix mask and match technique.

Configured tunnels may be host-host, host-router, or router-router. Host-host tunnels allow two IPv6/IPv4 nodes to send IPv6 packets directly to one another without going through an intermediate IPv6 router. This may be useful if the applications need to take advantage of IPv6 features which are not available in IPv4.

An IPv6/IPv4 host which is connected to datalinks with no IPv6 routers may use a configured tunnel to reach an IPv6 router. This tunnel allows the host to communicate with the rest of the IPv6 Internet. If the IPv4 address of an IPv6/IPv4 router bordering the IPv6 backbone is known, this can be used as the tunnel endpoint address, and can be used as an IPv6 default route. This default route will only be used if a more specific route is not known.

Configured tunnels may also be used between routers, allowing isolated IPv6 networks to be connected by way of an IPv4 backbone. This connectivity can be accomplished by arranging tunnels directly with each IPv6 site to which connectivity is needed, but more typically is done by arranging a tunnel into a larger IPv6 routing infrastructure that can guarantee connectivity to all IPv6 end-user site networks. One example of this type of IPv6 routing infrastructure is the 6bone.

When using configured tunnels, a peering relationship must be established between the two IPv6 sites. This requires establishing a technical relationship with the peer and working through the various low-level details of how to configure tunnels between the two sites, including answering questions such as what peering protocol will be used (presumably, an IPv6-capable version of BGP4).

#### **Automatic tunnels**

Automatic tunnels provide a simple mechanism to establish IPv6 connectivity between isolated dual-stack hosts and/or routers. In automatic tunneling, the IPv4 tunnel endpoint is determined from the IPv4 address embedded in the IPv4-compatible destination address of the IPv6 packet being tunneled. If the destination IPv6 address is IPv4-compatible, then the packet is sent by way of automatic tunneling. If the destination is IPv6-native, the packet cannot be sent by way of automatic tunneling. An IPv6-compatible address is identified by a ::/96 prefix and holds an IPv4 address in the low-order 32 bits. IPv4-compatible addresses are assigned exclusively to nodes that support automatic tunneling. It is globally unique as long as the IPv4 address is not from the private IPv4 address space.

When an IPv6 packet is sent over an automatic tunnel, the IPv6 packet is encapsulated within an IPv4 header as described in "Tunneling Overview" on page 113. The source IPv4 address is an address of the interface the packet is sent over, and the destination IPv4 address is the low-order 32 bits of the IPv6 destination address. The packet is always sent in this form, even if the tunnel endpoint is on an attached link.

Automatic tunneling may be either host-host or router-host. A source host will send an IPv6 packet to an IPv6 router if possible, but that router may not be able to do the same and may have to perform automatic tunneling to the destination host itself. Because of the preference for the use of IPv6 routers rather than automatic tunneling, the tunnel will always be as short as possible. However, the tunnel will always extend all the way to the destination host. In order to use a tunnel that does not extend all the way to the recipient, another tunneling protocol must be used.

There are several issues to be aware of when using automatic tunnels. First, it does not solve the address exhaustion problem of IPv4, as it requires each tunnel endpoint to have an IPv4 address from which the IPv6 compatible address is created. Second, the use of IPv4 compatible addresses cause IPv4 addresses to be included in the IPv6 routing table, which in turn can cause a dramatic increase in the size of the IPv6 routing table. Because of these concerns, it is generally recommended that other tunneling protocols, such as 6to4 tunnels, be used in preference to automatic tunnels.

#### 6to4 tunnels

#### 6to4 addresses

The IANA has permanently assigned one 13-bit IPv6 Top Level Aggregator (TLA) identifier under the IPv6 Format Prefix 001 for the 6to4 scheme. Its numeric value is 0x2002, i.e., it is 2002::/16 when expressed as an IPv6 address prefix.

The format for a 6to4 address is as follows:

| 16 bits | 32 bits | 16 bits      | 64 bits      |
|---------|---------|--------------|--------------|
| 0x0002  | V4ADDR  | Subnet<br>ID | Interface ID |

Figure 19. 6to4 address format

Thus, this prefix has exactly the same format as normal /48 prefixes assigned according to other aggregatable global unicast addresses. It can be abbreviated as 2002:V4ADDR::/48. Within the subscriber site it can be used exactly like any other valid IPv6 prefix, for example, for automated address assignment and discovery for native IPv6 routing, or for the 6over4 mechanism.

6to4 provides a mechanism to allow isolated IPv6 domains, attached to a wide area network with no native IPv6 support, to communicate with other such IPv6 domains with minimal configuration. The idea is to embed IPv4 tunnel addresses into the IPv6 prefixes so that any domain border router can automatically discover tunnel endpoints for outbound IPv6 traffic.

The 6to4 transition mechanism advertises a site's IPv4 tunnel endpoint (to be used for a dynamic tunnel) in a special external routing prefix for that site. When one site tries to reach another site, it will discover the 6to4 tunnel endpoint from a DNS name to address lookup and use a dynamically built tunnel from site to site for communication. The tunnels are transient in that there is no state maintained for them, lasting only as long as a specified transaction uses the path.

A 6to4 site identifies one or more routers to run as a dual-mode stack and to act as a 6to4 router. A globally routable IPv4 address is assigned to the 6to4 router. The 6to4 prefix, which has the 6to4 router's IPv4 address embedded within it, is then advertised by way of the Neighbor Discovery protocol to the 6to4 site, and this prefix is used by hosts within the site to generate a global IPv6 address.

When one IPv6-enabled host at a 6to4 site tries to access an IPv6-enabled host by domain name at another 6to4 site, the DNS will return the IPv6 IP address for that host. The requesting host sends a packet to its nearest router, eventually reaching a site's 6to4 router. When the site's 6to4 router receives the packet and sees that it must send the packet to another site, and the next hop destination prefix is a 2002:://16 prefix, the IPv6 packet is encapsulated as described in "Tunneling Overview" on page 113. The source IPv4 address is the one in the requesting site's 6to4 prefix (which is the IPv4 address of an outgoing interface for one of the site's 6to4 routers) and the destination IPv4 address is the one in the next hop destination 6to4 prefix of the IPv6 packet. When the destination site's 6to4 router receives the IPv4 packet, the IPv4 header is removed, leaving the original IPv6 packet for local forwarding.

#### 6over4 tunnels

#### 6over4

The Interface Identifier of an IPv4 interface using 6over4 is the 32-bit IPv4 address of that interface, padded to the left with 0's, and is 64 bits in length. Note that the Universal/Local bit is 0, indicating that the Interface Identifier is not globally unique. When the host has more than one IPv4 address in use on the physical interface concerned, an administrative choice of one of these IPv4 addresses is made.

The IPv6 Link-local address for an IPv4 virtual interface is formed by appending the Interface Identifier, as defined above, to the prefix FE80::/64.

| 3 bits | 45 bits | 16 bits | 32 bits | 32 bits      |
|--------|---------|---------|---------|--------------|
| 001    | Network | Subnet  | 00      | IPv4 address |

Figure 20. 6over4 address format

Site-local and global unicast addresses are generated by prepending a 64-bit prefix to the 6over4 Interface Identifier. These prefixes may be learned in any of the normal manners, for example, as part of stateless address autoconfiguration or by way of manual configuration.

6over4 is a transition mechanism which allows isolated IPv6 hosts, located on a physical link which has no directly connected IPv6 router, to use an IPv4 multicast domain as their virutal local link. A 6over4 host uses an IPv4 address for the interface in the creation of the IPv6 interface ID, placing the 32-bit IPv4 address in the low order bits and padding to the left with 0's for a total of 64 bits. The IPv6 prefix used is the normal IPv6 prefix, and may be manually configured or dynamically learned by way of Stateless Address Autoconfiguration.

Since 6over4 creates a virtual link using IPv4 multicast, at least one IPv6 router using the same method must be connected to the same IPv4 multicast domain if IPv6 routing to other links is required.

When encapsulating the IPv6 packet, the source IP address for the IPv4 packet is an IPv4 address from the sending interface of the 6over4 host. The destination IPv4 address is the low-order 32 bits of the IPv6 address of the next-hop for the packet. Note that the final destination of the packet does not need to be a 6over4 host, although it may be one.

# Application migration and coexistence overview

Many IPv6 stacks support both IPv4 and IPv6 interfaces and are capable of receiving and sending native IPv4 and IPv6 packets over the corresponding interfaces. Such a TCP/IP stack is generally referred to as a dual-mode stack IP node. This does not mean that there are two separate TCP/IP stacks running on this type of node. It just means that the TCP/IP stack has built-in support for both IPv4 and IPv6. In this document the term dual mode stack or IP node is a TCP/IP

stack that supports both IPv4 and IPv6 protocols.

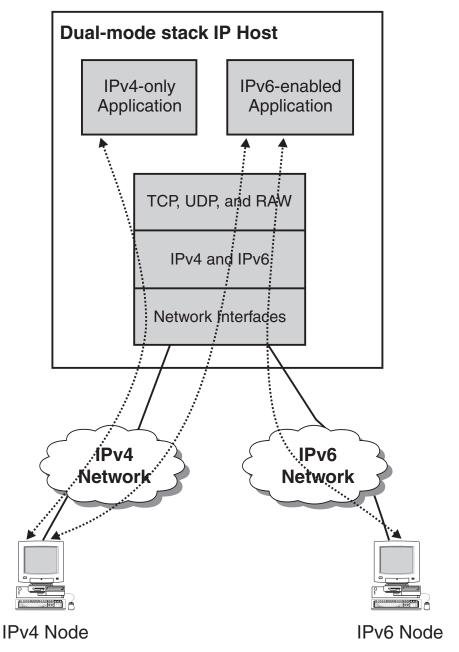

Figure 21. Dual-mode stack IP host

For a multihomed dual-mode IP host, it is a likely configuration that the host has both IPv4 and IPv6 interfaces over which requests for host-resident applications are received or sent. Older, AF\_INET applications are only able to communicate using IPv4 addresses. IPv6-enabled applications that use AF\_INET6 sockets may communicate using both IPv4 and IPv6 addresses (on a dual mode host). AF\_INET and AF\_INET6 applications may thus communicate with one another, but only using IPv4 addresses.

If the socket libraries on the IPv6-enabled host are updated to support IPv6 sockets (AF\_INET6), applications can be IPv6 enabled. When an application on a dual mode stack host is IPv6 enabled, the application is able to communicate with both

IPv4 and IPv6 partners. This is true for both clients and server on a dual mode stack host.

|                   | Appl. on a dual mode host  IPv4-only IPv6-enabled |          |  |
|-------------------|---------------------------------------------------|----------|--|
|                   |                                                   |          |  |
| IPv4-only partner | ✓                                                 | ✓        |  |
| IPv6-only partner |                                                   | <b>√</b> |  |

Figure 22. Application communication on a dual-mode host

IPv6-enabling both sockets libraries and applications on dual mode hosts therefore becomes a migration concern. As soon as IPv6-only hosts are being deployed in a network, applications on those IPv6-only nodes cannot communicate with the IPv4-only applications on the dual mode hosts, unless one of multiple migration technologies are implemented either on intermediate nodes in the network or directly on the dual mode hosts.

# **Application migration approaches**

The ultimate and preferred migration approach for applications that reside on a dual-mode TCP/IP host is to IPv6-enable the applications by migrating them from AF\_INET sockets to AF\_INET6 sockets.

There are multiple reasons why this approach is not always applicable, such as:

- No access to the source code (vendor product, or source no longer available).
- The sockets API implementation does not yet (or will never) support IPv6.
- Resource availability or prioritization dictates a phased IPv6-enabling where not all applications can be available in an IPv6-enabled version at the same point in time where the stack is IPv6-capable.

For those applications that are not or cannot be IPv6 enabled, an alternative migration strategy is needed. The IETF has identified multiple approaches as summarized in draft RFC, An Overview of the Introduction of IPv6 in the Internet.

Some of the technologies that are being defined by the IETF are supposed to be implemented on intermediate nodes that route traffic between IPv4 and IPv6 network segments. Other technologies are intended for implementation on the dual mode IP nodes themselves.

#### Translation mechanisms

The key to successful adoption and deployment of IPv6 is how to transition from the installed IPv4 base. The goal of all transition strategies is to facilitate the partial and incremental upgrade of hosts, servers, routers, and network infrastructure. There are many approaches possible, with some of the more likely being described below. The transition strategy a company chooses to take will vary based on the particular needs of that company.

This section provides an introduction to a few transition mechanisms which may be used when migrating to an IPv6 network.

Several migration issues must be addressed when the backbone routing protocol is IPv4. First, a mechanism is needed to allow communication between islands of IPv6 networks which are only interconnected using the IPv4 backbone. Tunneling of IPv6 packets over the IPv4 network may be used to connect the clouds. Second, end-to-end communication between IPv4 and IPv6 applications must be enabled. Several approaches to accomplish this exist; Application Layer Gateways, NAT-PT, and Bump-in-the-Stack are all possibilities. During the migration phase, it is likely that a combination of one, multiple, or all of these transition mechanisms may be used.

Application Layer Gateways (ALGs) allow an IPv6-only applications to communicate to an IPv4-only peer. Using an ALG, the client connects to the ALG using its native protocol (IPv4 or IPv6) and the ALG connects to the server using the other protocol (IPv6 or IPv4, respectively).

### SOCKS gateway

A SOCKS gateway is a method of providing an ALG. The SOCKS64 implementation works as a SOCKS server that relays communication between IPv4 and IPv6 flows. Servers do not require any changes, but client applications (or the stack on which the client applications reside) need to be socksified to be able to reach out through a SOCKS64 server to an IPv6-only partner.

#### Proxy

Protocol translation involves converting IPv4 packets into IPv6 packets and vice versa. This translation typically involves some form of network address translation (NAT) in addition to the protocol translation (PT) function. It may execute in a specialized node which resides between an IPv4 network and an IPv6 network, or it may execute in the host which owns the IPv4 application.

Protocol Translation is useful when devices need to communicate but are not using the same protocol, allowing IPv6-only devices to communicate with IPv4-only devices. However, protocol translation has several issues which make it a less-than ideal solution:

- Protocol translation is not foolproof. It is difficult to determe exactly how long to keep the mappings between the real IPv6 address and the locally mapped IPv4 address around. Eventually, an address is going to be reused before all servers have stopped accessing the address.
- Some applications may use the remote IP address as a means of performing a security check. Unless AH or an IPSec tunnel is used then this really is not foolproof, but it is still done. If the IPv4 address is a locally mapped address then any checks such as this are broken.
- Displays and traces of the remote IP address will be meaningless. Today, many applications put out messages, traces, and so on containing the IP address of the remote client.
- All DNS queries for the IPv4-mapped address must flow through the node which performed the NAT function. The DNS resolver and/or name server at this node, as well as the TCP/IP stack, must maintain a mapping between the IPv4 address and IPv6 address.
- Not all IPv6 protocols have IPv4 equivalents, and vice versa. As such, it may not be possible to translate the content of an IPv4 packet into an equivalent IPv6 packet, or an IPv4 packet into an equivalent IPv6 packet.

### Stateless IP/ICMP Translation Algorithm (SIIT)

This algorithm translates between IPv4 and IPv6 packet headers (including ICMP headers) in separate translator boxes in the network without requiring any

per-connection state in those boxes. SIIT can be used as part of a solution that allows IPv6 hosts, which do not have permanently assigned IPv4 addresses, to communicate with IPv4-only hosts.

For more detailed information on SIIT, refer to Stateless IP/ICMP Translator (SITT), RFC 2765.

#### **Network Address Translation - Protocol Translation (NAT-PT)**

Protocol translation may occur at a specialized node which resides between IPv4 and IPv6 networks. This node is typically referred to as a NAT-PT device as it must both translate between the IPv4 and IPv6 addresses as well as between the IPv4 and IPv6 protocols.

An NAT-PT node plays a similar role to an ALG. Both nodes allow IPv4-only applications to communicate with IPv6-only peers, and both reside in similar places in the network. However, each takes a different approach to accomplish a similar goal.

SOCKS64 is a proxy solution and requires client applications to be updated to use SOCKS64. NAT-PT is not a proxy and requires no changes to either the client or server. Based solely on this, it would seem as though NAT-PT is a superior solution. However, due to the limitations of NAT-PT and familiarity with SOCKS, it is actually more likely that SOCKS64 will be used for allowing IPv4-only applications to communicate with IPv6-only peers.

For more detailed information on NAT-PT, refer to Network Address Translation -Protocol Translation, RFC 2766.

## Chapter 11. IPv6 support tables

## IPv6 standards supported on z/OS V1R6

Note that RFCs are not implemented in their entirety.

Table 27. Supported IPv6 standards on z/OS CS V1R6

| Standard                                                           | RFC or Internet Draft |
|--------------------------------------------------------------------|-----------------------|
| Internet Protocol, Version 6 (IPv6) Specification                  | 2460                  |
| IP Version 6 Addressing Architecture                               | 3513                  |
| An IPv6 Aggregatable Global Unicast Address Format                 | 2374                  |
| Stateless address autoconfiguration                                | 2462                  |
| Path MTU discovery                                                 | 1981                  |
| Internet Control Message Protocol (ICMPv6) for IPv6                | 2463                  |
| Neighbor discovery                                                 | 2461                  |
| Default address selection                                          | 3484                  |
| Multicast listener discovery - host                                | 2710                  |
| IPv6 Router Alert Option                                           | 2711                  |
| Basic Socket Interface Extensions for IPv6                         | 3493                  |
| Advanced Sockets API for IPv6                                      | 3542                  |
| DNS Extensions to support IP version 6                             | 1886                  |
| DNS Extensions to Support IPv6 Address Aggregation and Renumbering | 2874                  |
| FTP Extensions for IPv6 and NATs                                   | 2428                  |
| Transmission of IPv6 Packets over Ethernet Networks                | 2464                  |
| RIPng for IPv6                                                     | 2080                  |
| OSPF for IPv6                                                      | 2740                  |

## z/OS specific features

I

The following tables summarize z/OS TCP/IP features and the level of support provided in an IPv6 network. It is anticipated that many more of these features will be enabled for IPv6 support in subsequent releases of the z/OS Communications Server.

Table 28. Link-layer device support

| Link-layer device support | IPv4<br>support | IPv6<br>support | Comments                                                                                                    |
|---------------------------|-----------------|-----------------|----------------------------------------------------------------------------------------------------|
| OSA-Express in QDIO mode  | Y               | Y               | Fast and Gigabit Ethernet support for IPv6 traffic is configured by way of an INTERFACE statement of type IPAQENET6. |
| CTC                       | Y               | N               | none                                                                                                    |
| LCS                       | Y               | N               | none                                                                                                    |
| CLAW                      | Y               | N               | none                                                                                                    |

Table 28. Link-layer device support (continued)

| Link-layer device support  | IPv4<br>support | IPv6<br>support | Comments                                                                |
|----------------------------|-----------------|-----------------|-------------------------------------------------------------------------|
| CDLC (3745/3746)           | Y               | N               | none                                                                    |
| SNALINK LU0 and LU6.2      | Y               | N               | none                                                                    |
| X.25 NPSI                  | Y               | N               | none                                                                    |
| NSC HyperChannel           | Y               | N               | none                                                                    |
| MPC Point-Point            | Y               | Y               | Support is configured by way of an INTERFACE statement of type MPCPTP6. |
| ATM                        | Y               | N               | none                                                                    |
| HiperSockets <sup>TM</sup> | Y               | N               | none                                                                    |
| XCF                        | Y               | Y               | Support is configured by way of an INTERFACE statement of type MPCPTP6. |

Table 29. Virtual IP Addressing support

| Virtual IP Addressing support                                | IPv4 support | IPv6 support | Comments |
|--------------------------------------------------------------|--------------|--------------|----------|
| Virtual Device/Interface<br>Configuration for static<br>VIPA | Y            | Y            | none     |

Table 30. Sysplex support

| All sysplex functions support IPv6 except for the following: |              |              |          |
|--------------------------------------------------------------|--------------|--------------|----------|
| Sysplex support                                              | IPv4 support | IPv6 support | Comments |
| Sysplex Distributor integration with Cisco MNLB              | Y            | N            | none     |
| Sysplex Wide Security<br>Associations (SWSA)                 | Y            | N            | none     |

Table 31. IP routing functions

| IP routing functions                                         | IPv4 support | IPv6 support | Comments |
|--------------------------------------------------------------|--------------|--------------|----------|
| Dynamic Routing - OSPF                                       | Y            | Y            | none     |
| Dynamic Routing - RIP                                        | Y            | Y            | none     |
| Static Route Configuration by way of BEGINROUTES statement   | Y            | Y            | none     |
| Static Route Configuration<br>by way of GATEWAY<br>statement | Y            | N            | none     |
| Multipath Routing Groups                                     | Y            | Y            | none     |

Table 32. Misc. IP/IF-layer functions

| Misc. IP/IF-layer functions | IPv4 support | IPv6 support | Comments |
|-----------------------------|--------------|--------------|----------|
| Path MTU Discovery          | Y            | Y            | none     |

Table 32. Misc. IP/IF-layer functions (continued)

| Misc. IP/IF-layer functions                           | IPv4 support | IPv6 support | Comments |
|-------------------------------------------------------|--------------|--------------|----------|
| Configurable Device or<br>Interface Recovery Interval | Y            | Y            | none     |
| Link-Layer Address<br>Resolution                      | Y            | Y            | none     |
| ARP/Neighbor Cache<br>PURGE Capability                | Y            | Y            | none     |
| Datagram Forwarding<br>Enable/Disable                 | Y            | Y            | none     |

Table 33. Transport-layer functions

| Transport-layer functions          | IPv4 support | IPv6 support | Comments                                                                                                    |
|------------------------------------|--------------|--------------|----------------------------------------------------------------------------------------------------|
| Fast Response Cache<br>Accelerator | Y            | N            | none                                                                                                    |
| Enterprise Extender                | Y            | Y            | IPv6 Enterprise Extender support requires a virtual IP address configured by way of an INTERFACE statement of type VIRTUAL6 and IUTSAMEH configured by way of an INTERFACE statement of type MPCPTP6 or dynamically configured by way of IPCONFIG6 DYNAMICXCF. |
| Server-BIND Control                | Y            | Y            | none                                                                                                    |
| UDP Checksum<br>Disablement Option | Y            | N            | none                                                                                                    |

Table 34. Network management and accounting functions

| Network management and accounting Functions | IPv4 support | IPv6 support | Comments              |
|---------------------------------------------|--------------|--------------|-----------------------|
| SNMP                                        | Y            | Y            | none                  |
| SNMP agent                                  | Y            | Y            | none                  |
| TCP/IP subagent                             | Y            | Y            | No IPv6 UDP support   |
| Network SLAPM2 subagent                     | Y            | Y            | Replaces SLA subagent |
| Distributed Protocol<br>Interface           | Y            | Y            | none                  |
| OMPROUTE subagent                           | Y            | N            | none                  |
| Trap forwarder daemon                       | Y            | Y            | none                  |
| Policy-Based Networking                     | Y            | Y            | none                  |
| SMF                                         | Y            | Y            | none                  |
| TN3270 subagent                             | Y            | Y            | none                  |

Table 35. Security functions

| Security functions | IPv4 support | IPv6 support | Comments |
|--------------------|--------------|--------------|----------|
| IPSec              | Y            | N            | none     |

Table 35. Security functions (continued)

| Security functions               | IPv4 support | IPv6 support | Comments |
|----------------------------------|--------------|--------------|----------|
| IP Filtering                     | Y            | N            | none     |
| Network Access Control           | Y            | Y            | none     |
| Stack and Port Access<br>Control | Y            | Y            | none     |
| Intrusion Detection Services     | Y            | N            | none     |

# Applications not enabled for IPv6

Table 36. V1R6 applications not enabled for IPv6

| Server Applications              | IPv4<br>support | IPv6<br>support |
|----------------------------------|-----------------|-----------------|
| SMTPPROC/NJE server              | Y               | N               |
| Rlogind server                   | Y               | N               |
| MVS Miscellaneous server         | Y               | N               |
| Popper                           | Y               | N               |
| ISAKMP server                    | Y               | N               |
| NDB server                       | Y               | N               |
| MVS LPD server                   | Y               | N               |
| DHCPD server                     | Y               | N               |
| TIMED server                     | Y               | N               |
| NCS LLBD and GLBD servers        | Y               | N               |
| ONC/RPC MVS Portmapper           | Y               | N               |
| ONC/RPC UNIX Portmapper          | Y               | N               |
| Orouted server                   | Y               | N               |
| NCPROUTE                         | Y               | N               |
| NPF                              | Y               | N               |
| pagtsnmp                         | Y               | N               |
| RSVP daemon                      | Y               | N               |
| TRMD daemon                      | Y               | N               |
| UNIX named (BIND 4.9.3 based)    | Y               | N               |
| Client Applications              |                 |                 |
| TSO telnet client                | Y               | N               |
| TSO lpr client                   | Y               | N               |
| Command-type Applications        |                 |                 |
| TSO nslookup                     | Y               | N               |
| UNIX nslookup (BIND 4.9.3 based) | Y               | N               |
| UNIX nsupdate (BIND 4.9.3 based) | Y               | N               |
| TSO lprm                         | Y               | N               |
| TSO dig                          | Y               | N               |
| UNIX dig                         | Y               | N               |
| TSO rpcinfo                      | Y               | N               |

Table 36. V1R6 applications not enabled for IPv6 (continued)

| Server Applications | IPv4<br>support | IPv6<br>support |
|---------------------|-----------------|-----------------|
| UNIX rpcinfo        | Y               | N               |

## Part 5. Appendixes

This section contains the following appendixes:

- Appendix A, "Related protocol specifications (RFCs)," on page 131 contains related protocol specifications (RFCs).
- Appendix B, "Information APARs," on page 141 lists information APARs for IP and SNA documents.
- Appendix C, "Accessibility," on page 145 describes accessibility features to help users with physical disabilities.
- "Notices" on page 147 contains notices and trademarks used in this document.
- "Bibliography" on page 157 contains descriptions of the documents in the z/OS Communications Server library.

## Appendix A. Related protocol specifications (RFCs)

This appendix lists the related protocol specifications for TCP/IP. The Internet Protocol suite is still evolving through requests for comments (RFC). New protocols are being designed and implemented by researchers and are brought to the attention of the Internet community in the form of RFCs. Some of these protocols are so useful that they become recommended protocols. That is, all future implementations for TCP/IP are recommended to implement these particular functions or protocols. These become the *de facto* standards, on which the TCP/IP protocol suite is built.

You can request RFCs through electronic mail, from the automated Network Information Center (NIC) mail server, by sending a message to service@nic.ddn.mil with a subject line of RFC nnnn for text versions or a subject line of RFC nnnn.PS for PostScript versions. To request a copy of the RFC index, send a message with a subject line of RFC INDEX.

For more information, contact nic@nic.ddn.mil or at:

Government Systems, Inc. Attn: Network Information Center 14200 Park Meadow Drive Suite 200 Chantilly, VA 22021

Hard copies of all RFCs are available from the NIC, either individually or by subscription. Online copies are available at the following Web address: http://www.rfc-editor.org/rfc.html.

See "Internet Drafts" on page 140 for draft RFCs implemented in this and previous Communications Server releases.

Many features of TCP/IP Services are based on the following RFCs:

| RFC | Title and Author                                                                                                    |
|-----|----------------------------------------------------------------------------------------------------|
| 768 | User Datagram Protocol J. Postel                                                                                                    |
| 791 | Internet Protocol J. Postel                                                                                                    |
| 792 | Internet Control Message Protocol J. Postel                                                                                                    |
| 793 | Transmission Control Protocol J. Postel                                                                                                    |
| 821 | Simple Mail Transfer Protocol J. Postel                                                                                                    |
| 822 | Standard for the Format of ARPA Internet Text Messages D. Crocker                                                                                         |
| 823 | DARPA Internet Gateway R. Hinden, A. Sheltzer                                                                                                    |
| 826 | Ethernet Address Resolution Protocol or Converting Network Protocol Addresses to 48.Bit Ethernet Address for Transmission on Ethernet Hardware D. Plummer |
| 854 | Telnet Protocol Specification J. Postel, J. Reynolds                                                                                                    |
| 855 | Telnet Option Specification J. Postel, J. Reynolds                                                                                                    |
| 856 | Telnet Binary Transmission J. Postel, J. Reynolds                                                                                                    |

- 857 Telnet Echo Option J. Postel, J. Reynolds
- 858 Telnet Suppress Go Ahead Option J. Postel, J. Reynolds
- 859 Telnet Status Option J. Postel, J. Reynolds
- 860 Telnet Timing Mark Option J. Postel, J. Reynolds
- 861 Telnet Extended Options—List Option J. Postel, J. Reynolds
- 862 Echo Protocol J. Postel
- Discard Protocol J. Postel 863
- 864 Character Generator Protocol J. Postel
- 877 Standard for the Transmission of IP Datagrams over Public Data Networks J. Korb
- 885 Telnet End of Record Option J. Postel
- 894 Standard for the transmission of IP datgrams over Ethernet networksC.Hornig
- 896 Congestion Control in IP/TCP Internetworks J. Nagle
- 903 Reverse Address Resolution Protocol R. Finlayson, T. Mann, J. Mogul, M. Theimer
- 904 Exterior Gateway Protocol Formal Specification D. Mills
- 919 Broadcasting Internet Datagrams J. Mogul
- 922 Broadcasting Internet Datagrams in the Presence of Subnets J. Mogul
- 950 Internet Standard Subnetting Procedure J. Mogul, J. Postel
- 951 Bootstrap Protocol W.J.Croft, J.Gilmore
- 952 DoD Internet Host Table Specification K. Harrenstien, M. Stahl, E. Feinler
- 959 File Transfer Protocol J. Postel, J. Reynolds
- 974 Mail Routing and the Domain Name System C. Partridge
- 1001 Protocol Standard for a NetBIOS service on a TCP/UDP transport: Concepts and methodsNetBios Working Group in the Defense Advanced Research Projects Agency, Internet Activities Board, End-to-End Services Task Force
- 1002 Protocol Standard for a NetBIOS service on a TCP/UDP transport: Detailed Specifications NetBios Working Group in the Defense Advanced Research Projects Agency, Internet Activities Board, End-to-End Services Task Force
- 1006 ISO Transport Service on top of the TCP Version 3 M. Rose, D. Cass
- 1009 Requirements for Internet Gateways R. Braden, J. Postel
- 1011 Official Internet Protocols J. Reynolds, J. Postel
- 1013 X Window System Protocol, Version 11: Alpha Update R. Scheifler
- 1014 XDR: External Data Representation Standard Sun Microsystems Incorporated
- 1027 Using ARP to Implement Transparent Subnet Gateways S. Carl-Mitchell, J. Quarterman
- 1032 Domain Administrators Guide M. Stahl
- 1033 Domain Administrators Operations Guide M. Lottor
- 1034 Domain Names—Concepts and Facilities P. Mockapetris
- 1035 Domain Names—Implementation and Specification P. Mockapetris

- 1042 Standard for the Transmission of IP Datagrams over IEEE 802 Networks J. Postel, J. Reynolds
- 1044 Internet Protocol on Network System's HYPERchannel: Protocol Specification K. Hardwick, J. Lekashman
- Nonstandard for Transmission of IP Datagrams over Serial Lines: SLIP J. Romkey
- 1057 RPC: Remote Procedure Call Protocol Version 2 Specification Sun Microsystems Incorporated
- 1058 Routing Information Protocol C. Hedrick
- 1060 Assigned Numbers J. Reynolds, J. Postel
- 1073 Telnet Window Size Option D. Waitzman
- 1079 Telnet Terminal Speed Option C. Hedrick
- 1091 Telnet Terminal-Type Option J. VanBokkelen
- 1094 NFS: Network File System Protocol Specification Sun Microsystems Incorporated
- **1096** Telnet X Display Location Option G. Marcy
- 1101 DNS encoding of network names and other types P. Mockapetris
- 1112 Host Extensions for IP Multicasting S. Deering
- 1118 Hitchhikers Guide to the Internet E. Krol
- 1122 Requirements for Internet Hosts—Communication Layers R. Braden
- 1123 Requirements for Internet Hosts—Application and Support R. Braden
- 1155 Structure and Identification of Management Information for TCP/IP-Based Internets M. Rose, K. McCloghrie
- 1156 Management Information Base for Network Management of TCP/IP-Based Internets K. McCloghrie, M. Rose
- 1157 Simple Network Management Protocol (SNMP) J. Case, M. Fedor, M. Schoffstall, C. Davin
- 1158 Management Information Base for Network Management of TCP/IP-based internets: MIB-II M. Rose
- 1179 Line Printer Daemon Protocol The Wollongong Group, L. McLaughlin III
- 1180 TCP/IP Tutorial T. Socolofsky, C. Kale
- 1183 New DNS RR Definitions C. Everhart, L. Mamakos, R. Ullmann, P. Mockapetris, (Updates RFC 1034, RFC 1035)
- 1184 Telnet Linemode Option D. Borman
- 1187 Bulk Table Retrieval with the SNMP M. Rose, K. McCloghrie, J. Davin
- 1188 Proposed Standard for the Transmission of IP Datagrams over FDDI Networks D. Katz
- 1191 Path MTU Discovery J. Mogul, S. Deering
- 1198 FYI on the X Window System R. Scheifler
- 1207 FYI on Questions and Answers: Answers to Commonly Asked "Experienced Internet User" Questions G. Malkin, A. Marine, J. Reynolds

- 1208 Glossary of Networking Terms O. Jacobsen, D.Lynch
- 1213 Management Information Base for Network Management of TCP/IP-Based Internets: MIB-II K. McCloghrie, M. Rose
- 1215 Convention for Defining Traps for Use with the SNMP M. Rose
- 1228 SNMP-DPI Simple Network Management Protocol Distributed Program Interface G.C. Carpenter, B. Wijnen
- 1229 Extensions to the Generic-Interface MIB K. McCloghrie
- 1230 IEEE 802.4 Token Bus MIB K. McCloghrie, R. Fox
- 1231 IEEE 802.5 Token Ring MIB K. McCloghrie, R. Fox, E. Decker
- 1236 IP to X.121 Address Mapping for DDN L. Morales, P. Hasse
- 1267 A Border Gateway Protocol 3 (BGP-3) K. Lougheed, Y. Rekhter
- 1268 Application of the Border Gateway Protocol in the Internet Y. Rekhter, P. Gross
- **1269** Definitions of Managed Objects for the Border Gateway Protocol (Version 3) S. Willis, J. Burruss
- 1270 SNMP Communications Services F. Kastenholz, ed.
- 1321 The MD5 Message-Digest Algorithm R. Rivest
- 1323 TCP Extensions for High Performance V. Jacobson, R. Braden, D. Borman
- 1325 FYI on Questions and Answers: Answers to Commonly Asked "New Internet User" Questions G. Malkin, A. Marine
- 1340 Assigned Numbers J. Reynolds, J. Postel
- 1348 DNS NSAP RRs B. Manning
- 1349 Type of Service in the Internet Protocol Suite P. Almquist
- 1350 TFTP Protocol K.R. Sollins
- 1351 SNMP Administrative Model J. Davin, J. Galvin, K. McCloghrie
- 1352 SNMP Security Protocols J. Galvin, K. McCloghrie, J. Davin
- 1353 Definitions of Managed Objects for Administration of SNMP Parties K. McCloghrie, J. Davin, J. Galvin
- 1354 IP Forwarding Table MIB F. Baker
- *Multiprotocol Interconnect on X.25 and ISDN in the Packet Mode* A. Malis, D. Robinson, R. Ullmann
- 1363 A Proposed Flow Specification C. Partridge
- 1372 Telnet Remote Flow Control Option D. Borman, C. L. Hedrick
- 1374 IP and ARP on HIPPI J. Renwick, A. Nicholson
- 1381 SNMP MIB Extension for X.25 LAPB D. Throop, F. Baker
- 1382 SNMP MIB Extension for the X.25 Packet Layer D. Throop
- 1387 RIP Version 2 Protocol Analysis G. Malkin
- 1388 RIP Version 2—Carrying Additional Information G. Malkin
- 1389 RIP Version 2 MIB Extension G. Malkin
- 1390 Transmission of IP and ARP over FDDI Networks D. Katz

- 1393 Traceroute Using an IP Option G. Malkin
- 1397 Default Route Advertisement In BGP2 And BGP3 Versions of the Border Gateway Protocol D. Haskin
- 1398 Definitions of Managed Objects for the Ethernet-Like Interface Types F. Kastenholz
- 1408 Telnet Environment Option D.Borman, Ed.
- 1416 Telnet Authentication Option D. Borman, ed.
- 1464 Using the Domain Name System to Store Arbitrary String Attributes R. Rosenbaum
- 1469 IP Multicast over Token-Ring Local Area Networks T. Pusateri
- 1497 BOOTP Vendeor Information Extensions J.Reynolds
- 1533 DHCP Options and BOOTP Vendor Extensions S.Alexander, R.Droms
- 1534 Interoperation Between DHCP and BOOTP R.Droms
- 1535 A Security Problem and Proposed Correction With Widely Deployed DNS Software E. Gavron
- 1536 Common DNS Implementation Errors and Suggested Fixes A. Kumar, J. Postel, C. Neuman, P. Danzig, S.Miller
- 1537 Common DNS Data File Configuration Errors P. Beertema
- 1540 IAB Official Protocol Standards J. Postel
- 1541 Dynamic Host Configuration Protocol R.Droms
- 1542 Clarifications and Extensions for the Bootstrap Protocol W.Wimer
- 1571 Telnet Environment Option Interoperability Issues D. Borman
- 1572 Telnet Environment Option S. Alexander
- 1577 Classical IP and ARP over ATM M. Laubach
- 1583 OSPF Version 2 J. Moy
- 1591 Domain Name System Structure and Delegation J. Postel
- Simple Network Management Protocol Distributed Protocol Interface Version 2.0B. Wijnen, G. Carpenter, K. Curran, A. Sehgal, G. Waters
- 1594 FYI on Questions and Answers: Answers to Commonly Asked "New Internet User" Questions A. Marine, J. Reynolds, G. Malkin
- 1646 TN3270 Extensions for LUname and Printer SelectionC.Graves, T.Butts, M.Angel
- 1647 TN3270 Enhancement B.Kelly
- Definitions of Managed Objects for ATM Management Version 8.0 Using SMIv2
   M. Ahmed, K. Tesink
- 1706 DNS NSAP Resource Records B. Manning, R. Colella
- 1713 Tools for DNS debugging A. Romao
- 1723 RIP Version 2—Carrying Additional Information G. Malkin
- 1766 Tags for the Identification of Languages H. Alvestrand
- 1794 DNS Support for Load Balancing T. Brisco

- 1832 XDR: External Data Representation Standard R. Srinivasan
- 1840 Schema Publishing in X500 Directory G.Mansfield, P.Rajeev, S.Raghavan, T.Howes
- 1850 OSPF Version 2 Management Information Base F. Baker, R. Coltun
- 1876 A Means for Expressing Location Information in the Domain Name System C. Davis, P. Vixie, T. Goodwin, I. Dickinson
- 1886 DNS Extensions to support IP version 6 S. Thomson, C. Huitema
- 1901 Introduction to Community-Based SNMPv2 J. Case, K. McCloghrie, M. Rose, S. Waldbusser
- 1902 Structure of Management Information for Version 2 of the Simple Network Management Protocol (SNMPv2) J. Case, K. McCloghrie, M. Rose, S. Waldbusser
- 1903 Textual Conventions for Version 2 of the Simple Network Management Protocol (SNMPv2) J. Case, K. McCloghrie, M. Rose, S. Waldbusser
- 1904 Conformance Statements for Version 2 of the Simple Network Management Protocol (SNMPv2) J. Case, K. McCloghrie, M. Rose, S. Waldbusser
- 1905 Protocols Operations for Version 2 of the Simple Network Management Protocol (SNMPv2) J. Case, K. McCloghrie, M. Rose, S. Waldbusser
- 1906 Transport Mappings for Version 2 of the Simple Network Management Protocol (SNMPv2) J. Case, K. McCloghrie, M. Rose, S. Waldbusser
- 1907 Management Information Base for Version 2 of the Simple Network Management Protocol (SNMPv2) J. Case, K. McCloghrie, M. Rose, S. Waldbusser
- 1908 Coexistence between Version 1 and Version 2 of the Internet-Standard Network Management Framework J. Case, K. McCloghrie, M. Rose, S. Waldbusser
- 1912 Common DNS Operational and Configuration Errors D. Barr
- 1918 Address Allocation for Private Internets Y. Rekhter, B. Moskowitz, D. Karrenberg, G.J. de Groot, E. Lear
- 1928 SOCKS Protocol Version 5 M. Leech, M. Ganis, Y. Lee, R. Kuris, D. Koblas, L. Jones
- 1939 Post Office Protocol-Version 3 J. Myers, M. Rose
- 1981 Path MTU Discovery for IP version 6 J. McCann, S. Deering, J. Mogul
- 1982 Serial Number Arithmetic R. Elz, R. Bush
- 1995 Incremental Zone Transfer in DNS M. Ohta
- 1996 A Mechanism for Prompt Notification of Zone Changes (DNS NOTIFY) P. Vixie
- 2010 Operational Criteria for Root Name Servers B. Manning, P. Vixie
- 2011 SNMPv2 Management Information Base for the Internet Protocol Using SMIv2 K. McCloghrie
- 2012 SNMPv2 Management Information Base for the Transmission Control Protocol Using SMIv2 K. McCloghrie
- 2013 SNMPv2 Management Information Base for the User Datagram Protocol Using SMIv2 K. McCloghrie
- **2030** *Simple Network Time Protocol* D. Mills

- 2052 A DNS RR for specifying the location of services (DNS SRV) A. Gulbrandsen, P. Vixie
- 2065 Domain Name System Security Extensions D. Eastlake, C. Kaufman
- 2080 RIPng for IPv6 G. Malkin, R. Minnear
- 2096 IP Forwarding Table MIB F. Baker
- 2104 HMAC: Keyed-Hashing for Message Authentication H. Krawczyk, M. Bellare, R. Canetti
- 2132 DHCP Options and BOOTP Vendor Extensions S. Alexander, R. Droms
- 2133 Basic Socket Interface Extensions for IPv6 R. Gilligan, S. Thomson, J. Bound, W. Stevens
- 2136 Dynamic Updates in the Domain Name System (DNS UPDATE) P.Vixie, Ed.,S.Thomson, Y.Rekhter,J.Bound
- 2137 Secure Domain Name System Dynamic Update D. Eastlake
- 2163 Using the Internet DNS to Distribute MIXER Conformant Global Address Mapping (MCGAM) C. Allocchio
- 2168 Resolution of Uniform Resource Identifiers using the Domain Name System R. Daniel, M. Mealling
- 2178 OSPF Version 2 J. Moy
- 2181 Clarifications to the DNS Specification R. Elz, R. Bush
- 2205 Resource ReSerVation Protocol (RSVP) Version 1 R. Braden, L. Zhang, S. Berson, S. Herzog, S. Jamin
- 2210 The Use of RSVP with IETF Integrated Services J. Wrocławski
- 2211 Specification of the Controlled-Load Network Element Service J. Wroclawski
- 2212 Specification of Guaranteed Quality of Service S. Shenker, C. Partridge, R. Guerin
- **2215** *General Characterization Parameters for Integrated Service Network Elements* S. Shenker, J. Wrocławski
- 2219 Use of DNS Aliases for Network Services M. Hamilton, R. Wright
- 2228 FTP Security Extensions M. Horowitz, S. Lunt
- 2230 Key Exchange Delegation Record for the DNS R. Atkinson
- 2233 The Interfaces Group MIB Using SMIv2 K. McCloghrie, F. Kastenholz
- 2240 A Legal Basis for Domain Name Allocation O. Vaughn
- 2246 The TLS Protocol Version 1.0 T. Dierks, C. Allen
- 2251 Lightweight Directory Access Protocol (v3)M.Wahl,T.Howes, S.Kille
- 2308 Negative Caching of DNS Queries (DNS NCACHE) M. Andrews
- 2317 Classless IN-ADDR.ARPA delegation H. Eidnes, G. de Groot, P. Vixie
- 2320 Definitions of Managed Objects for Classical IP and ARP over ATM Using SMIv2 M. Greene, J. Luciani, K. White, T. Kuo
- 2328 OSPF Version 2 J. Moy
- 2345 Domain Names and Company Name Retrieval J. Klensin, T. Wolf, G. Oglesby
- 2352 A Convention for Using Legal Names as Domain Names O. Vaughn

- 2355 TN3270 Enhancements B. Kelly
- 2373 IP Version 6 Addressing Architecture R. Hinden, M. O'Dell, S. Deering
- 2374 An IPv6 Aggregatable Global Unicast Address Format R. Hinden, M. O'Dell, S. Deering
- 2375 IPv6 Multicast Address Assignments R. Hinden, S. Deering
- 2389 Feature negotiation mechanism for the File Transfer Protocol P. Hethmon, R. Elz
- 2401 Security Architecture for Internet ProtocolS.Kent, R.Atkinson
- 2402 IP Authentication Header S.Kent, R.Atkinson
- 2403 HMAC-MD5-96 within ESP and AH Madson, R.Glenn
- 2404 The Use of HMAC-MD5-96 within ESP and AH C. Madson, R.Glenn
- **2405** The ESP DES-CBC CipherAlgorithm With Explicit IVC.Madson, N. Doraswamy
- 2406 IP Encapsulating Security Payload (ESP) S.Kent, R.Atkinson
- 2409 The Internet Key Exchange (IKE) D.Harkins, D.Carrel
- 2410 The NULL Encryption Algorithm and Its Use With IPsec) R.Glenn, S.Kent,
- 2428 FTP Extensions for IPv6 and NATs M. Allman, S. Ostermann, C. Metz
- 2460 Internet Protocol, Version 6 (IPv6) S pecification S. Deering, R. Hinden
- 2461 Neighbor Discovery for IP Version 6 (IPv6) T. Narten, E. Nordmark, W. Simpson
- 2462 IPv6 Stateless Address Autoconfiguration S. Thomson, T. Narten
- 2464 Transmission of IPv6 Packets over Ethernet Networks M. Crawford
- 2474 Definition of the Differentiated Services Field (DS Field) in the IPv4 and IPv6 Headers K. Nichols, S. Blake, F. Baker, D. Black
- 2487 SMTP Service Extension for Secure SMTP over TLS P.Hoffman
- 2505 Anti-Spam Recommendations for SMTP MTAs G.Lindberg
- 2535 Domain Name System Security Extensions D. Eastlake
- 2539 Storage of Diffie-Hellman Keys in the Domain Name System (DNS) D. Eastlake
- 2570 Introduction to Version 3 of the Internet-standard Network Management Framework J.Case, R.Mundy, D.Partain, B.Stewart
- 2571 An Architecture for Describing SNMP Management Frameworks D. Harrington, R. Presuhn, B. Wijnen
- 2572 Message Processing and Dispatching for the Simple Network Management Protocol (SNMP) J. Case, D. Harrington, R. Presuhn, B. Wijnen
- 2573 SNMP Applications D. Levi, P. Meyer, B. Stewart
- 2574 User-based Security Model (USM) for version 3 of the Simple Network Management Protocol (SNMPv3) U. Blumenthal, B. Wijnen
- View-based Access Control Model (VACM) for the Simple Network Management Protocol (SNMP) B. Wijnen, R. Presuhn, K. McCloghrie
- 2576 Co-Existence between Version 1, Version 2 and Version 3 of the Internet-standard Network Management Framework R.Frye, D.Levi, S.Routhier, B.Wijnen

- 2578 Structure of Management Information Version 2 (SMIv2) K. McCloghrie, D. Perkins, J. Schoenwaelder
- 2635 Don't SPEW A Set of Guidelines for Mass Unsolicited Mailings and Postings (spam\*) S.Hambridge, A.Lunde
- 2640 Internationalization of the File Transfer Protocol B. Curtin
- 2665 Definitions of Managed Objects for the Ethernet-like Interface Types J. Flick, J. Johnson
- 2672 Non-Terminal DNS Name Redirection M. Crawford
- 2710 Multicast Listener Discovery (MLD) for IPv6S. Deering, W. Fenner, B. Haberman
- 2711 IPv6 Router Alert OptionC. Partridge, A. Jackson
- 2740 OSPF for IPv6 R. Coltun, D. Ferguson, J. Moy
- 2758 Definitions of Managed Objects for Service Level Agreements Performance Monitoring K. White
- 2845 Secret Key Transaction Authentication for DNS (TSIG) P. Vixie, O. Gudmundsson, D. Eastlake, B. Wellington
- 2874 DNS Extensions to Support IPv6 Address Aggregation and Renumbering M. Crawford, C. Huitema
- 2941 Telnet Authentication Option T. Ts'o,, ed., J. Altman
- 2942 Telnet Authentication: Kerberos Version 5 T. Ts'o
- 2946 Telnet Data Encryption Option T. Ts'o

I

- **2952** *Telnet Encryption: DES 64 bit Cipher Feedback* T. Ts'o
- 2953 Telnet Encryption: DES 64 bit Output Feedback T. Ts'o, ed.
- 3060 Policy Core Information Model—Version 1 Specification B. Moore, E. Ellesson, J. Strassner, A. Westerinen
- 3363 Representing Internet Protocl version 6 (IPv6) Addresses in the Domain Name System R.Bush, A.Durand, B.Fink, O.Gudmundsson, T.Hain
- 3390 Increasing TCP's Initial Window M. Allman, S. Floyd, C. Partridge
- 3411 An Architecture for Describing Simple Network Management Protocol (SNMP)
  Management FrameworksD.Harrington, R.Presuhn, B.Wijnen
- 3412 Message Processing and Dispatching for the Simple Network Management Protocol (SNMP)J.Case, D.Harrington, R.Presuhn, B.Wijnen
- 3413 Simple Network Management Protocol (SNMP) Applications D. Levi, P. Meyer, B. Stewart
- 3414 User- Based Security Model (USM) for version 3 of the Simple Network management Protocol (SNMPv3)U. Blumenthal, B. Wijnen
- 3415 View-based Access Control Model (VACM) for the Simple Network Management Protocol (SNMP)B.Wijnen, R.Presuhn, K.McCloghrie
- 3484 Default Address Selection for Internet Protocol version 6 (IPv6) R. Draves
- 3493 Basic Socket Interface Extensions for IPv6 R. Gilligan, S. Thomson, J. Bound, J. McCann, W. Stevens
- 3513 Internet Protocol Version 6 (IPv6) Addressing Architecture R. Hinden, S. Deering

### **Internet Drafts**

3542

Internet drafts are working documents of the Internet Engineering Task Force (IETF), its areas, and its working groups. Other groups may also distribute working documents as Internet drafts. You can see Internet drafts at http://www.ietf.org/ID.html.

Several areas of IPv6 implementation include elements of the following Internet drafts and are subject to change during the RFC review process.

Internet Control Message Protocol (ICMPv6) for the Internet Protocol Version 6 (IPv6) Specification

A. Conta, S. Deering

## **Appendix B. Information APARs**

This appendix lists information APARs for IP and SNA documents.

#### **Notes:**

- 1. Information APARs contain updates to previous editions of the manuals listed below. Documents updated for V1R6 are complete except for the updates contained in the information APARs that might be issued after V1R6 documents went to press.
- 2. Information APARs are predefined for z/OS V1R6 Communications Server and might not contain updates.
- 3. Information APARs for z/OS documents are in the document called *z/OS and z/OS.e DOC APAR and PTF* ++HOLD Documentation, which can be found at http://publibz.boulder.ibm.com:80/cgi-bin/bookmgr\_OS390/BOOKS/ZIDOCMST/CCONTENTS.

### Information APARs for IP documents

Table 37 lists information APARs for IP documents.

Table 37. IP information APARs for z/OS Communications Server

| Title                                  | V1R6    | V1R5               | V1R4                                     | V1R2                                                |
|----------------------------------------|---------|--------------------|------------------------------------------|-----------------------------------------------------|
| New Function Summary (both IP and SNA) | II13824 |                    |                                          |                                                     |
| Quick Reference (both IP and SNA)      | II13831 |                    | II13246                                  | II12500                                             |
| IP and SNA Codes                       | II13842 |                    | II13254                                  | II12504                                             |
| IP API Guide                           | II13844 | II13577            | II13255<br>II13790                       | II12861<br>II13655                                  |
| IP CICS Sockets Guide                  |         | II13578            | II13257                                  | II12862<br>II13627                                  |
| IP Configuration Guide                 | II13826 | II13568            | II13244<br>II13541<br>II13652<br>II13646 | II12498<br>II13087<br>II13364<br>II13634<br>II13651 |
| IP Configuration Reference             | II13827 | II13569<br>II13789 | II13245<br>II13521<br>II13647<br>II13739 | II12499<br>II13394<br>II13637                       |
| IP Diagnosis                           | II13836 | II13571            | II13249<br>II13493                       | II12503<br>II13473                                  |
| IP Messages Volume 1                   | II13838 | II13572            | II13624<br>II13250                       | II12857<br>II13229<br>II13405                       |
| IP Messages Volume 2                   | II13839 | II13573            | II13251                                  | II12858                                             |
| IP Messages Volume 3                   | II13840 | II13574            | II13252                                  | II12859                                             |
| IP Messages Volume 4                   | П13841  | II13575            | II13253<br>II13628                       | II12860                                             |

Table 37. IP information APARs for z/OS Communications Server (continued)

| Title                                      | V1R6    | V1R5    | V1R4               | V1R2               |
|--------------------------------------------|---------|---------|--------------------|--------------------|
| IP Migration                               |         | II13566 | II13242<br>II13738 | II12497<br>II13636 |
| IP Network and Application Design<br>Guide | II13825 | II13567 | II13243            |                    |
| IP Network Print Facility                  |         |         |                    | II12864            |
| IP Programmer's Reference                  | II13843 | II13581 | II13256            | II12505            |
| IP User's Guide and Commands               | II13832 | II13570 | II13247            | II12501<br>II13404 |
| IP System Admin Commands                   | II13833 | II13580 | II13248<br>II13792 | II12502<br>II13793 |

### **Information APARs for SNA documents**

Table 38 lists information APARs for SNA documents.

Table 38. SNA information APARs for z/OS Communications Server

| Title                                            | V1R6    | V1R5    | V1R4               | V1R2               |
|--------------------------------------------------|---------|---------|--------------------|--------------------|
| New Function Summary (both IP and SNA)           | II13824 |         |                    |                    |
| Quick Reference (both IP and SNA)                | II13831 |         | II13246            | II12500            |
| IP and SNA Codes                                 | II13842 |         | II13254            | II12504            |
| SNA Customization                                | II13857 | II13560 | II13240            | II12872            |
| SNA Diagnosis                                    |         | II13558 | II13236<br>II13735 | II12490<br>II13034 |
| SNA Diagnosis, Vol. 1: Techniques and Procedures | II13852 |         |                    |                    |
| SNA Diagnosis, Vol. 2: FFST<br>Dumps and the VIT | II13853 |         |                    |                    |
| SNA Messages                                     | II13854 | II13559 | II13238<br>II13736 | II12491            |
| SNA Network Implementation<br>Guide              | II13849 | II13555 | II13234<br>II13733 | II13635<br>II12487 |
| SNA Operation                                    | II13851 | II13557 | II13237            | II12489            |
| SNA Migration                                    |         | II13554 | II13233<br>II13732 | II12486            |
| SNA Programming                                  | II13858 |         | II13241            | II13033            |
| SNA Resource Definition<br>Reference             | II13850 | II13556 | II13235<br>II13734 | II12488            |
| SNA Data Areas, Vol. 1 and 2                     |         |         | II13239            | II12492            |
| SNA Data Areas, 1                                | II13855 |         |                    |                    |
| SNA Data Areas, 2                                | II13856 |         |                    |                    |

## **Other information APARs**

Table 39 lists information APARs not related to documents.

Table 39. Non-document information APARs

| Content                                                    | Number                        |
|------------------------------------------------------------|-------------------------------|
| index of recommended maintenance for VTAM                  | II11220                       |
| index of Communication Server IP information APARs         | II12028                       |
| AHHC, MPC, and CTC                                         | H01501                        |
| Collecting TCPIP CTRACEs                                   | П12014                        |
| CSM for VTAM                                               | II12657                       |
| CSM for TCP/IP                                             | II12658                       |
| DLUR/DLUS for z/OS V1R2                                    | II12986                       |
| DOCUMENTATION REQUIRED FOR OSA/2, OSA EXPRESS AND OSA QDIO | II13016                       |
| DYNAMIC VIPA (BIND)                                        | II13215                       |
| DNS — common problems and solutions                        | II13453                       |
| Enterprise Extender                                        | II12223                       |
| FTPing doc to z/OS Support                                 | II12030                       |
| FTP problems                                               | II12079                       |
| Generic resources                                          | II10986                       |
| HPR                                                        | II10953                       |
| iQDIO                                                      | II11220                       |
| LPR problems                                               | II12022                       |
| MNPS                                                       | II10370                       |
| NCPROUTE problems                                          | II12025                       |
| OMPROUTE                                                   | II12026                       |
| OROUTED problems                                           | II12024                       |
| PASCAL API                                                 | II11814                       |
| Performance                                                | П11710<br>П11711<br>П11712    |
| Resolver                                                   | II13398<br>II13399<br>II13452 |
| Socket API                                                 | II11996<br>II12020            |
| SMTP problems                                              | II12023                       |
| SNMP                                                       | II13477<br>II13478            |
| SYSLOGD howto                                              | II12021                       |
| TCPIP connection states                                    | II12449                       |
| Telnet                                                     | II11574<br>II13135            |
| TN3270 TELNET SSL common problems                          | II13369                       |

# Appendix C. Accessibility

Accessibility features help a user who has a physical disability, such as restricted mobility or limited vision, to use software products successfully. The major accessibility features in z/OS enable users to:

- · Use assistive technologies such as screen readers and screen magnifier software
- · Operate specific or equivalent features using only the keyboard
- Customize display attributes such as color, contrast, and font size

## Using assistive technologies

Assistive technology products, such as screen readers, function with the user interfaces found in z/OS. Consult the assistive technology documentation for specific information when using such products to access z/OS interfaces.

### Keyboard navigation of the user interface

Users can access z/OS user interfaces using TSO/E or ISPF. Refer to z/OS TSO/E Primer, z/OS TSO/E User's Guide, and z/OS ISPF User's Guide Volume I for information about accessing TSO/E and ISPF interfaces. These guides describe how to use TSO/E and ISPF, including the use of keyboard shortcuts or function keys (PF keys). Each guide includes the default settings for the PF keys and explains how to modify their functions.

### z/OS information

z/OS information is accessible using screen readers with the BookServer/Library Server versions of z/OS books in the Internet library at:

www.ibm.com/servers/eserver/zseries/zos/bkserv/

One exception is command syntax that is published in railroad track format; screen-readable copies of z/OS books with that syntax information are separately available in HTML zipped file form upon request to usib2hpd@vnet.ibm.com.

### **Notices**

IBM may not offer all of the products, services, or features discussed in this document. Consult your local IBM representative for information on the products and services currently available in your area. Any reference to an IBM product, program, or service is not intended to state or imply that only that IBM product, program, or service may be used. Any functionally equivalent product, program, or service that does not infringe any IBM intellectual property right may be used instead. However, it is the user's responsibility to evaluate and verify the operation of any non-IBM product, program, or service.

IBM may have patents or pending patent applications covering subject matter described in this document. The furnishing of this document does not give you any license to these patents. You can send license inquiries, in writing, to:

IBM Director of Licensing IBM Corporation North Castle Drive Armonk, NY 10504-1785 U.S.A.

For license inquiries regarding double-byte (DBCS) information, contact the IBM Intellectual Property Department in your country or send inquiries, in writing, to:

IBM World Trade Asia Corporation Licensing 2-31 Roppongi 3-chome, Minato-ku Tokyo 106, Japan

The following paragraph does not apply to the United Kingdom or any other country where such provisions are inconsistent with local law: INTERNATIONAL BUSINESS MACHINES CORPORATION PROVIDES THIS PUBLICATION "AS IS" WITHOUT WARRANTY OF ANY KIND, EITHER EXPRESS OR IMPLIED, INCLUDING, BUT NOT LIMITED TO, THE IMPLIED WARRANTIES OF NON-INFRINGEMENT, MERCHANTABILITY OR FITNESS FOR A PARTICULAR PURPOSE. Some states do not allow disclaimer of express or implied warranties in certain transactions, therefore, this statement may not apply to you.

This information could include technical inaccuracies or typographical errors. Changes are periodically made to the information herein; these changes will be incorporated in new editions of the publication. IBM may make improvements and/or changes in the product(s) and/or the program(s) described in this publication at any time without notice.

Any references in this information to non-IBM Web sites are provided for convenience only and do not in any manner serve as an endorsement of those Web sites. The materials at those Web sites are not part of the materials for this IBM product and use of those Web sites is at your own risk.

IBM may use or distribute any of the information you supply in any way it believes appropriate without incurring any obligation to you.

Licensees of this program who wish to have information about it for the purpose of enabling: (i) the exchange of information between independently created programs and other programs (including this one) and (ii) the mutual use of the information which has been exchanged, should contact:

Site Counsel **IBM** Corporation P.O. Box 12195 3039 Cornwallis Road Research Triangle Park, North Carolina 27709-2195 U.S.A

Such information may be available, subject to appropriate terms and conditions, including in some cases, payment of a fee.

The licensed program described in this information and all licensed material available for it are provided by IBM under terms of the IBM Customer Agreement, IBM International Program License Agreement, or any equivalent agreement between us.

Any performance data contained herein was determined in a controlled environment. Therefore, the results obtained in other operating environments may vary significantly. Some measurements may have been made on development-level systems and there is no guarantee that these measurements will be the same on generally available systems. Furthermore, some measurement may have been estimated through extrapolation. Actual results may vary. Users of this document should verify the applicable data for their specific environment.

Information concerning non-IBM products was obtained from the suppliers of those products, their published announcements or other publicly available sources. IBM has not tested those products and cannot confirm the accuracy of performance, compatibility or any other claims related to non-IBM products. Questions on the capabilities of non-IBM products should be addressed to the suppliers of those products.

All statements regarding IBM's future direction or intent are subject to change or withdrawal without notice, and represent goals and objectives only.

All IBM prices shown are IBM's suggested retail prices, are current and are subject to change without notice. Dealer prices may vary.

This information is for planning purposes only. The information herein is subject to change before the products described become available.

This information contains examples of data and reports used in daily business operations. To illustrate them as completely as possible, the examples include the names of individuals, companies, brands, and products. All of these names are fictitious and any similarity to the names and addresses used by an actual business enterprise is entirely coincidental.

#### COPYRIGHT LICENSE:

This information contains sample application programs in source language, which illustrates programming techniques on various operating platforms. You may copy, modify, and distribute these sample programs in any form without payment to IBM, for the purposes of developing, using, marketing or distributing application

programs conforming to the application programming interface for the operating platform for which the sample programs are written. These examples have not been thoroughly tested under all conditions. IBM, therefore, cannot guarantee or imply reliability, serviceability, or function of these programs. You may copy, modify, and distribute these sample programs in any form without payment to IBM for the purposes of developing, using, marketing, or distributing application programs conforming to IBM's application programming interfaces.

Each copy or any portion of these sample programs or any derivative work must include a copyright notice as follows:

© (your company name) (year). Portions of this code are derived from IBM Corp. Sample Programs. © Copyright IBM Corp. \_enter the year or years\_. All rights reserved.

IBM is required to include the following statements in order to distribute portions of this document and the software described herein to which contributions have been made by The University of California. Portions herein © Copyright 1979, 1980, 1983, 1986, Regents of the University of California. Reproduced by permission. Portions herein were developed at the Electrical Engineering and Computer Sciences Department at the Berkeley campus of the University of California under the auspices of the Regents of the University of California.

Portions of this publication relating to RPC are Copyright © Sun Microsystems, Inc., 1988, 1989.

Some portions of this publication relating to X Window System\*\* are Copyright © 1987, 1988 by Digital Equipment Corporation, Maynard, Massachusetts, and the Massachusetts Institute Of Technology, Cambridge, Massachusetts. All Rights Reserved.

Some portions of this publication relating to X Window System are Copyright © 1986, 1987, 1988 by Hewlett-Packard Corporation.

Permission to use, copy, modify, and distribute the M.I.T., Digital Equipment Corporation, and Hewlett-Packard Corporation portions of this software and its documentation for any purpose without fee is hereby granted, provided that the above copyright notice appears in all copies and that both that copyright notice and this permission notice appear in supporting documentation, and that the names of M.I.T., Digital, and Hewlett-Packard not be used in advertising or publicity pertaining to distribution of the software without specific, written prior permission. M.I.T., Digital, and Hewlett-Packard make no representation about the suitability of this software for any purpose. It is provided "as is" without express or implied warranty.

Copyright © 1983, 1995-1997 Eric P. Allman

Copyright © 1988, 1993 The Regents of the University of California. All rights reserved.

Redistribution and use in source and binary forms, with or without modification, are permitted provided that the following conditions are met:

1. Redistributions of source code must retain the above copyright notice, this list of conditions and the following disclaimer.

- 2. Redistributions in binary form must reproduce the above copyright notice, this list of conditions and the following disclaimer in the documentation and/or other materials provided with the distribution.
- 3. All advertising materials mentioning features or use of this software must display the following acknowledgement: This product includes software developed by the University of California, Berkeley and its contributors.
- 4. Neither the name of the University nor the names of its contributors may be used to endorse or promote products derived from this software without specific prior written permission.

THIS SOFTWARE IS PROVIDED BY THE REGENTS AND CONTRIBUTORS "AS IS" AND ANY EXPRESS OR IMPLIED WARRANTIES, INCLUDING, BUT NOT LIMITED TO, THE IMPLIED WARRANTIES OF MERCHANTABILITY AND FITNESS FOR A PARTICULAR PURPOSE ARE DISCLAIMED. IN NO EVENT SHALL THE REGENTS OR CONTRIBUTORS BE LIABLE FOR ANY DIRECT, INDIRECT, INCIDENTAL, SPECIAL, EXEMPLARY, OR CONSEQUENTIAL DAMAGES (INCLUDING, BUT NOT LIMITED TO, PROCUREMENT OF SUBSTITUTE GOODS OR SERVICES; LOSS OF USE, DATA, OR PROFITS; OR BUSINESS INTERRUPTION) HOWEVER CAUSED AND ON ANY THEORY OF LIABILITY, WHETHER IN CONTRACT, STRICT LIABILITY, OR TORT (INCLUDING NEGLIGENCE OR OTHERWISE) ARISING IN ANY WAY OUT OF THE USE OF THIS SOFTWARE, EVEN IF ADVISED OF THE POSSIBILITY OF SUCH DAMAGE.

This software program contains code, and/or derivatives or modifications of code originating from the software program "Popper." Popper is Copyright ©1989-1991 The Regents of the University of California, All Rights Reserved. Popper was created by Austin Shelton, Information Systems and Technology, University of California, Berkeley.

Permission from the Regents of the University of California to use, copy, modify, and distribute the "Popper" software contained herein for any purpose, without fee, and without a written agreement is hereby granted, provided that the above copyright notice and this paragraph and the following two paragraphs appear in all copies. HOWEVER, ADDITIONAL PERMISSIONS MAY BE NECESSARY FROM OTHER PERSONS OR ENTITIES, TO USE DERIVATIVES OR MODIFICATIONS OF POPPER.

IN NO EVENT SHALL THE UNIVERSITY OF CALIFORNIA BE LIABLE TO ANY PARTY FOR DIRECT, INDIRECT, SPECIAL, INCIDENTAL, OR CONSEQUENTIAL DAMAGES, INCLUDING LOST PROFITS, ARISING OUT OF THE USE OF THE POPPER SOFTWARE, OR ITS DERIVATIVES OR MODIFICATIONS, AND ITS DOCUMENTATION, EVEN IF THE UNIVERSITY OF CALIFORNIA HAS BEEN ADVISED OF THE POSSIBILITY OF SUCH DAMAGE.

THE UNIVERSITY OF CALIFORNIA SPECIFICALLY DISCLAIMS ANY WARRANTIES, INCLUDING, BUT NOT LIMITED TO, THE IMPLIED WARRANTIES OF MERCHANTABILITY AND FITNESS FOR A PARTICULAR PURPOSE. THE POPPER SOFTWARE PROVIDED HEREUNDER IS ON AN "AS IS" BASIS, AND THE UNIVERSITY OF CALIFORNIA HAS NO OBLIGATIONS TO PROVIDE MAINTENANCE, SUPPORT, UPDATES, ENHANCEMENTS, OR MODIFICATIONS.

Copyright © 1983 The Regents of the University of California. All rights reserved.

Redistribution and use in source and binary forms are permitted provided that the above copyright notice and this paragraph are duplicated in all such forms and that any documentation, advertising materials, and other materials related to such distribution and use acknowledge that the software was developed by the University of California, Berkeley. The name of the University may not be used to endorse or promote products derived from this software without specific prior written permission. THIS SOFTWARE IS PROVIDED "AS IS" AND WITHOUT ANY EXPRESS OR IMPLIED WARRANTIES, INCLUDING, WITHOUT LIMITATION, THE IMPLIED WARRANTIES OF MERCHANTABILITY AND FITNESS FOR A PARTICULAR PURPOSE.

Copyright © 1991, 1993 The Regents of the University of California. All rights reserved.

Redistribution and use in source and binary forms, with or without modification, are permitted provided that the following conditions are met:

- 1. Redistributions of source code must retain the above copyright notice, this list of conditions and the following disclaimer.
- 2. Redistributions in binary form must reproduce the above copyright notice, this list of conditions and the following disclaimer in the documentation and/or other materials provided with the distribution.
- 3. All advertising materials mentioning features or use of this software must display the following acknowledgement: This product includes software developed by the University of California, Berkeley and its contributors.
- 4. Neither the name of the University nor the names of its contributors may be used to endorse or promote products derived from this software without specific prior written permission.

THIS SOFTWARE IS PROVIDED BY THE REGENTS AND CONTRIBUTORS "AS IS" AND ANY EXPRESS OR IMPLIED WARRANTIES, INCLUDING, BUT NOT LIMITED TO, THE IMPLIED WARRANTIES OF MERCHANTABILITY AND FITNESS FOR A PARTICULAR PURPOSE ARE DISCLAIMED. IN NO EVENT SHALL THE REGENTS OR CONTRIBUTORS BE LIABLE FOR ANY DIRECT, INDIRECT, INCIDENTAL, SPECIAL, EXEMPLARY, OR CONSEQUENTIAL DAMAGES (INCLUDING, BUT NOT LIMITED TO, PROCUREMENT OF SUBSTITUTE GOODS OR SERVICES; LOSS OF USE, DATA, OR PROFITS; OR BUSINESS INTERRUPTION) HOWEVER CAUSED AND ON ANY THEORY OF LIABILITY, WHETHER IN CONTRACT, STRICT LIABILITY, OR TORT (INCLUDING NEGLIGENCE OR OTHERWISE) ARISING IN ANY WAY OUT OF THE USE OF THIS SOFTWARE, EVEN IF ADVISED OF THE POSSIBILITY OF SUCH DAMAGE.

Copyright © 1990 by the Massachusetts Institute of Technology

Export of this software from the United States of America may require a specific license from the United States Government. It is the responsibility of any person or organization contemplating export to obtain such a license before exporting.

WITHIN THAT CONSTRAINT, permission to use, copy, modify, and distribute this software and its documentation for any purpose and without fee is hereby granted, provided that the above copyright notice appear in all copies and that both that copyright notice and this permission notice appear in supporting documentation, and that the name of M.I.T. not be used in advertising or publicity pertaining to distribution of the software without specific, written prior permission. Furthermore

if you modify this software you must label your software as modified software and not distribute it in such a fashion that it might be confused with the original M.I.T. software. M.I.T. makes no representations about the suitability of this software for any purpose. It is provided "as is" without express or implied warranty.

Copyright © 1998 by the FundsXpress, INC. All rights reserved.

Export of this software from the United States of America may require a specific license from the United States Government. It is the responsibility of any person or organization contemplating export to obtain such a license before exporting.

WITHIN THAT CONSTRAINT, permission to use, copy, modify, and distribute this software and its documentation for any purpose and without fee is hereby granted, provided that the above copyright notice appear in all copies and that both that copyright notice and this permission notice appear in supporting documentation, and that the name of FundsXpress not be used in advertising or publicity pertaining to distribution of the software without specific, written prior permission. FundsXpress makes no representations about the suitability of this software for any purpose. It is provided "as is" without express or implied warranty.

THIS SOFTWARE IS PROVIDED "AS IS" AND WITHOUT ANY EXPRESS OR IMPLIED WARRANTIES, INCLUDING, WITHOUT LIMITATION, THE IMPLIED WARRANTIES OF MERCHANTABILITY AND FITNESS FOR A PARTICULAR PURPOSE.

Copyright © 1999, 2000 Internet Software Consortium.

Permission to use, copy, modify, and distribute this software for any purpose with or without fee is hereby granted, provided that the above copyright notice and this permission notice appear in all copies.

THE SOFTWARE IS PROVIDED "AS IS" AND INTERNET SOFTWARE CONSORTIUM DISCLAIMS ALL WARRANTIES WITH REGARD TO THIS SOFTWARE INCLUDING ALL IMPLIED WARRANTIES OF MERCHANTABILITY AND FITNESS. IN NO EVENT SHALL INTERNET SOFTWARE CONSORTIUM BE LIABLE FOR ANY SPECIAL, DIRECT, INDIRECT, OR CONSEQUENTIAL DAMAGES OR ANY DAMAGES WHATSOEVER RESULTING FROM LOSS OF USE, DATA OR PROFITS, WHETHER IN AN ACTION OF CONTRACT, NEGLIGENCE OR OTHER TORTIOUS ACTION, ARISING OUT OF OR IN CONNECTION WITH THE USE OR PERFORMANCE OF THIS SOFTWARE.

Copyright © 1995-1998 Eric Young (eay@cryptsoft.com) All rights reserved.

This package is an SSL implementation written by Eric Young (eay@cryptsoft.com). The implementation was written so as to conform with Netscape's SSL.

This library is free for commercial and non-commercial use as long as the following conditions are adhered to. The following conditions apply to all code found in this distribution, be it the RC4, RSA, lhash, DES, etc., code; not just the SSL code. The SSL documentation included with this distribution is covered by the same copyright terms except that the holder is Tim Hudson (tjh@cryptsoft.com).

Copyright remains Eric Young's, and as such any Copyright notices in the code are not to be removed. If this package is used in a product, Eric Young should be

given attribution as the author of the parts of the library used. This can be in the form of a textual message at program startup or in documentation (online or textual) provided with the package.

Redistribution and use in source and binary forms, with or without modification, are permitted provided that the following conditions are met:

- 1. Redistributions of source code must retain the copyright notice, this list of conditions and the following disclaimer.
- 2. Redistributions in binary form must reproduce the above copyright notice, this list of conditions and the following disclaimer in the documentation and/or other materials provided with the distribution.
- 3. All advertising materials mentioning features or use of this software must display the following acknowledgement: "This product includes cryptographic software written by Eric Young (eay@cryptsoft.com)". The word 'cryptographic' can be left out if the routines from the library being used are not cryptographic related.
- 4. If you include any Windows specific code (or a derivative thereof) from the apps directory (application code) you must include acknowledgement:

  "This product includes software written by Tim Hudson (tjh@cryptsoft.com)"

THIS SOFTWARE IS PROVIDED BY ERIC YOUNG "AS IS" AND ANY EXPRESS OR IMPLIED WARRANTIES, INCLUDING, BUT NOT LIMITED TO, THE IMPLIED WARRANTIES OF MERCHANTABILITY AND FITNESS FOR A PARTICULAR PURPOSE ARE DISCLAIMED. IN NO EVENT SHALL THE AUTHOR OR CONTRIBUTORS BE LIABLE FOR ANY DIRECT, INDIRECT, INCIDENTAL, SPECIAL, EXEMPLARY, OR CONSEQUENTIAL DAMAGES (INCLUDING, BUT NOT LIMITED TO, PROCUREMENT OF SUBSTITUTE GOODS OR SERVICES; LOSS OF USE, DATA, OR PROFITS; OR BUSINESS INTERRUPTION) HOWEVER CAUSED AND ON ANY THEORY OF LIABILITY, WHETHER IN CONTRACT, STRICT LIABILITY, OR TORT (INCLUDING NEGLIGENCE OR OTHERWISE) ARISING IN ANY WAY OUT OF THE USE OF THIS SOFTWARE, EVEN IF ADVISED OF THE POSSIBILITY OF SUCH DAMAGE.

The license and distribution terms for any publicly available version or derivative of this code cannot be changed. i.e. this code cannot simply be copied and put under another distribution license [including the GNU Public License.]

This product includes cryptographic software written by Eric Young.

Copyright © 1999, 2000 Internet Software Consortium.

Permission to use, copy, modify, and distribute this software for any purpose with or without fee is hereby granted, provided that the above copyright notice and this permission notice appear in all copies.

THE SOFTWARE IS PROVIDED "AS IS" AND INTERNET SOFTWARE CONSORTIUM DISCLAIMS ALL WARRANTIES WITH REGARD TO THIS SOFTWARE INCLUDING ALL IMPLIED WARRANTIES OF MERCHANTABILITY AND FITNESS. IN NO EVENT SHALL INTERNET SOFTWARE CONSORTIUM BE LIABLE FOR ANY SPECIAL, DIRECT, INDIRECT, OR CONSEQUENTIAL DAMAGES OR ANY DAMAGES WHATSOEVER RESULTING FROM LOSS OF USE, DATA OR PROFITS, WHETHER IN AN ACTION OF CONTRACT, NEGLIGENCE OR OTHER TORTIOUS ACTION, ARISING OUT OF OR IN CONNECTION WITH THE USE OR PERFORMANCE OF THIS SOFTWARE.

Copyright © 2004 IBM Corporation and its licensors, including Sendmail, Inc., and the Regents of the University of California. All rights reserved.

Copyright © 1999,2000,2001 Compaq Computer Corporation

Copyright © 1999,2000,2001 Hewlett-Packard Company

Copyright © 1999,2000,2001 IBM Corporation

Copyright © 1999,2000,2001 Hummingbird Communications Ltd.

Copyright © 1999,2000,2001 Silicon Graphics, Inc.

Copyright © 1999,2000,2001 Sun Microsystems, Inc.

Copyright © 1999,2000,2001 The Open Group

All rights reserved.

Permission is hereby granted, free of charge, to any person obtaining a copy of this software and associated documentation files (the "Software"), to deal in the Software without restriction, including without limitation the rights to use, copy, modify, merge, publish, distribute, and/or sell copies of the Software, and to permit persons to whom the Software is furnished to do so, provided that the above copyright notice(s) and this permission notice appear in all copies of the Software and that both the above copyright notice(s) and this permission notice appear in supporting documentation.

THE SOFTWARE IS PROVIDED "AS IS", WITHOUT WARRANTY OF ANY KIND, EXPRESS OR IMPLIED, INCLUDING BUT NOT LIMITED TO THE WARRANTIES OF MERCHANTABILITY, FITNESS FOR A PARTICULAR PURPOSE AND NONINFRINGEMENT OF THIRD PARTY RIGHTS. IN NO EVENT SHALL THE COPYRIGHT HOLDER OR HOLDERS INCLUDED IN THIS NOTICE BE LIABLE FOR ANY CLAIM, OR ANY SPECIAL INDIRECT OR CONSEQUENTIAL DAMAGES, OR ANY DAMAGES WHATSOEVER RESULTING FROM LOSS OF USE, DATA OR PROFITS, WHETHER IN AN ACTION OF CONTRACT, NEGLIGENCE OR OTHER TORTIOUS ACTION, ARISING OUT OF OR IN CONNECTION WITH THE USE OR PERFORMANCE OF THIS SOFTWARE.

Except as contained in this notice, the name of a copyright holder shall not be used in advertising or otherwise to promote the sale, use or other dealings in this Software without prior written authorization of the copyright holder.

X Window System is a trademark of The Open Group.

If you are viewing this information softcopy, photographs and color illustrations may not appear.

You can obtain softcopy from the z/OS Collection (SK3T-4269), which contains BookManager and PDF formats of unlicensed books and the z/OS Licensed Product Library (LK3T-4307), which contains BookManager and PDF formats of licensed books.

#### **Trademarks**

The following terms are trademarks of the IBM Corporation in the United States or other countries or both:

Advanced Peer-to-Peer Networking MVS/SP
AFP MVS/XA
AD/Cycle NetView
AIX Network Station
AIX/ESA Nways
AnyNet Notes
APL2 OfficeVision/MV

OfficeVision/MVS AS/400 OfficeVision/VM AT Open Class OpenEdition BookManager OS/2BookMaster C/370OS/390 **CICS** OS/400 CICS/ESA Parallel Sysplex PR/SM C/MVS Common User Access **PROFS** 

Common User Access PROFS
C Set ++ PS/2
CT RACF
CUA Redbooks
DB2 Resource Link
DFSMSdfp RETAIN

DFSMShsm RISC System/6000 DFSMS/MVS RMF DPI RS/6000

 DPI
 RS/6000

 Domino
 S/370

 DRDA
 S/390

Enterprise Systems Architecture/370 S/390 Parallel Enterprise Server ESCON SAA

ESCON SAA
eServer SecureWay
ES/3090 SP
ES/9000 SP2
ES/9370 SQL/DS
EtherStreamer System/360
Extended Services System/370
FFST System/390

Extended Services System/370
FFST System/390
FFST/2 SystemView
First Failure Support Technology Tivoli

GDDM TURBOWAYS
IBM VM/ESA
IBMLink VSE/ESA
IMS VTAM
IMS/ESA WebSphere
Java XT

HiperSockets z/Architecture

Language Environmentz/OSLANStreamerzSeriesLibrary Readerz/VMLPDA400Micro Channel3090Multiprise3890

Multiprise MVS MVS/DFP MVS/ESA DB2 and NetView are registered trademarks of International Business Machines Corporation or Tivoli Systems Inc. in the U.S., other countries, or both.

The following terms are trademarks of other companies:

ATM is a trademark of Adobe Systems, Incorporated.

BSC is a trademark of BusiSoft Corporation.

CSA is a trademark of Canadian Standards Association.

DCE is a trademark of The Open Software Foundation.

HYPERchannel is a trademark of Network Systems Corporation.

UNIX is a registered trademark of The Open Group in the United States and other countries.

Microsoft, Windows, Windows NT, and the Windows logo are trademarks of Microsoft Corporation in the United States, other countries, or both.

ActionMedia, LANDesk, MMX, Pentium, and ProShare are trademarks of Intel Corporation in the United States, other countries, or both. For a complete list of Intel trademarks, see http://www.intel.com/sites/corporate/tradmarx.htm .

Other company, product, and service names may be trademarks or service marks of others.

### **Bibliography**

#### z/OS Communications Server information

This section contains descriptions of the documents in the z/OS Communications Server library.

z/OS Communications Server documentation is available:

- Online at the z/OS Internet Library web page at http://www.ibm.com/servers/eserver/zseries/zos/bkserv
- In softcopy on CD-ROM collections. See "Softcopy information" on page xvi.

#### z/OS Communications Server library

z/OS Communications Server documents are available on the CD-ROM accompanying z/OS (SK3T-4269 or SK3T-4307). Unlicensed documents can be viewed at the z/OS Internet library site.

Updates to documents are available on RETAIN® and in information APARs (info APARs). See Appendix B, "Information APARs," on page 141 for a list of the documents and the info APARs associated with them.

Info APARs for z/OS documents are in the document called *z/OS and z/OS.e DOC APAR and PTF* ++HOLD Documentation which can be found at http://publibz.boulder.ibm.com:80/cgibin/bookmgr\_OS390/ BOOKS/ZIDOCMST/CCONTENTS.

#### **Planning**

| Title                                                                       | Number    | Description                                                                                                    |
|-----------------------------------------------------------------------------|-----------|----------------------------------------------------------------------------------------------------|
| z/OS Communications Server:<br>New Function Summary                         | GC31-8771 | This document is intended to help you plan for new IP for SNA function, whether you are migrating from a previous version or installing z/OS for the first time. It summarizes what is new in the release and identifies the suggested and required modifications needed to use the enhanced functions. |
| z/OS Communications Server:<br>IPv6 Network and Application<br>Design Guide | SC31-8885 | This document is a high-level introduction to IPv6. It describes concepts of z/OS Communications Server's support of IPv6, coexistence with IPv4, and migration issues.                                                                                                    |

#### Resource definition, configuration, and tuning

| Title                                                 | Number    | Description                                                                                                    |
|-------------------------------------------------------|-----------|----------------------------------------------------------------------------------------------------|
| z/OS Communications Server: IP<br>Configuration Guide | SC31-8775 | This document describes the major concepts involved in understanding and configuring an IP network. Familiarity with the z/OS operating system, IP protocols, z/OS UNIX System Services, and IBM Time Sharing Option (TSO) is recommended. Use this document in conjunction with the z/OS Communications Server: IP Configuration Reference. |

| Title                                                              | Number    | Description                                                                                                    |
|--------------------------------------------------------------------|-----------|----------------------------------------------------------------------------------------------------|
| z/OS Communications Server: IP<br>Configuration Reference          | SC31-8776 | This document presents information for people who want to administer and maintain IP. Use this document in conjunction with the <i>z/OS Communications Server: IP Configuration Guide</i> . The information in this document includes:  • TCP/IP configuration data sets  • Configuration statements  • Translation tables  • SMF records  • Protocol number and port assignments |
| z/OS Communications Server:<br>SNA Network Implementation<br>Guide | SC31-8777 | This document presents the major concepts involved in implementing an SNA network. Use this document in conjunction with the <i>z/OS Communications Server: SNA Resource Definition Reference</i> .                                                                                                    |
| z/OS Communications Server:<br>SNA Resource Definition Reference   | SC31-8778 | This document describes each SNA definition statement, start option, and macroinstruction for user tables. It also describes NCP definition statements that affect SNA. Use this document in conjunction with the <i>z/OS Communications Server: SNA Network Implementation Guide</i> .                                                                                           |
| z/OS Communications Server:<br>SNA Resource Definition Samples     | SC31-8836 | This document contains sample definitions to help you implement SNA functions in your networks, and includes sample major node definitions.                                                                                                    |
| z/OS Communications Server:<br>AnyNet SNA over TCP/IP              | SC31-8832 | This guide provides information to help you install, configure, use, and diagnose SNA over TCP/IP.                                                                                                    |
| z/OS Communications Server:<br>AnyNet Sockets over SNA             | SC31-8831 | This guide provides information to help you install, configure, use, and diagnose sockets over SNA. It also provides information to help you prepare application programs to use sockets over SNA.                                                                                                    |
| z/OS Communications Server: IP<br>Network Print Facility           | SC31-8833 | This document is for system programmers and network administrators who need to prepare their network to route SNA, JES2, or JES3 printer output to remote printers using TCP/IP Services.                                                                                                    |

# Operation

| Title                                                             | Number    | Description                                                                                                    |
|-------------------------------------------------------------------|-----------|----------------------------------------------------------------------------------------------------|
| z/OS Communications Server: IP<br>User's Guide and Commands       | SC31-8780 | This document describes how to use TCP/IP applications. It contains requests that allow a user to log on to a remote host using Telnet, transfer data sets using FTP, send and receive electronic mail, print on remote printers, and authenticate network users.                                           |
| z/OS Communications Server: IP<br>System Administrator's Commands | SC31-8781 | This document describes the functions and commands helpful in configuring or monitoring your system. It contains system administrator's commands, such as TSO NETSTAT, PING, TRACERTE and their UNIX counterparts. It also includes TSO and MVS commands commonly used during the IP configuration process. |
| z/OS Communications Server:<br>SNA Operation                      | SC31-8779 | This document serves as a reference for programmers and operators requiring detailed information about specific operator commands.                                                                                                    |
| z/OS Communications Server:<br>Quick Reference                    | SX75-0124 | This document contains essential information about SNA and IP commands.                                                                                                    |

#### Customization

| Title                                            | Number    | Description                                                             |
|--------------------------------------------------|-----------|-------------------------------------------------------------------------|
| z/OS Communications Server:<br>SNA Customization | LY43-0092 | This document enables you to customize SNA, and includes the following: |
|                                                  |           | Communication network management (CNM) routing table                    |
|                                                  |           | Logon-interpret routine requirements                                    |
|                                                  |           | Logon manager installation-wide exit routine for the CLU search exit    |
|                                                  |           | TSO/SNA installation-wide exit routines                                 |
|                                                  |           | SNA installation-wide exit routines                                     |

# Writing application programs

| Title                                                                        | Number    | Description                                                                                                    |
|------------------------------------------------------------------------------|-----------|----------------------------------------------------------------------------------------------------|
| z/OS Communications Server: IP<br>Application Programming Interface<br>Guide | SC31-8788 | This document describes the syntax and semantics of program source code necessary to write your own application programming interface (API) into TCP/IP. You can use this interface as the communication base for writing your own client or server application. You can also use this document to adapt your existing applications to communicate with each other using sockets over TCP/IP.                                                                            |
| z/OS Communications Server: IP<br>CICS Sockets Guide                         | SC31-8807 | This document is for programmers who want to set up, write application programs for, and diagnose problems with the socket interface for CICS using z/OS TCP/IP.                                                                                                    |
| z/OS Communications Server: IP<br>IMS Sockets Guide                          | SC31-8830 | This document is for programmers who want application programs that use the IMS <sup>™</sup> TCP/IP application development services provided by IBM's TCP/IP Services.                                                                                                    |
| z/OS Communications Server: IP<br>Programmer's Reference                     | SC31-8787 | This document describes the syntax and semantics of a set of high-level application functions that you can use to program your own applications in a TCP/IP environment. These functions provide support for application facilities, such as user authentication, distributed databases, distributed processing, network management, and device sharing. Familiarity with the z/OS operating system, TCP/IP protocols, and IBM Time Sharing Option (TSO) is recommended. |
| z/OS Communications Server:<br>SNA Programming                               | SC31-8829 | This document describes how to use SNA macroinstructions to send data to and receive data from (1) a terminal in either the same or a different domain, or (2) another application program in either the same or a different domain.                                                                                                    |
| z/OS Communications Server:<br>SNA Programmer's LU 6.2 Guide                 | SC31-8811 | This document describes how to use the SNA LU 6.2 application programming interface for host application programs. This document applies to programs that use only LU 6.2 sessions or that use LU 6.2 sessions along with other session types. (Only LU 6.2 sessions are covered in this document.)                                                                                                    |
| z/OS Communications Server:<br>SNA Programmer's LU 6.2<br>Reference          | SC31-8810 | This document provides reference material for the SNA LU 6.2 programming interface for host application programs.                                                                                                    |
| z/OS Communications Server:<br>CSM Guide                                     | SC31-8808 | This document describes how applications use the communications storage manager.                                                                                                    |

| Title                                                                    | Number | Description                                                                                                    |
|--------------------------------------------------------------------------|--------|----------------------------------------------------------------------------------------------------|
| z/OS Communications Server:<br>CMIP Services and Topology<br>Agent Guide |        | This document describes the Common Management Information Protocol (CMIP) programming interface for application programmers to use in coding CMIP application programs. The document provides guide and reference information about CMIP services and the SNA topology agent. |

# Diagnosis

| Title                                                                                                    | Number                 | Description                                                                                                    |
|----------------------------------------------------------------------------------------------------|------------------------|----------------------------------------------------------------------------------------------------|
| z/OS Communications Server: IP<br>Diagnosis Guide                                                                                                    | GC31-8782              | This document explains how to diagnose TCP/IP problems and how to determine whether a specific problem is in the TCP/IP product code. It explains how to gather information for and describe problems to the IBM Software Support Center. |
| z/OS Communications Server:<br>SNA Diagnosis Vol 1, Techniques<br>and Procedures and z/OS<br>Communications Server: SNA<br>Diagnosis Vol 2, FFST Dumps and<br>the VIT | LY43-0088<br>LY43-0089 | These documents help you identify an SNA problem, classify it, and collect information about it before you call the IBM Support Center. The information collected includes traces, dumps, and other problem documentation.                |
| z/OS Communications Server:<br>SNA Data Areas Volume 1 and<br>z/OS Communications Server:<br>SNA Data Areas Volume 2                                                  | LY43-0090<br>LY43-0091 | These documents describe SNA data areas and can be used to read an SNA dump. They are intended for IBM programming service representatives and customer personnel who are diagnosing problems with SNA.                                   |

### Messages and codes

| Title                                                         | Number    | Description                                                                                                    |
|---------------------------------------------------------------|-----------|----------------------------------------------------------------------------------------------------|
| z/OS Communications Server:<br>SNA Messages                   | SC31-8790 | This document describes the ELM, IKT, IST, ISU, IUT, IVT, and USS messages. Other information in this document includes: |
|                                                               |           | Command and RU types in SNA messages                                                                                     |
|                                                               |           | Node and ID types in SNA messages                                                                                        |
|                                                               |           | Supplemental message-related information                                                                                 |
| z/OS Communications Server: IP<br>Messages Volume 1 (EZA)     | SC31-8783 | This volume contains TCP/IP messages beginning with EZA.                                                                 |
| z/OS Communications Server: IP<br>Messages Volume 2 (EZB)     | SC31-8784 | This volume contains TCP/IP messages beginning with EZB.                                                                 |
| z/OS Communications Server: IP<br>Messages Volume 3 (EZY)     | SC31-8785 | This volume contains TCP/IP messages beginning with EZY.                                                                 |
| z/OS Communications Server: IP<br>Messages Volume 4 (EZZ-SNM) | SC31-8786 | This volume contains TCP/IP messages beginning with EZZ and SNM.                                                         |
| z/OS Communications Server: IP and SNA Codes                  | SC31-8791 | This document describes codes and other information that appear in z/OS Communications Server messages.                  |

# **APPC Application Suite**

| Title                                                                 | Number | Description                                                                                                    |
|-----------------------------------------------------------------------|--------|----------------------------------------------------------------------------------------------------|
| z/OS Communications Server:<br>APPC Application Suite User's<br>Guide |        | This documents the end-user interface (concepts, commands, and messages) for the AFTP, ANAME, and APING facilities of the APPC application suite. Although its primary audience is the end user, administrators and application programmers may also find it useful. |

| Title                                                                   | Number    | Description                                                                                                    |
|-------------------------------------------------------------------------|-----------|----------------------------------------------------------------------------------------------------|
| z/OS Communications Server:<br>APPC Application Suite<br>Administration | SC31-8835 | This document contains the information that administrators need to configure the APPC application suite and to manage the APING, ANAME, AFTP, and A3270 servers. |
| z/OS Communications Server:<br>APPC Application Suite<br>Programming    | SC31-8834 | This document provides the information application programmers need to add the functions of the AFTP and ANAME APIs to their application programs.               |

# Index

| A                                           | С                                                       |
|---------------------------------------------|---------------------------------------------------------|
| A6 records 58                               | Common INET                                             |
| AAAA records 58                             | and AF_INET6 support 44                                 |
| accessibility 145                           | considerations 44                                       |
| address resolution, in IPv6 31              | recommendations 46                                      |
| address states                              | COMMONSEARCH statement, in resolver setup file 57       |
| deprecated 19                               | Communications Server for z/OS, online information xvii |
| preferred 19                                |                                                         |
| tentative 19                                |                                                         |
| unavailable 19                              | D                                                       |
| Advanced socket APIs 101                    | U                                                       |
| AF_INET socket applications                 | DAD 30                                                  |
|                                             | data tracing 63                                         |
| and dual-mode stack 43                      | default address selection 34                            |
| and IPv4-only stack 43                      | default destination address selection 35                |
| AF_INET6 socket applications                | rules 35                                                |
| and dual-mode stack 43                      | default source address selection                        |
| and IPv4-only stack 43                      | rules 36                                                |
| and IPv6-only stack 43                      | deprecated, address state 19                            |
| AF_INET6 support, enabling 55               | DHCPv6 5                                                |
| aggregatable global addresses, unicast 13   | disability 145                                          |
| ALG 41                                      | Distributed Protocol Interface (DPI) 125                |
| ancillary data 101, 106, 107                | DNS 58                                                  |
| APIs 73                                     | and VIPAs, recommendations 67                           |
| APIs, advanced 101                          | setting up 59                                           |
| Application Layer Gateway (ALG) 41          | DNS, online information xviii                           |
| and z/OS CS TCP/IP 42                       | DNS, recommendations 67                                 |
| ARP, in IPv4 26                             | documents, licensed xviii                               |
| authentication headers 21                   | dual-mode stack 39                                      |
| authentication, with IPv6 OSPF 25           |                                                         |
| autoconfiguration                           | and IPv4 application 40                                 |
| stateful 4                                  | and IPv6 application 39                                 |
| stateless 4, 32                             | Duplicate Address Detection (DAD) 30                    |
| recommendations 66                          | and loopback addresses 31                               |
| steps 32                                    | and VIPA 30, 34                                         |
| automation impacts                          | how to disable 30                                       |
| due to message changes 51                   | processing steps 30                                     |
| due to netstat changes 51                   | Dynamic routing protocols 23                            |
| autonomous flag, in router advertisement 28 |                                                         |
|                                             | E                                                       |
| В                                           | Encapsulating Security Payload headers 21               |
| _                                           | Enterprise Extender 49                                  |
| Basic socket API extensions for IPv6 77     | and SNA access 52                                       |
| address conversion functions 85             | exits 59                                                |
| Address families 77                         | extension headers 21                                    |
| address testing macros 85                   |                                                         |
| Design considerations 77                    |                                                         |
| interface identification 86                 | F                                                       |
| name and address resolution functions 78    | Ī                                                       |
| name translation 79                         | fragmentation 21                                        |
| Protocol families 77                        | support 6, 22                                           |
| socket options 86                           | FTP exits 59                                            |
| special IP addresses 78<br>BPXPRMxx         | FTP server 50                                           |
| and enabling IPv6 support 54                |                                                         |
| CINET IPv4-only sample 54                   | G                                                       |
| CINET IPv4/IPv6 dual-mode sample 55         |                                                         |
| IPv4-only sample 54                         | getaddrinfo 79                                          |
| IPv4/IPv6 dual-mode sample 54               | gethostbynama 70                                        |
| broadcast 26                                | gethostbyname 79                                        |
|                                             | getnameinfo 84                                          |
|                                             | getservbyname 79                                        |

| getservbyport 84                                                                          | loopback address<br>and DAD 31                                    |
|-------------------------------------------------------------------------------------------|-------------------------------------------------------------------|
| I.                                                                                        | loopback address, unicast 15                                      |
| IDM Coffeeness Company Comban combanting with                                             |                                                                   |
| IBM Software Support Center, contacting xiv ICMPv4 messages 26                            | M                                                                 |
| ICMPv6 26                                                                                 | message retrieval tool, LookAt xix                                |
| message types 26                                                                          | MLD 26                                                            |
| IGMP, in IPv4 26                                                                          | MPC point-to-point 16                                             |
| INET                                                                                      | MPCPTP6 interface type 65                                         |
| and dual-mode IPv4/IPv6 stack 44                                                          | multicast 16                                                      |
| and IPv4-only stack 43 inetd 60                                                           | groups ID 18                                                      |
| configuration file 60                                                                     | group ID 18<br>scope 17                                           |
| Inetd server 50                                                                           | Multicast Listener Discovery                                      |
| information APARs for IP-related documents 141                                            | listener function 27                                              |
| information APARs for non- document information 143                                       | query message 27                                                  |
| information APARs for SNA-related documents 142                                           | router function 27                                                |
| interface ID                                                                              | Multicast Listener Discovery (MLD) 26                             |
| ,defining for physical interfaces 66<br>interface identifiers, in IPv6 unicast address 15 | multicasting 26                                                   |
| Internet, finding z/OS information online xvii                                            | multipath routes, considerations 25                               |
| ip6.arpa 59                                                                               |                                                                   |
| ip6.int 59                                                                                | N                                                                 |
| IPAQENET6 interface type 65                                                               | NAT 42                                                            |
| IPCS 63                                                                                   | NAT-PT 121                                                        |
| IPv4-mapped IPv6 address 15                                                               | Neighbor Discovery (NeD) 5, 26, 27                                |
| IPv6                                                                                      | Address Resolution 27, 31                                         |
| applications not enabled 126 Basic socket API extensions 77                               | Duplicate Address Detection (DAD) 27                              |
| supported standards 123                                                                   | parameter discovery 5                                             |
| z/OS supported features 123                                                               | prefix discovery 5                                                |
| IPv6 address                                                                              | Reachability Detection 27<br>neighbor unreachability detection 32 |
| anycast 18                                                                                | Netstat 62                                                        |
| multicast 16                                                                              | Network Address Translation (NAT) 42                              |
| textual representation 9                                                                  | Network SLAPM2 subagent 125                                       |
| types 10<br>global unicast aggregatable 10                                                |                                                                   |
| link-local unicast 10                                                                     |                                                                   |
| loopback 10                                                                               | O                                                                 |
| multicast 10                                                                              | OMPROUTE 23                                                       |
| site-local unicast 10                                                                     | OMPROUTE subagent 125                                             |
| unspecified 10                                                                            | OMPROUTE, recommendation 68                                       |
| unicast 12 IPv6 address space 3, 10                                                       | on-link flag, in router advertisement 28 orexecd 60               |
| IPv6 header 4                                                                             | orexect server 50                                                 |
| header options 4                                                                          | orshd 60                                                          |
| IPv6 prefix                                                                               | orshd server 50                                                   |
| textual representation 10                                                                 | OSA-Express                                                       |
| IPv6, enabling applications for 91                                                        | in QDIO mode 49                                                   |
|                                                                                           | Osnmpd server 50                                                  |
| K                                                                                         | otelnetd 60<br>otelnetd server 50                                 |
|                                                                                           | otenica server 50                                                 |
| Kerberos                                                                                  |                                                                   |
| and FTP client 51<br>and FTP server 50                                                    | P                                                                 |
| and orshot server 50                                                                      | packet tracing 63                                                 |
| and otelnetd server 50                                                                    | path MTU discovery 22                                             |
| keyboard 145                                                                              | Ping 63                                                           |
|                                                                                           | Policy Agent 60                                                   |
|                                                                                           | preferred, address state 19                                       |
| L                                                                                         | prefix information options                                        |
| license, patent, and copyright information 147                                            | autonomous flag 28<br>on-link flag 28                             |
| licensed documents xviii                                                                  | Proxy 120                                                         |
| local use address, unicast 13                                                             |                                                                   |
| LookAt message retrieval tool xix                                                         |                                                                   |

| Q                                   | T                                                              |  |  |
|-------------------------------------|----------------------------------------------------------------|--|--|
| QoS                                 | takeover function, interface 33                                |  |  |
| and flow label 7                    | TCP/IP                                                         |  |  |
| QoS policies 60                     | online information xvii                                        |  |  |
|                                     | protocol specifications 131                                    |  |  |
|                                     | TCP/IP, subagent 125                                           |  |  |
| R                                   | tentative, address state 19                                    |  |  |
| RAW sockets 109                     | TFTP server 50                                                 |  |  |
| redirect messages 5                 | TN3270 52                                                      |  |  |
| redirect processing                 | and SNA access 52                                              |  |  |
| IGNOREREDIRECT on IPCONFIG6 30      | Traceroute 38, 63                                              |  |  |
| Resolver 56                         | tracing                                                        |  |  |
| and DNS 57                          | data 63                                                        |  |  |
| Resolver configuration              | packet 63                                                      |  |  |
| files 56                            | trademark information 155                                      |  |  |
| search orders 56                    | Translation mechanisms 119                                     |  |  |
| RFC (request for comment)           | NAT-PT 121                                                     |  |  |
| list of 131                         | Proxy 120                                                      |  |  |
| RFC (request for comments)          | SIIT 120                                                       |  |  |
| accessing online xvii               | SOCKS 120                                                      |  |  |
| route selection 25                  | Trap forwarder daemon 125                                      |  |  |
| router advertisements 27            | Tunneling 113<br>6over4 tunnels 117                            |  |  |
| prefix information options 28       | 6to4 tunnels 116                                               |  |  |
| autonomous flag 28                  | and z/OS/CS 39                                                 |  |  |
| on-link flag 28                     | automatic tunnels 115                                          |  |  |
| router discovery 22                 | configured tunnels 114                                         |  |  |
| routing 22                          | compared tallicio 111                                          |  |  |
| and VARY TCPIP,,OBEYFILE command 25 |                                                                |  |  |
|                                     | U                                                              |  |  |
| C                                   | unavailable, address state 19                                  |  |  |
| S                                   | unicast 12                                                     |  |  |
| scope 11                            | unspecified address, unicast 15                                |  |  |
| multicast 17                        | user exits 59                                                  |  |  |
| scope zone 11                       | doct extension                                                 |  |  |
| scope zone index 12                 |                                                                |  |  |
| scope zones 11                      | V                                                              |  |  |
| security considerations 53          | -                                                              |  |  |
| Sendmail server 50                  | VARY TCPIP, OBEYFILE, and autoconfiguration 33                 |  |  |
| shortcut keys 145                   | VARY TCPIP,,OBEYFILE command considerations, in router         |  |  |
| SIIT 120                            | advertisements 30                                              |  |  |
| SMF records 60                      | VIPA                                                           |  |  |
| SNA application access 52 and EE 52 | and Duplicate Address Detection(DAD) 30, 34<br>and prefixes 34 |  |  |
| and TN3270 52                       | and source address selection 37                                |  |  |
| SNMP, agent 125                     | how to get addresses 34                                        |  |  |
| SNMP, subagents 125                 | interface identifier                                           |  |  |
| DPI 125                             | recommendations 67                                             |  |  |
| Network SLAPM2 125                  | network prefix                                                 |  |  |
| OMPROUTE 125                        | recommendations 66                                             |  |  |
| TCP/IP 125                          | static                                                         |  |  |
| SNTP server 50                      | recommendations 66                                             |  |  |
| socket APIs 73                      | VTAM, online information xvii                                  |  |  |
| and IPv6 support 73                 |                                                                |  |  |
| socket APIs, advanced 101           |                                                                |  |  |
| SOCKS 42, 120                       | Z                                                              |  |  |
| SOCKS server 42                     | z/OS, documentation library listing 157                        |  |  |
| SOCKS64 42, 120                     | z/OS, listing of documentation available 141                   |  |  |
| source VIPA, recommendation 68      | zone index 12                                                  |  |  |
| SOURCEVIPA, for IPv6 34             | ZOTO TROCK 12                                                  |  |  |
| static routes                       |                                                                |  |  |
| BEGINROUTES profile statement 22    |                                                                |  |  |
| GATEWAY profile statement 22        |                                                                |  |  |
| static routes, recommendation 68    |                                                                |  |  |
| Syslogd server 50                   |                                                                |  |  |
| Sysplex support 124                 |                                                                |  |  |

### **Communicating Your Comments to IBM**

If you especially like or dislike anything about this document, please use one of the methods listed below to send your comments to IBM. Whichever method you choose, make sure you send your name, address, and telephone number if you would like a reply.

Feel free to comment on specific errors or omissions, accuracy, organization, subject matter, or completeness of this document. However, the comments you send should pertain to only the information in this manual and the way in which the information is presented. To request additional publications, or to ask questions or make comments about the functions of IBM products or systems, you should talk to your IBM representative or to your IBM authorized remarketer.

When you send comments to IBM, you grant IBM a nonexclusive right to use or distribute your comments in any way it believes appropriate without incurring any obligation to you.

Please send your comments to us in either of the following ways:

- If you prefer to send comments by FAX, use this number: 1+919-254-9823
- If you prefer to send comments electronically, use this address:
  - comsvrcf@us.ibm.com.
- If you prefer to send comments by post, use this address:

International Business Machines Corporation Attn: z/OS Communications Server Information Development P.O. Box 12195, 3039 Cornwallis Road Department AKCA, Building 501 Research Triangle Park, North Carolina 27709-2195

Make sure to include the following in your note:

- Title and publication number of this document
- Page number or topic to which your comment applies.

# IBM.®

Program Number: 5694-A01 and 5655-G52

Printed in USA

SC31-8885-02

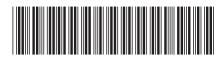

Spine information:

z/OS V1R6.0 CS: IPv6 Network and Appl Design Guide z/OS Communications Server

Version 1 Release 6